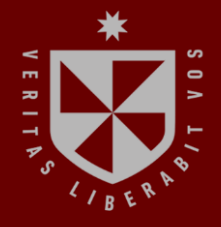

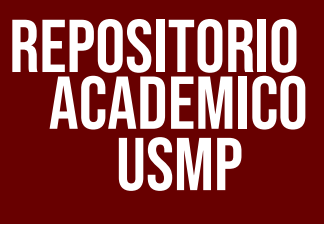

USMP **FACULTAD DE INGENIERÍA Y ARQUITECTURA ESCUELA PROFESIONAL DE INGENIERÍA DE COMPUTACIÓN Y SISTEMAS**

# **IMPLEMENTACION DE UNA INFRAESTRUCTURA DE CONSOLIDACION DE SERVIDORES USANDO LA VIRTUALIZACION, PARA LA OPTIMIZACION DEL CENTRO DE DATOS DE ESMERALDA CORP**

m **PRESENTADO POR GUSTAVO ALFONSO MONTENEGRO MARCIAL**

 $\epsilon$ 

-

с,

**CO** 

⊢

**ASESOR**

**RUBEN OSVALDO MARTIN GARCIA FARJE**

# **TRABAJO DE SUFICIENCIA PROFESIONAL**

**PARA OPTAR EL TÍTULO PROFESIONAL DE INGENIERO DE COMPUTACIÓN Y SISTEMAS**

> **LIMA – PERÚ 2023**

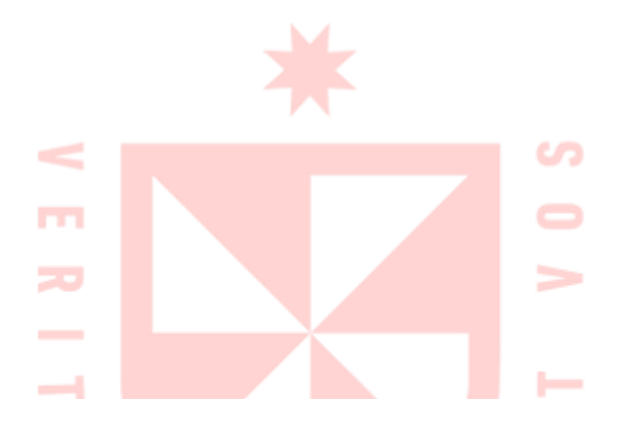

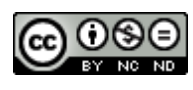

**CC BY-NC-ND**

#### **Reconocimiento – No comercial – Sin obra derivada**

El autor sólo permite que se pueda descargar esta obra y compartirla con otras personas, siempre que se reconozca su autoría, pero no se puede cambiar de ninguna manera ni se puede utilizar comercialmente.

<http://creativecommons.org/licenses/by-nc-nd/4.0/>

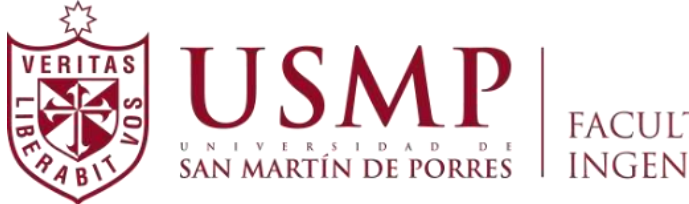

# **FACULTAD DE** SAN MARTÍN DE PORRES | INGENIERÍA Y ARQUITECTURA

# **ESCUELA PROFESIONAL DE INGENIERÍA DE COMPUTACIÓN Y SISTEMAS**

# **"IMPLEMENTACION DE UNA INFRAESTRUCTURA DE CONSOLIDACION DE SERVIDORES USANDO LA VIRTUALIZACION, PARA LA OPTIMIZACION DEL CENTRO DE DATOS DE ESMERALDA CORP"**

TRABAJO DE SUFICIENCIA PROFESIONAL

PARA OPTAR POR EL TÍTULO PROFESIONAL DE INGENIERO DE COMPUTACIÓN Y SISTEMAS

PRESENTADO POR:

MONTENEGRO MARCIAL, GUSTAVO ALFONSO

ASESOR:

ING. RUBEN GARCIA FARJE

LIMA, PERÚ

2023

Este informe se lo dedico a mi amada esposa e hijos, porque ser el motor y motivo en la meta de la presentación de este informe y lo que representa, porque cada día a su lado crezco más como ser humano y profesional.

Agradezco a mis padres, porque sin ellos este camino jamás se hubiera iniciado siempre me enseñaron a creer en mí y en mis sueños, siendo hoy la persona que soy. Agradezco también a todas las instituciones en donde pude desarrollarme profesionalmente, logrando ser reconocido dentro de la industria de TI, por último, agradecer a todos los que se tomaron un segundo en apoyarme cuando los ánimos decaían.

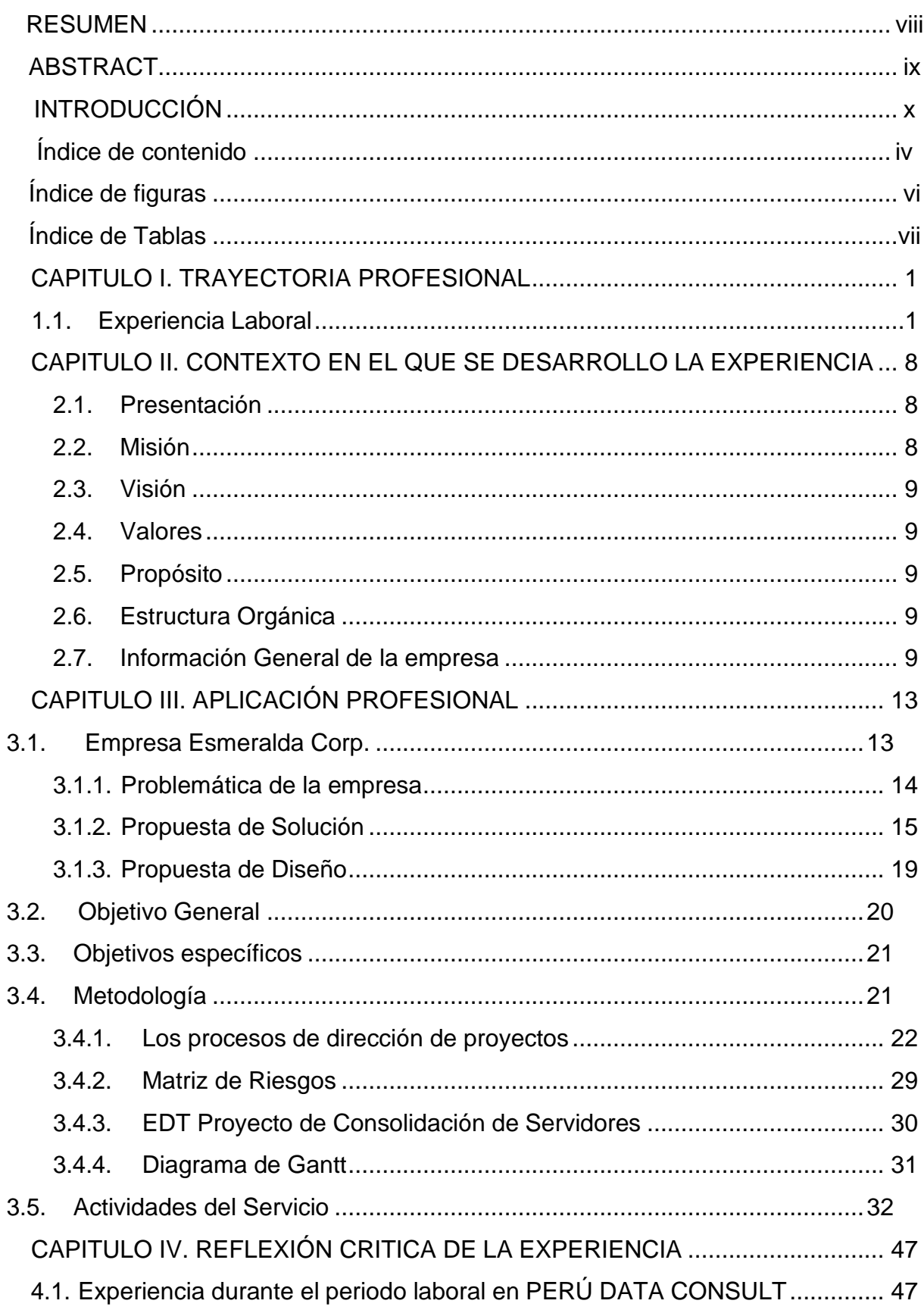

# Índice de contenido

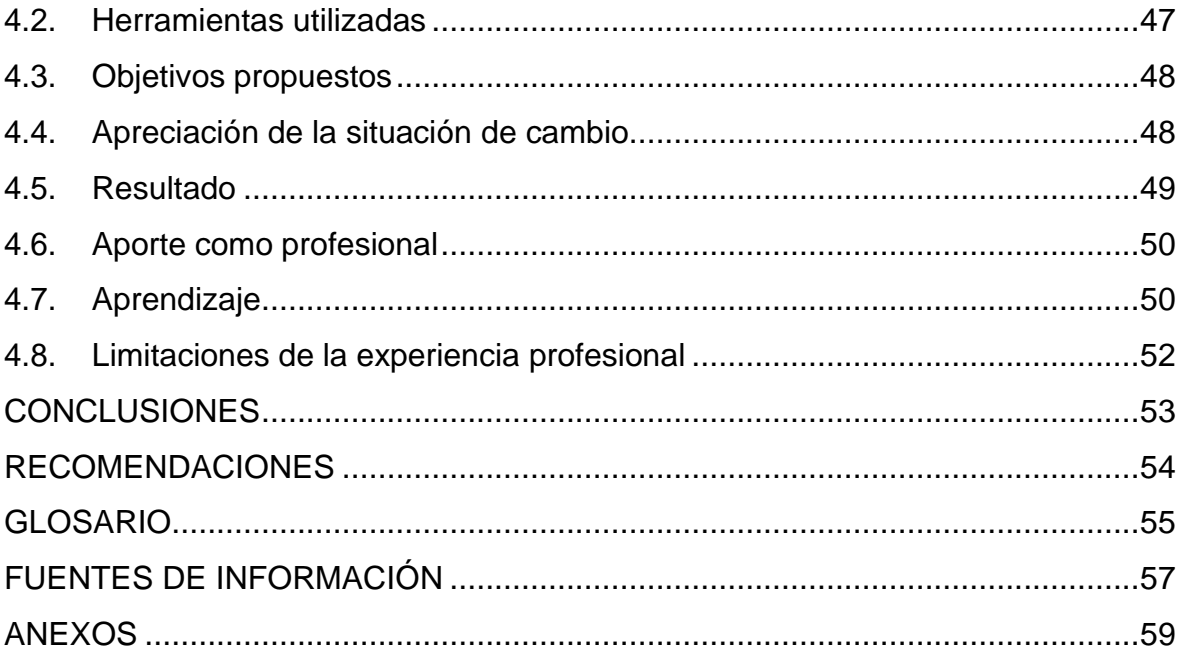

# Índice de figuras

<span id="page-7-0"></span>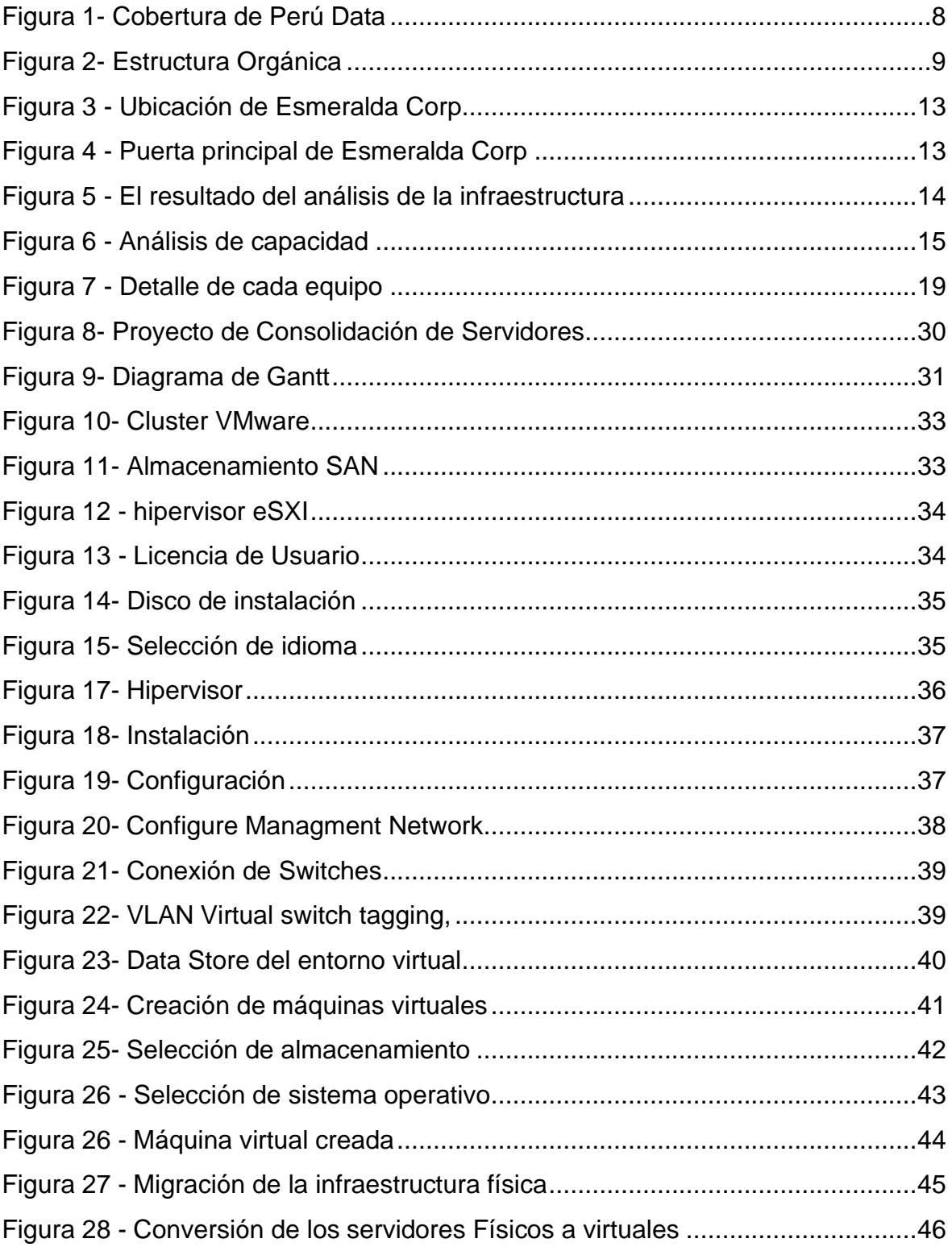

# Índice de Tablas

<span id="page-8-1"></span><span id="page-8-0"></span>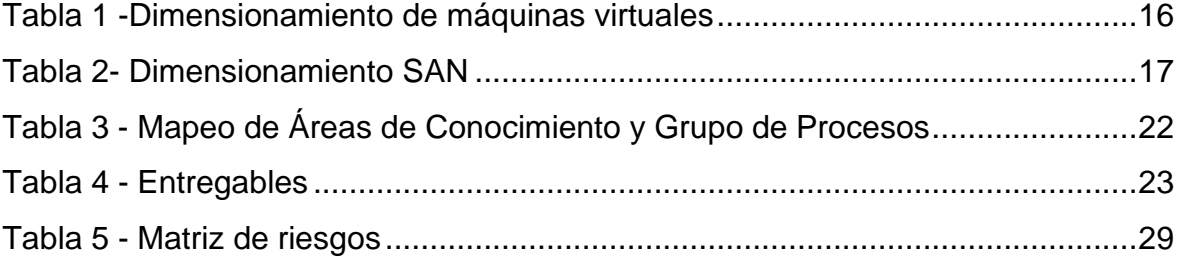

#### **RESUMEN**

El presente trabajo de suficiencia profesional resume la experiencia profesional del Bachiller en Ingeniería de sistemas Gustavo Montenegro Marcial, desde el momento que egresó de la facultad de Ingeniería y Arquitectura en el ciclo 2011 – 2 hasta la actualidad el año 2020.

En su paso por diferentes empresas del rubro tecnológico ha logrado desarrollar habilidades técnicas y blandas que le han permitido establecerse como Consultor de Tecnología; el presente informe consiste en la implementación de una solución propuesta para la empresa ESMERALDA CORP, para la consolidación de sus servidores actuales, usando la virtualización y un sistema de respaldo.

La finalidad del proyecto es centralizar y optimizar la administración de los servidores, habilitar de forma inmediata los recursos computacionales que soliciten los usuarios, contar con alta disponibilidad y continuidad de los servicios y automatizar el proceso de respaldo de la información.

Palabras clave: virtualización, vmware, respaldo, continuidad de negocio, alta disponibilidad .

#### **ABSTRACT**

<span id="page-10-0"></span>The present work of professional sufficiency summarizes the professional experience of the Bachelor in Systems Engineering Gustavo Montenegro Marcial, from the moment he graduated from the Faculty of Engineering and Architecture in the 2011-2 cycle until now in 2020.

During his time at different companies in the technological field, he has managed to develop technical and soft skills that have allowed him to establish himself as a Technology Consultant; This report consists of the implementation of a proposed solution for the company ESMERALDA CORP, for the consolidation of its current servers, using virtualization and a backup system.

The purpose of the project is to centralize and optimize the administration of servers, immediately enable the computational resources requested by users, have high availability and continuity of services and automate the information backup process.

Keywords: virtualization, vmware, backup, business continuity, high availability.

NOMBRE DEL TRABAJO

Gustavo\_Montenegro\_Informe de Suficie ncia Profesional v5.0.pdf

AUTOR

4.4MB

MONTENEGRO MARCIAL, GUSTAVO AL

RECUENTO DE PALABRAS

16871 Words

RECUENTO DE PÁGINAS

110 Pages

FECHA DE ENTREGA

May 9, 2024 3:08 PM GMT-5

93447 Characters

TAMAÑO DEL ARCHIVO

RECUENTO DE CARACTERES

FECHA DEL INFORME

May 9, 2024 3:10 PM GMT-5

# ● 14% de similitud general

El total combinado de todas las coincidencias, incluidas las fuentes superpuestas, para cada base de datos.

- 12% Base de datos de Internet 1% Base de datos de publicaciones
- 
- 9% Base de datos de trabajos entregados
- Excluir del Reporte de Similitud
- Material bibliográfico

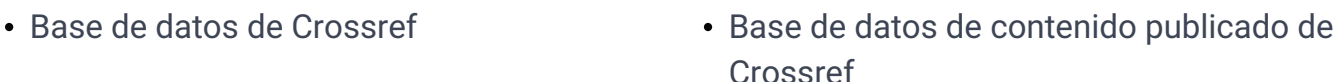

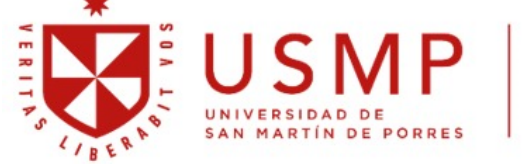

**Facultad de** Ingeniería y Arquitectura

**Biblioteca FIA** 

Juana Chunga Rodríguez Bibliotecóloga

#### **INTRODUCCIÓN**

<span id="page-12-0"></span>Según VMware la virtualización comenzó en la década de los 60's, cuando IBM intento mejorar la segmentación de los computadores centrales en un esfuerzo por mejorar la utilización del CPU. El resultado final, un mainframe que podía llevar a cabo varias operaciones simultáneamente con la explosión del computador personal en el mercado, la arquitectura X86 se volvió en la preferida del mundo, esta preferencia aumento la popularidad del modelo cliente-servidor.

Es así que en 1986 nace VMware con el propósito de resolver algunas deficiencias en el uso del CPU, ya que el promedio de unos oscilaba entre el 10 y 15% de su capacidad total fue hasta 1999 cuando se presentó el primer hipervisor en X86 de la mano de VMware donde se empieza el camino de la consolidación de servidores y se empiezan a colocar los cimientos de lo que actualmente es la nube. Es decir, la virtualización es el inicio del camino para poder adoptar una tecnología de nube privada o hibrida.

En Peru Data Consult, una empresa peruana de Huancayo provincia de Junín, se especializaron en el desarrollo de tecnología de infraestructura de tecnología de información, dándole las competencias necesarias para poder implementar este tipo de proyectos en diversas organizaciones del mercado peruano.

En ese sentido se ha seleccionado a la virtualización como eje central del presente informe bajo el tema "IMPLEMENTACION DE UNA INFRAESTRUCTURA DE CONSOLIDACION DE SERVIDORES USANDO LA VIRTUALIZACION, PARA LA OPTIMIZACION DEL CENTRO DE DATOS DE ESMERALDA CORP" ; en un proyecto desarrollado para el cliente ESMERALDA CORP, donde el objetivo principal es mostrar la situación tradicional con la que elcliente administraba su centro de datos y como se realizan los estudios para poderconsolidar las cargas de trabajo de la infraestructura para poder virtualizarlas y automatizar algunos procesos, manuales del área encargada.

El presente informa se divide en cuatro (04) capítulos dispuestos del a siguiente manera: en el capítulo I contiene información cronológica de la experiencia profesional de Gustavo Montenegro, el capítulo II se describe el contexto de la experiencia profesional seleccionada para el presente informe, en

x

el capítulo III se detalla la problemática del cliente y la propuesta de solución basada en los datos previamente analizados; en el capítulo IV se detalla el procesode implementación de la solución , el aporte y desarrollo profesional obtenido durante la experiencia.

# **CAPITULO I. TRAYECTORIA PROFESIONAL**

#### <span id="page-14-1"></span><span id="page-14-0"></span>**1.1. Experiencia Laboral**

Gustavo Montenegro Marcial, egresó de la Escuela Profesional de Ingeniería de Computación y Sistemas perteneciente a la Facultad de Ingeniería y Arquitectura de la Universidad de San Martin de Porres a final del ciclo 2011 -2; su trayectoria profesional es la siguiente:

# **COSAPI Data (Febrero 2011 – Enero 2013)**

Empresas integradora de tecnología más importante del país COSAPI DATA SA; desempeño el cargo de Gerente de Preventa para soluciones de Infraestructura, las funciones principales eran:

- En la posición de Gerente de Preventa el rol principal era realizar y revisar la ingeniería desarrollada para la venta de un proyecto.
- Toma del requerimiento del cliente, analizar la información obtenida y desarrollar una arquitectura de solución.
- Elaborar una propuesta del planteamiento de infraestructura de TI.
- Liderar la integración del proyecto con unidades de negocio complementarias para la puesta en marcha de la solución.
- Exponer la propuesta de solución al cliente, poniendo énfasis en el problema y resaltando la mitigación de este.
- Hacer un seguimiento de los proyectos a implementar.
- Realizar seguimiento a los jefes de proyecto de implementaciones.
- Asegurar el cierre del proyecto en las fechas indicadas.

Aprendizaje:

- Entender el modelo de negocio de una empresa integradora de soluciones.
- Entender el alto impacto de la tecnología en el país, en diferentes sectores económicos como: minería, petróleo, gas, banca y finanzas, educación, salud, etc.
- Aportar a las diferentes áreas de TI con soluciones estratégicamente diseñadas, generando un cambio en las organizaciones en la comprensión de lo que es el área de TI en una organización.
- Comprender las tendencias tecnológicas y siempre estar en constante aprendizaje, para la aplicación de nuevas tecnologías en las soluciones propuestas.

#### Logros

- Certificación de Arquitecto de Soluciones Enterprise en la marca DELL.
- Liderar la unidad de negocio de mayor aporte de utilidad.
- Conformar el área con menos errores en la elaboración de soluciones desde que me incorpore al equipo.

#### **Technology Envision Peru - AOC PERU (enero 2013 - marzo2015)**

Empresa representante exclusiva de la marca AOC y Phillips en el Perú, perteneciente al conglomerado asiático Top Victory Electronic, mayor fabricante de paneles visuales del mundo. El cargo desempeñado fue de Team Leader y sus principales funciones fueron:

- Crear un portafolio de soluciones para el mercado B2B
- Gestionar los productos a comercializarse en los mercados de Retail menor y Distribución.
- Gestionar el equipo de comerciales por sector.
- Diseño de soluciones Digital Signage
- Generar reportes de indicadores para la gerencia.
- Atención al top clientes (10 cuentas).

#### Aprendizaje

- Entender cómo funciona una solución de Digital Signage.
- Liderar equipos de trabajo.
- Conocimiento de la gestión del mercado retail y sus costos asociados.
- Desarrollo de campañas de Marketing y Publicidad
- Entrega de indicadores a la gerencia del negocio.

- Exponer los resultados logrados durante la gestión.

# Logros

- Diseño de soluciones tecnológicas para mercados poco usuales.
- Desarrollo de una solución de integración de los dispositivos tablet y televisión, para el sector educación.
- Posicionamiento en el Marketshare del 18% el año 2014.

# **J Evans y Asociados SAC (abril 2015 – febrero 2017)**

Empresa integradora de TI con más de 40 años en el mercado, especializada en la venta de soluciones de centro de datos, el cargo desempeñado fue de Consultor TI y las funciones eran:

- Atender las necesidades tecnológicas de clientes nuevos en el sector privado.
- Desarrollar proyectos de TI con los clientes prospectados.
- Diseño de soluciones basadas en el requerimiento del cliente.
- Elaboración de la propuesta técnica económica de la solución planteada.
- Negociación y cierre de la propuesta.
- Planificación y diseño de las etapas de implementación de los proyectos.
- Seguimiento a los cierres de proyectos.
- Elaboración del reporte de Pipeline y Forecast, para la gerencia general.

# Aprendizaje

- Integración del conocimiento técnico con el desarrollo de habilidades blandas, como la negociación y persuasión.
- Consolidar los conocimientos de ingeniería para la propuesta de soluciones.
- Mejora de las habilidades como el liderazgo, comunicación, trabajo en equipo y negociación.
- Aprender a trabajar con herramientas de analítica para realizar cuadros de proyecciones.

Logros

- Incremento en un 40% de la cartera de clientes privados dentro de la empresa.
- Proyecto de Infraestructura más grande implementado en el año 2015 (US\$ 1MM)

## **SAPIA SA -COSAPI DATA (febrero 2017 – abril 2018)**

SAPIA SA, es la nueva razón social de la empresa de tecnología COSAPI DATA, la cual fue adquirida por el holding económico Altra Investment, holding colombiano encargado de administrar fondos de importantes empresas europeas ybrasileñas. La función desarrollada fue de Desarrollador de Negocio (Business Development Manager), las funciones eran:

- Desarrollar una cartera de cliente del sector Mid Market en soluciones de infraestructura de TI.
- Prospección de clientes y necesidades.
- Diseño de soluciones según las necesidades del cliente.
- Negociación y Cierre de la propuesta presentada.
- Coordinación con el área de Post Venta para la implementación de los proyectos.
- Presencia en la reunión de Kick Off del proyecto cerrado.

# Aprendizaje

- Incorporación de variables directamente relacionadas con objetivos estratégico de la organización.
- Renovar los conocimientos de tecnología de infraestructura y certificaciones en las soluciones.
- Implementación del planeamiento estratégico de la unidad para el logro de los objetivos, a través de metodologías ágiles.

#### Logro

Ser parte del proyecto de mayor monto de facturación en el año en el tema de infraestructura e integración de unidades (Nube privada para sistema principal de MINEDU) Proyecto de US\$ 3MM.

# **J Evans y Asociados SAC (mayo 2018 – junio 2019)**

Empresa integradora de TI con más de 40 años en el mercado, especializada en la venta de soluciones de centro de datos, el cargo desempeñado fue de Consultor TI y las funciones eran:

- Elaboración de un planeamiento estratégico para la compañía.
- Implementación del planeamiento estratégico.
- Seguimiento y Control al planeamiento.
- Prospectar clientes nuevos del sector privado.
- Desarrollar proyectos de TI con los clientes prospectados.
- Tomar del requerimiento del cliente y planteamiento de la posible solución.
- Elaboración de la propuesta técnica económica de la solución planteada.
- Negociación y cierre de la propuesta.
- Puesta en marcha del proyecto, solo fase de planificación.
- Seguimiento a los cierres de proyectos.

#### Aprendizaje

- Desarrollo de planeamiento estratégico para la compañía, realizar la estrategia de implementación y hacerle seguimiento a este.
- Intervención en la generación de la nueva estrategia comercial y metodología de seguimiento a los KPIS del área comercial.
- Creación de un catálogo de soluciones diferenciado de la competencia.
- Nuevas soluciones enfocadas a problema de negocio enfocadas en bases tecnológicas.

#### Logro

- Proyecto de Consolidación de infraestructura de TI del MTC por US\$ 4MM.
- Implementación de un Plan Comercial con sesiones de acompañamiento.

#### **Perú Data Consult (julio 2019 – diciembre 2020)**

Empresa de Servicios y productos TI ubicados en la región de Junín, específicamente en la provincia de Huancayo, tiene más de 14 años de presencia en el mercado y es líder en la región centro del país. El cargo ocupado en esta empresa es de Gerente Comercial, y las funciones son:

- Realizar un planeamiento estratégico con enfoque en la transformación digital y mecanismo de control ágil.
- Crear un portafolio de servicios y soluciones de TI pensadas en las necesidades de las áreas de TI de la región.
- Gestionar el equipo de ventas, sobre sus resultados y prospecciones.
- Realizar el acompañamiento y apoyo técnico a los Account Manager, para desarrollar las oportunidades generadas.
- Gestión de las cuentas TOP de la empresa (10 Cuentas).
- Encargado del proyecto de implementación de la tienda virtual.
- Encargado del proyecto de modernización de herramientas tecnológicas.

#### Aprendizaje

Integrar conocimiento técnico/comercial, adquirido durante mi formación profesional y desarrollar competencias desde un enfoque de transformación digital, contribuyendo a los KPIS estratégicos de la compañía.

# Logro

- Posicionar la empresa como un canal que brinda soluciones de Ti para los clientes de la región centro.
- Top 1 de las empresas de Tecnología según la Cámara de Comercio de Huancayo.
- Generación y promoción de espacios de acercamiento de la tecnología a áreas de TI de la macro región centro del país

# **Experiencia más Significativa**

La experiencia ejercida en la empresa PERU DATA CONSULT EIRL una empresa dedicada a la venta de soluciones y servicios de tecnología de información; es la más importante en el aspecto profesional, porque me ha permitido aplicar todos los conocimientos adquiridos en mis experiencias y estudios anteriores; además de permitirme aplicar estrategias relacionadas al desarrollo de

e commerce, implementaciones de sistemas ERP y CRM, diseño de productos de e learning.

Esta experiencia profesional me ha permitido sobresalir como profesional dándome las herramientas necesarias para la gestión de tecnologías de información, departamentos comerciales, marketing y de desarrollo de producto (Innovación & Desarrollo), es por eso por lo que veo necesaria la obtención de mi título profesional.

#### **CAPITULO II. CONTEXTO EN EL QUE SE DESARROLLO LA EXPERIENCIA**

#### <span id="page-21-1"></span><span id="page-21-0"></span>2.1. Presentación

PERU DATA CONSULT EIRL, es una empresa peruana con 14 años de experiencia en la venta de equipos de cómputo a diferentes empresas públicas y privadas, su base de operación principal se encuentra en Huancayo y es un referente como proveedor de equipamiento de TI en la región Junín, expandiendo su presencia a las regiones del centro del país como Ucayali, Pasco, Huánuco, Ancash y Huancavelica, teniendo también una sede en Lima para mejorar la cobertura.

Peru Data Consult es considerada una pyme, su facturación anual promedio durante los últimos años es de S/.12'000,000.00 (Doce millones de soles), en estos 14 años ha podido fortalecer sus alianzas con los siguientes aliados estratégicos: DELL TECHNOLOGY, HP INC, VMWARE, VEEAM, ELISE, LEXMARK.

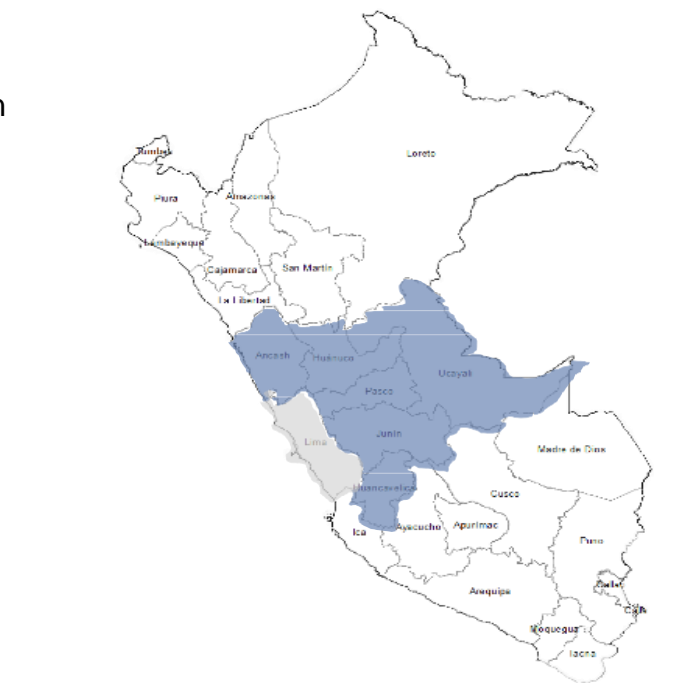

Figura 1- Cobertura de Perú Data Fuente: Google Brindar a nuestros clientes una experiencia efectiva, simple y confiable.

# <span id="page-21-2"></span>2.2. Misión

<span id="page-22-0"></span>2.3. Visión

Al 2025, ser reconocido como el proveedor de soluciones tecnológicas líder al interior del país,

<span id="page-22-1"></span>2.4. Valores

Coherencia: Entre lo que creemos, decimos y hacemos.

Compromiso: Para superar las expectativas de nuestros clientes.

Convicción: Para ser un agente de desarrollo y transformación.

<span id="page-22-2"></span>2.5. Propósito

Ayudar y orientar al cliente a satisfacer sus necesidades de tecnología.

<span id="page-22-3"></span>2.6. Estructura Orgánica

El equipo de trabajo es de 16 personas y su estructura organizacional es la siguiente:

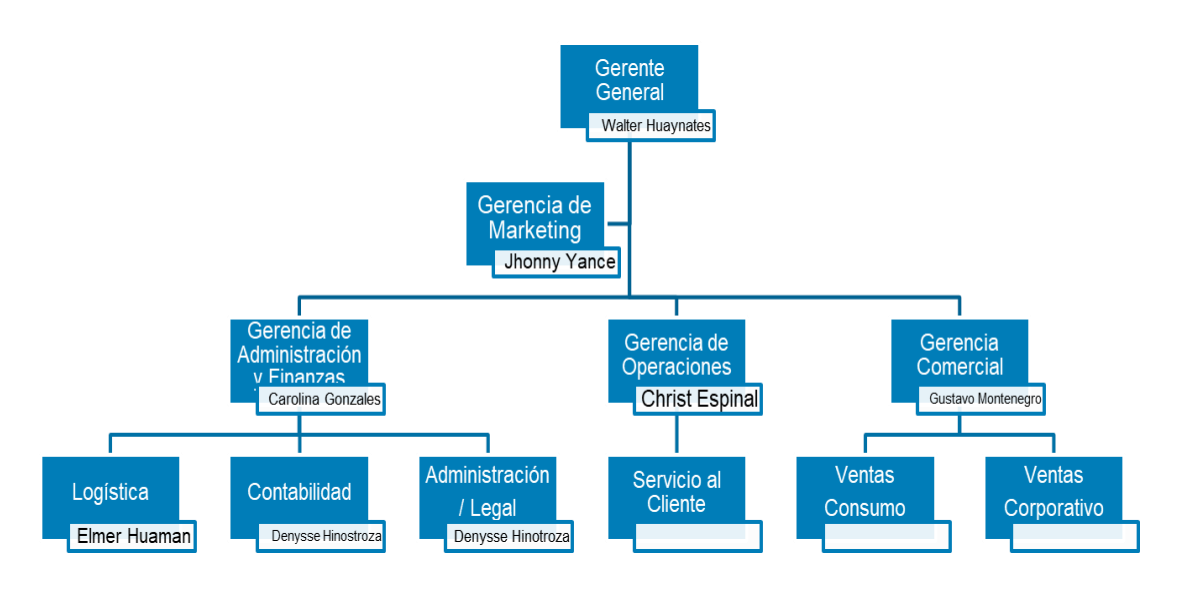

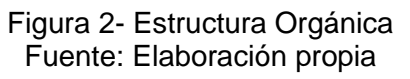

#### <span id="page-22-5"></span><span id="page-22-4"></span>2.7. Información General de la empresa

# 2.7.1. Infraestructura

PERU DATA CONSULT, tiene su sede principal en la región Junín en la ciudad de Huancayo en la Av. Centenario N° 382, cuenta con un local de 240 mts<sup>2</sup> de dos pisos, en el primer piso la tienda de consumo masivo con atención de 02

vendedores en módulos personales y con un computador cada uno, cuenta con el área de SAC (Servicio de Atención al Cliente) donde laboran en la actualidad 5 personas que cuenta con un espacio de 25 mts<sup>2</sup> dentro de la tienda donde se encuentra la recepción, laboratorio y almacén de garantías; todos con mobiliario de oficina y equipos de informática. Logística cuenta con 02 personas con una oficina de 4 mts<sup>2</sup> cuentan con su mobiliario y equipos de informática para sus labores, ellos disponen del almacén de 60 mts<sup>2</sup> donde se recepciona la mercadería para venta al cliente, el área de caja tiene una distribución de 2mts<sup>2</sup> y cuenta con el mobiliario necesario y un equipo de POS, el resto del espacio es la exhibición de tienda.

En el segundo piso se encuentran los baños equipados al 100%, el directorio de reuniones debidamente equipado y con un espacio de 12mts<sup>2</sup>, además se ubican las oficinas de Gerencia General, Gerencia Comercial y Gerencia deAdministración y Finanzas, cada una de 10 mts<sup>2</sup>aproximadamente equipadas con mobiliario de oficina y equipos informáticos para los gerentes. Luego se cuenta conun espacio modular de 4 puestos de trabajo de 2.5 mts<sup>2</sup> equipados con sus respectivos equipos informáticos, cabe mencionar que toda la oficina cuenta con cableado eléctrico y de datos Cat 6 y teléfonos IP conectados a la central Panasonic. El centro de datos está en un cuarto de 4 mts<sup>2</sup> donde se encuentra el rack principal con los switches de comunicaciones y los servidores que tienen los sistemas de la organización.

En Lima se cuenta con una oficina en Jirón Toribio de Ara 293 pueblo libre, esta oficina es para atención técnica y despachos y cuenta con un espacio de 20 mts<sup>2</sup> implementado con 04 módulos mobiliarios de oficina y equipamiento informático, la oficina en lima esta cableada con cable Cat 6 y se interconecta con Huancayo a través de VPN.

#### 2.7.2. Servicios

B2C: Atención a los clientes finales (personas naturales) que requieran de algún equipo tecnológico y/o accesorio, aquí se comercializan las líneas de consumo de marcas como Dell, HP, Epson, Xtech, JBL, KlipXtreme, Kingstone,

Western Digital, Logitech; además de brindar servicios de soporte técnico a los clientes que lo soliciten.

B2B: Principal canal de atención para el portal Peru Compras donde se tiende a las entidades del estado que salen a comprar equipamiento de computo inscrito en su catálogo. Además, esta división prospecta clientes en el sector privado para el desarrollo de soluciones. El presente informe se centra en el primer proyecto de consolidación de servidores y respaldo realizado por PERU DATA CONSULT.

#### 2.7.3. Historia

Durante los últimos 04 años la empresa ha pasado por momentos difíciles de recesión, siendo su principal cliente el estado y ante la incertidumbre política de los últimos años, las proyecciones sobre sus ventas se vieron afectadas, llevándolos a la necesidad de innovarse para salir de la zona de confort donde se encontraban y establecer una nueva visión estratégica del negocio.

Es en esta coyuntura que PERU DATA CONSULT decide contratar un Gerente Comercial y contrata a Gustavo Montenegro por la experiencia adquirida en años anteriores en la empresa privada y por referencia de fabricantes como DELL, HP y ELISE. Es así como se plantean una serie de cambios a la gerencia para la realización de un plan estratégico enfocado a la transformación digital de la organización, que estaría a cargo la Gerencia Comercial. Se determino mantener el negocio de consumo que había hecho Peru Data durante todo este tiempo, se creó un portafolio de soluciones y servicios de TI que se basan en el concepto simple, eficaz y confiable, dirigido al sector privado mid market.

Para poder efectuar este cambio en la organización, se tuvo que trabajar un planeamiento estratégico pensado entorno a la experiencia del cliente interno y externo de la organización, se modificaron también los procesos de venta y atención, se capacitó al personal en este nuevo portafolio, se generaron alianzas estratégicas con nuevas marcas más dirigidas al tema de soluciones y servicios de TI, y se adoptaron algunas tecnologías con el fin de automatizar los procesos como un ERP y un CRM.

11

En octubre del 2019 se realizó el evento Transformación en la Cámara de Comercio de Huancayo que congrego más de 100 cuentas de la región, en donde se contó con la presencia de nuestros principales socios de negocios y se llevaron a cabo una serie de conferencias orientadas en los avances y tendencias tecnológicas, estas con el fin de dar a conocer a Peru Data ya como un canal que estaba en la capacidad de brindar soluciones a problemas no solo de TI, sino además también solucionar problemas de negocio.

Estas acciones permitieron generar una gran cantidad de oportunidades en el sector privado vamos a enfocar el informe en el primer proyecto para PERU DATA CONSULT de una solución de consolidación de servidores, para alta disponibilidad y continuidad del negocio; asociando una solución de respaldo paracasos extremos, de esto se especificará más a detalle en el capítulo III del presenteinforme.

## **CAPITULO III. APLICACIÓN PROFESIONAL**

<span id="page-26-1"></span><span id="page-26-0"></span>3.1. Empresa Esmeralda Corp.

ESMERALDA CORP es una empresa que se encarga del desarrollo, procesamiento, comercialización y logística de alimentos vegetal y animal; atiende a los principales supermercados y mercados del país, ubicada en Carretera Panamericana Sur km. 18.5, San Juan de Miraflores.

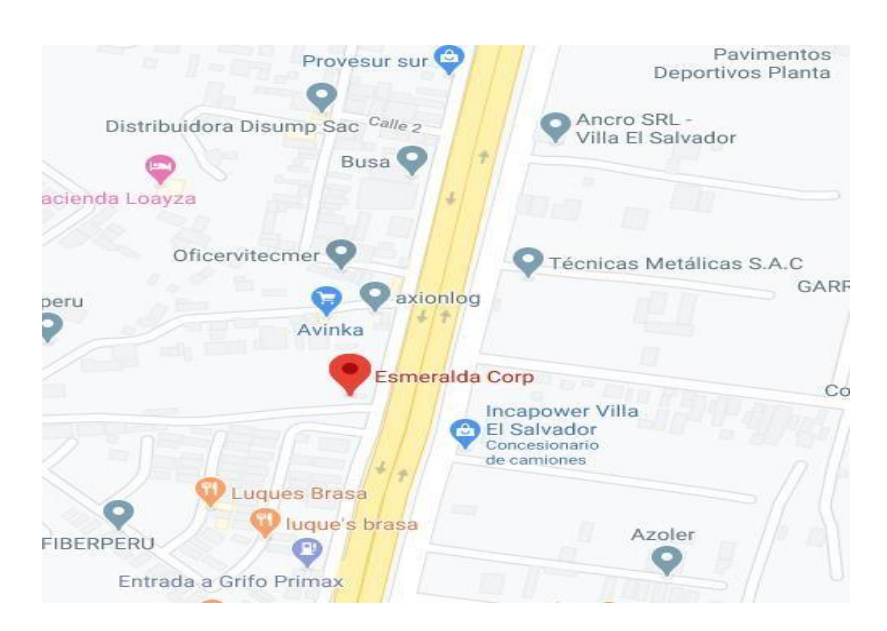

Figura 3 - Ubicación de Esmeralda Corp. Fuente: Maps

<span id="page-26-3"></span><span id="page-26-2"></span>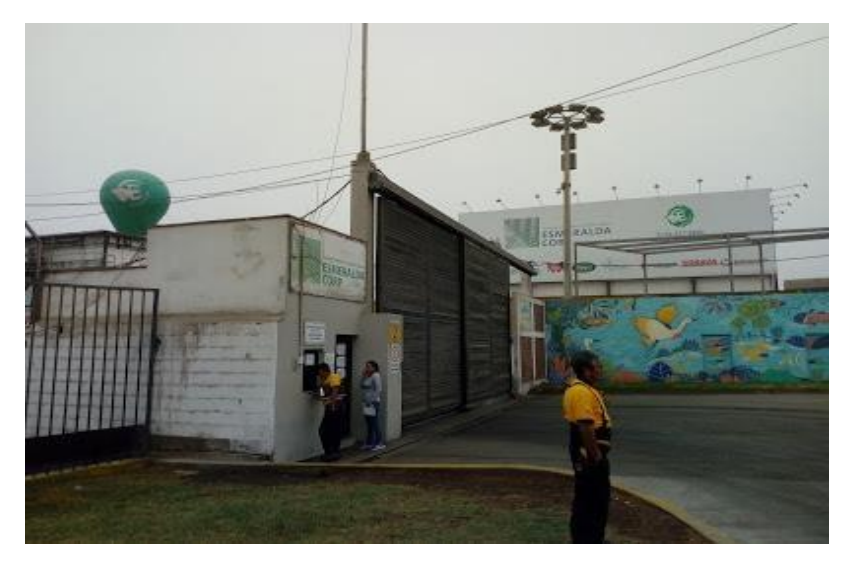

Figura 4 - Puerta principal de Esmeralda Corp Fuente: Elaboración propia

La misión de esta compañía es: Ofrecer servicios, productos y soluciones personalizadas dirigidas principalmente a la industria alimentaria, diferenciándonos por nuestra accesibilidad y flexibilidad, buscando exceder las expectativas de nuestros clientes.

#### 3.2. Formulación del Problema

<span id="page-27-0"></span>3.2.1. Problema General

ESMERALDA CORP cuenta con una infraestructura de servidores antiguos y stand alone, lo que aumenta el riesgo de fallos y la falta de continuidad en caso de que uno de los servidores falle. Además, el servidor del sistema ERP in house, que gestiona los procesos de producción de la empresa, no cuenta con un plan de continuidad.

¿Cómo podemos evitar la pérdida de servicio debido a la antigüedad y la falta de garantía de los servidores, y garantizar la continuidad del negocio de ESMERALDA CORP?

- 3.2.2. Problema Específicos
	- ¿Cómo podemos identificar las cargas de trabajo más críticas en los servidores para evitar interrupciones en el servicio de la empresa?
	- ¿Cómo podemos reducir los tiempos de RTO y RPO para minimizar el impacto de las interrupciones en el servicio de la empresa?
	- ¿Cómo podemos simplificar la administración de los servidores para mejorar la eficiencia en el mantenimiento y monitoreo de los mismos y garantizar la continuidad del negocio de ESMERALDA CORP?

#### 3.3. Objetivo del Proyecto

#### 3.3.1. Objetivo General

"Desarrollar una solución de infraestructura de virtualización de TI que simplifique la gestión de los servicios, centralice la información y brinde continuidad del negocio."

- 3.3.2. Objetivos Específicos
	- Identificar las cargas de trabajo actuales y diseñar una infraestructura de virtualización que se adapte a las necesidades de la organización.
	- Implementar una solución de respaldo automatizada que reduzca los tiempos de RTO y RPO para garantizar la continuidad del negocio.
	- Implementar una consola de administración centralizada para la nueva arquitectura propuesta, que reduzca los tiempos de operación y simplifique la gestión de los servicios.

#### 3.4. Desarrollo de la solución

Se realizo un levantamiento de información con un aplicativo ejecutable llamado "Live Optics", este aplicativo monitorea todos los servidores físicos y vrituales que tenga el cliente y brinda un reporte sobre sus cargas de trabajo. Tal como se muestra en la figura 5.

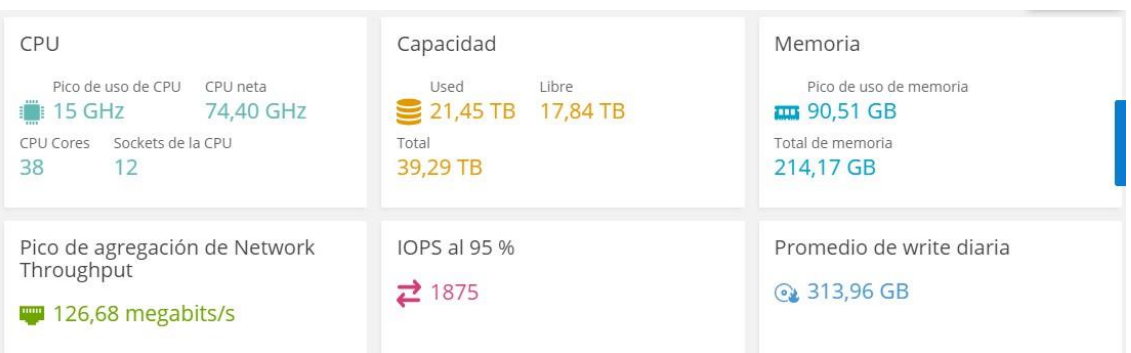

#### <span id="page-28-0"></span>Figura 5 - El resultado del análisis de la infraestructura Fuente: Elaboración propia

- Se observa que de todo el CPU total que tiene la infraestructura se usa solo el 20% del CPU
- Solo se usa un 42% de la memoria RAM instalada
- El promedio de datos escritos es de 313,96 GB
- El promedio de IOPS (entradas y salidas por segundo) son 1875

# Resumen ejecutivo

| Fecha y hora registradas    | Día(s), 20 Hora(s), 9 Minuto(s), 11/02/2020 - 13/02/2020 |                                                               |            |  |  |  |  |  |
|-----------------------------|----------------------------------------------------------|---------------------------------------------------------------|------------|--|--|--|--|--|
| Capacidad combinada total   | 39.29 TB                                                 | Pico de agregación de Net                                     | 15,83 MB/s |  |  |  |  |  |
| Capacidad libre/usada total | 21,45 TB / 17,84 TB                                      | Total de memoria                                              | 214.17 GB  |  |  |  |  |  |
| <b>ESPS</b>                 | 2694 en el pico máximo, 1875 al 95 %                     | <b>Recuento de invitados VM</b>                               | $\Omega$   |  |  |  |  |  |
| Proporción de Read/Write    | 92% / 8%                                                 | Pico de errores de página de 28117 para servidor APOLO        |            |  |  |  |  |  |
| Promedio de write diaria    | 313,96 GB                                                | Un pico de 15,4 (20,7%) de 74,4 Ciclos de la CPU de red (GHz) |            |  |  |  |  |  |
| Total de núcleos/total de   | 38/12                                                    | 83% de IOPS cae en 20% de su Capacity (4,29 TB)               |            |  |  |  |  |  |
|                             |                                                          |                                                               |            |  |  |  |  |  |

Figura 6 - Análisis de capacidad

Fuente: Elaboración propia

<span id="page-29-1"></span>• Se observa que el análisis demuestra que el 83% de los IOPS sobre cae en un 20% de la capacidad de almacenamiento, es decir 4,29TB son críticos.

#### <span id="page-29-0"></span>3.4.2. Propuesta de Tecnica

Luego de realizar un análisis integral determinamos el enfoque centrado en diseñar una infraestructura que permita optimizar las cargas de trabajo actuales a fin de incrementar sus capacidades, por ende, se ha considerado lo siguiente:

• Determinar la creación del Dimensionamiento de Máquinas Virtuales

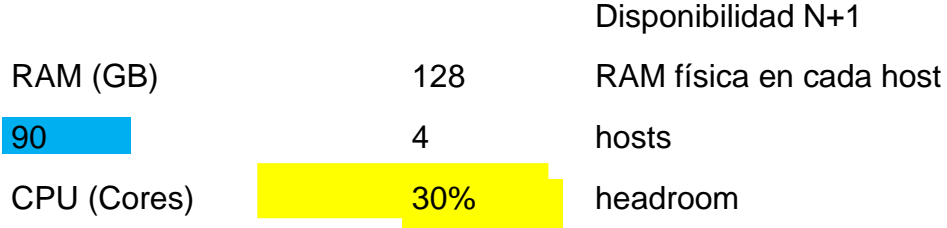

|            |              |                        |             |                           |        | <b>VMs</b>            |                        |        |
|------------|--------------|------------------------|-------------|---------------------------|--------|-----------------------|------------------------|--------|
| 8          |              | $\overline{4}$         | vCPUxcore   |                           |        | Teórico<br><b>VMs</b> | 15                     |        |
| CPU (GHz)  |              | 8                      | cores       | 2.2                       | GHz    | <b>Reales</b>         | $\mathbf 0$            |        |
| 15         |              | $\mathbf{1}$           | <b>CPUs</b> |                           |        |                       |                        |        |
|            | <b>Usado</b> | Físico                 | Eficiencia  | Disp.                     | Margen | Disp.                 | Balance Holgura        |        |
|            | (GB)         | (GB)                   | HA (%)      | <b>Teórico</b><br>(GB)    | (%)    | Real<br>(GB)          | (GB)                   | (% )   |
| <b>RAM</b> | 90           | 512                    | 75%         | 384                       | 30%    | 269                   | 179                    | 199%   |
|            |              |                        |             |                           |        |                       |                        |        |
|            | <b>Usado</b> | Físico                 | Eficiencia  | Disp.                     | Margen | Disp.                 | <b>Balance Holgura</b> |        |
|            |              | (Cores) (Cores) HA (%) |             | <b>Teórico</b><br>(Cores) | $(\%)$ | Real<br>(Cores)       | (Cores)                | $(\%)$ |
| <b>CPU</b> | 8            | 32                     | 75%         | 24                        | 30%    | 17                    | $9\,$                  | 110%   |
|            |              |                        |             |                           |        |                       |                        |        |
|            | <b>Usado</b> | Físico                 | Eficiencia  | Disp.                     | Margen | Disp.                 | <b>Balance Holgura</b> |        |
|            | (GHz)        | (GHz)                  | HA (%)      | <b>Teórico</b><br>(GHz)   | (%)    | Real<br>(GHz)         | (GHz)                  | (% )   |
| <b>CPU</b> | 15           | 70                     | 75%         | 53                        | 30%    | 37                    | 22                     | 146%   |

Tabla 1 -Dimensionamiento de máquinas virtuales Fuente: Elaboración propia

<span id="page-30-0"></span>Consideraciones

- ✓ Se está considerando una solución de redundancia N+1, lo cual asegura la disponibilidad del sistema en caso del fallo de algún componente.
- ✓ Se esta considerando un nivel de saturación al 70% (headroom 30%).
- ✓ El porcentaje de uso es del CPU total es del 20% por lo tanto se va a considerar una ratio nominal estándar para las cargas de trabajo de 1 Core Físico = 4 Core virtuales.
- ✓ Se toma el valor de uso total todos los componentes.

• Determinar el dimensionamiento SAN (Storage Área Network)

# ALMACENAMIENTO

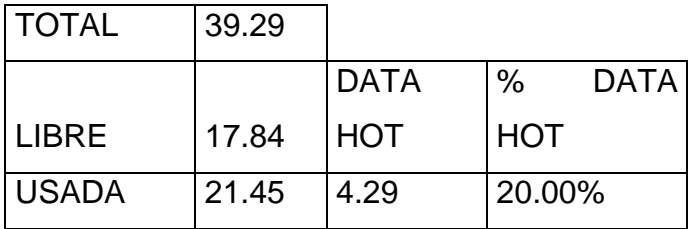

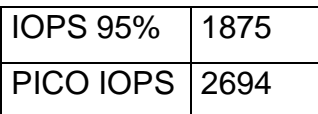

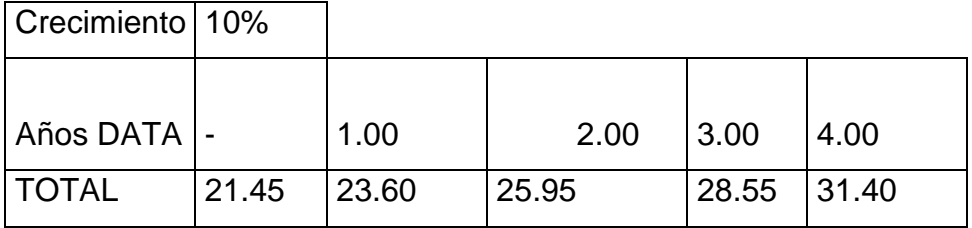

#### Dimensionamiento

**Tier** 

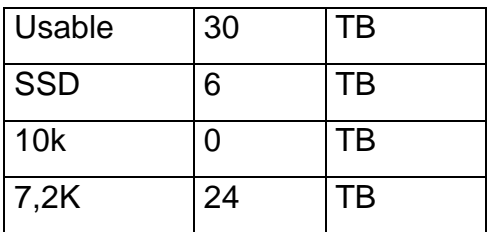

Tabla 2- Dimensionamiento SAN Fuente: Elaboración propia

#### <span id="page-31-0"></span>Consideraciones

- $\checkmark$  El 20% del total de data es data caliente de alta transaccionalidad.
- ✓ IOPS, es la cantidad de entradas y salidas que realizan los clientes a los servidores en un segundo.
- ✓ Haciendo un análisis del tiempo de antigüedad de los equipos y cuanta data tienen almacenada, se estableció una taza de crecimiento de 10% anual.
- $\checkmark$  Se le conoce como tier a los diferentes tipos de almacenamiento que puede tener un sistema tipo SAN.

#### 3.4.3. Diseño de la Infraestructura

El siguiente es un diagrama sobre la arquitectura y conectividad propuesta en el diseño y su ocupación en el rack del cliente.

En el se detallan la especificación de cada equipo.

<span id="page-33-0"></span>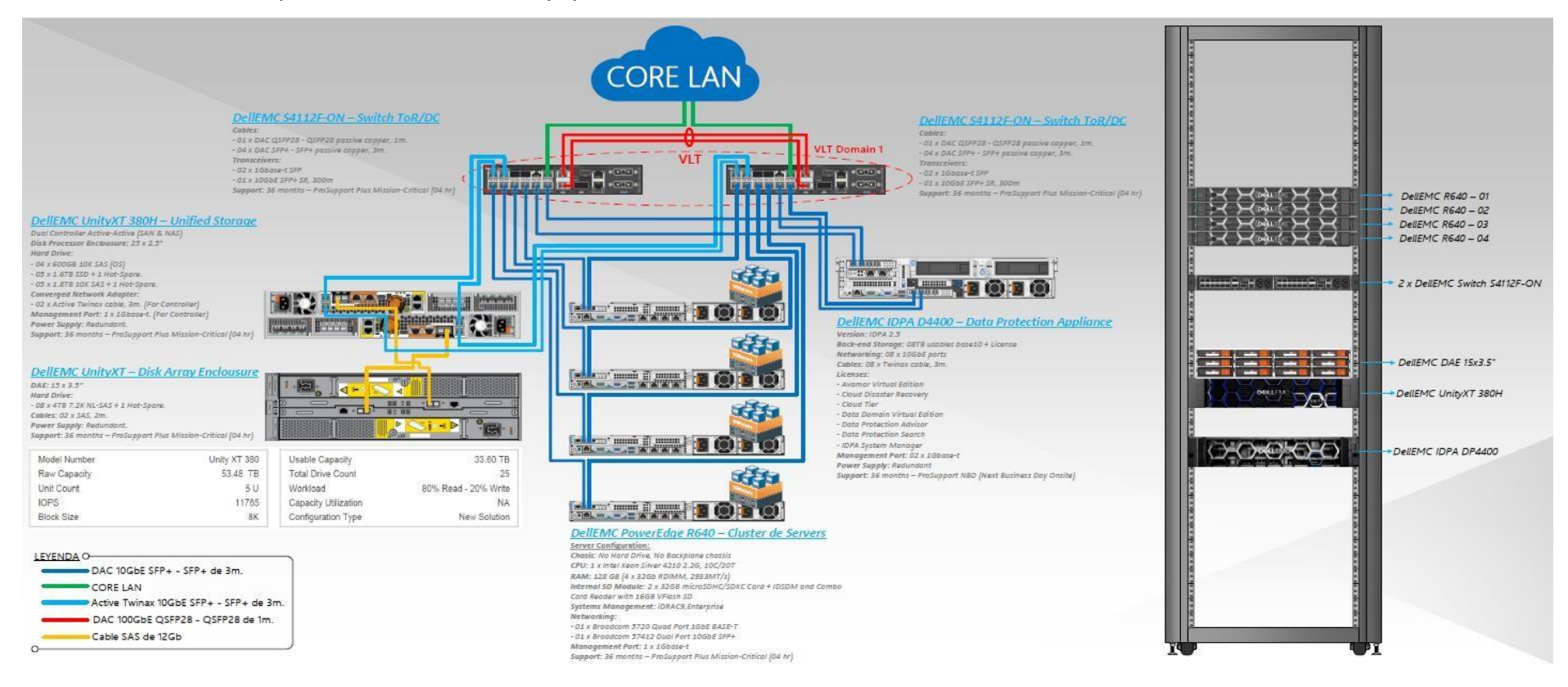

<span id="page-33-1"></span>Figura 7 - Detalle de cada equipo

Fuente: Elaboración propia

#### Detalles del Diseño

- a) La solución es de tipo convergente de 04 nodos de virtualización para soportar las cargas de trabajo actuales y futuras, estos nodos brindaran los recursos de cómputo necesarios a la plataforma de virtualización VMware vSphere 6.5 y a su consola de administración vCenter.
- b) El diseño propuesto soportara la migración de los 15 servidores físicos actuales.
- c) El sistema de almacenamiento considerado en el diseño es una SAN/NAS unificada, quiere decir que un solo equipo funciona como SAN (para almacenamiento estructurado) y como NAS (para almacenamiento de datos no estructurados). La conexión es del tipo iSCSI de 10 Gbps al switch Top Of the rack S4112F-ON
- d) El sistema de almacenamiento cuenta con una capacidad usable (luego de arreglos) de 33.60TB que se compone de la siguiente manera 20% almacenamiento SSD; 30 % almacenamiento mecánico de SAS de 10k rpm, y 50% Almacenamiento mecánico Nearly SAS de 7.2k rpm.
- e) Todos los componentes de la solución convergen en 02 switches de 100 GbE conectados en link aggregation para incrementar su troughtput y asegurar la conectividad hacia la solución; estos se conectan directamente a los switches core lan del cliente por los puetos de 40GbE. Todos los componentes de la solución convergen en estos switches por sus puestos de 10 GbE.
- f) Se considera una solución de respaldo y recuperación de máquinas virtuales críticas de tipo appliance (DPA D4400), de configuración plug & play. Este sistema de respaldo se encargará de monitorear las Máquinas Virtuales, respaldarlas y recuperar las máquinas virtuales más críticas que considere ESMERALDA CORP, en caso de alguna eventualidad.

"VMware (2020) describe en su sitio web que vSphere 6.5 es un software de virtualización de servidores que permite la creación de entornos virtuales en una única máquina física, lo que mejora la eficiencia y la flexibilidad en la gestión de recursos".

#### <span id="page-35-0"></span>3.5. Metodología

La metodología de trabajo de PERU DATA CONSULT se basa en los lineamientos del PMI Institute para la gestión de proyectos escritos en su libro PMBOK Guide, donde se define que no se puede hablar de un proyecto de no existir un proceso, es decir una serie de actividades coordinadas e interrelacionadas entre sí que deben ejecutarse con un fin especifico.

"La metodología del PMI es un marco de referencia que puede ayudar al éxito del proyecto, según Manager et al. (2020) en un artículo de OBS Business School."

Además de los conocimientos específicos del sector, los lideres de proyecto deben aplicar conocimiento complementario adicional, los cuales están relacionados a competencias específicas de la gestión. Para el PMI estas áreas de conocimiento complementarias para la gestión de un proyecto son:

- Integración
- Recursos Humanos
- Costos
- Alcance
- Tiempos
- **Calidad**
- Comunicación
- **Riesgos**
- Adquisiciones
- **Interesados**

Manager, H., (PMI)?, manager, H., & (PMI)?, (2020). ¿Conoces la metodología del Project Management Institute (PMI)? | OBS Business School. Recuperado de https://obsbusiness.school/int/blog-project-management/herramientas-esenciales-de-un-projectmanager/conoces-la-metodologia-pmi
# 3.5.1. Los procesos de dirección de proyectos

son 5 y los constituyen: Inicio, Planificación, Ejecución, Seguimiento y Control y Cierre.

| <b>AREAS</b><br>DE<br><b>CONOMIENTO</b> | <b>GRUPOS DE PROCESOS</b>                           |                                                                        |                                                        |                                                                                                |                      |  |  |
|-----------------------------------------|-----------------------------------------------------|------------------------------------------------------------------------|--------------------------------------------------------|------------------------------------------------------------------------------------------------|----------------------|--|--|
|                                         | <b>INICIO</b>                                       | <b>PLANIFICACIÓN</b>                                                   | <b>EJECUCIÓN</b>                                       | MONITORIZACIÓN Y<br><b>CONTROL</b>                                                             | CIERRE               |  |  |
| <b>INTEGRACIÓN</b>                      | Elaborar acta<br>de<br>constitución<br>del proyecto | Elaborar Plan de gestión<br>del proyecto                               | Diriger y gestionar<br>la ejecución del<br>proyecto    | Monitorizar y controlar<br>el trabajo del proyecto<br>Realizar control<br>integrado de cambios | Cerrar el proyecto   |  |  |
| <b>ALCANCE</b>                          |                                                     | Elaborar plan de alcance<br>Recopilar requisitos<br>Definir el alcance |                                                        | Verificar el alcance                                                                           |                      |  |  |
|                                         |                                                     | Crear la EDT                                                           |                                                        | Controlar el alcance                                                                           |                      |  |  |
| <b>TIEMPO</b>                           |                                                     | Elaborar gestión<br>cronograma                                         |                                                        | Controla el<br>cronograma                                                                      |                      |  |  |
|                                         |                                                     | Definir las actividades                                                |                                                        |                                                                                                |                      |  |  |
|                                         |                                                     | Secuenciar las<br>actividades                                          |                                                        |                                                                                                |                      |  |  |
|                                         |                                                     | Estimar recursos de las<br>actividades                                 |                                                        |                                                                                                |                      |  |  |
|                                         |                                                     | Estimar duración de las<br>actividades<br>Desarrollar cronograma       |                                                        |                                                                                                |                      |  |  |
| COSTES                                  |                                                     | Elaborar plan de costes                                                |                                                        |                                                                                                |                      |  |  |
|                                         |                                                     | Estimar costes                                                         |                                                        | Controlar los costes                                                                           |                      |  |  |
|                                         |                                                     | Determinar presupuesto                                                 |                                                        |                                                                                                |                      |  |  |
| CALIDAD                                 |                                                     | Elaborar plan de calidad                                               | Asegurar calidad<br>del proyecto<br>Adquirir el equipo | Controlar la calidad                                                                           |                      |  |  |
| <b>RECURSOS</b><br><b>HUMANOS</b>       |                                                     |                                                                        | del proyecto<br>Desarrollar el                         |                                                                                                |                      |  |  |
|                                         |                                                     | Elaborar plan de recursos<br>humanos                                   | equipo del<br>proyecto                                 |                                                                                                |                      |  |  |
|                                         |                                                     |                                                                        | Gestionar el<br>equipo del<br>provecto                 |                                                                                                |                      |  |  |
| <b>COMUNICACIÓN</b>                     |                                                     | Elaborar plan de                                                       | Gestionar la                                           | Controlar las                                                                                  |                      |  |  |
| <b>RIESGO</b>                           |                                                     | comunicación<br>Elaborar plan de riesgos.                              | comunicación                                           | comunicaciones                                                                                 |                      |  |  |
|                                         |                                                     | Identificar riesgos                                                    |                                                        |                                                                                                |                      |  |  |
|                                         |                                                     | Realizar un análisis<br>cualitativo de los riesgos                     |                                                        |                                                                                                |                      |  |  |
|                                         |                                                     | Realizar un análisis<br>cuantitativo de los riesgos                    | Controlar los riesgos                                  |                                                                                                |                      |  |  |
|                                         |                                                     | Elaborar pian de<br>respuesta a los riesgos                            |                                                        |                                                                                                |                      |  |  |
| <b>ADQUISICIONES</b>                    |                                                     | Elaborar plan de las<br>adquisiciones                                  | Efectuar<br>adquisiciones                              | Controlar las<br>adquisiciones                                                                 | Cerrar adquisiciones |  |  |
| <b>INTERESADOS</b>                      | Identificar<br>interesados                          | Elaborar plan de gestión<br>de los interesados                         | Gestionar<br>expectativas de                           | Controlar las<br>expectativas de los                                                           |                      |  |  |

Tabla 3 - Mapeo de Áreas de Conocimiento y Grupo de Procesos Fuente: Elaboración propia

Acá el detalle de los entregables gestionados durante la gestión del presente proyecto.

| Inicio              | Planificación                                                                                                    | Ejecución                                                                                                    | Seguimient<br>o y Control                                           | Cierre                                                    |
|---------------------|----------------------------------------------------------------------------------------------------|----------------------------------------------------------------------------------------------------|---------------------------------------------------------------------|-----------------------------------------------------------|
| •Project<br>Charter | •Cronog<br>rama<br>de<br>activid<br>ades<br>•Plan de<br>Costos<br>•Plan de<br>riesgos.<br>•Plan de<br>Adquisi<br>ciones. | •Manual<br>de<br>configu<br>racion.<br>•Manual<br>de<br>Operac<br>ión.<br>•Manual<br>de<br>Mante<br>nimien<br>to. | •Report<br>e de<br>Prueba<br>S<br>•Manual<br>de<br>Capacit<br>acion | • Acta de<br>Confom<br>idad.<br>$\cdot$ Inform<br>e Final |

Tabla 4 - Entregables Fuente: Elaboración propia

Al tomar como base esta metodología para el desarrollo del presente proyecto nos brinda un mejor desempeño porque promueve la gestión integral, puede ser aplicada a cualquier industria, la guía PMBOK es un marco y estándar, la metodología está orientada a procesos, nos indica los conocimientos necesarios para gestionar el ciclo de vida de cualquier proyecto, programa y portafolio a través de sus procesos, define los insumos, herramientas, técnicas y entregables para cada proceso.

# **Detalles de entregables:**

Project Charter: Acta de inicio del proyecto, define el alcance y objetivos del proyecto.

Diagrama de Gantt: Es un diagrama en donde se encuentran las actividades y tareas de cada fase del proyecto en donde se encuentra el tiempo que toma cada actividad y el responsable de la misma, nos brinda el tiempo estimado de desarrollo del proyecto.

Plan de Costos: Conocido como el presupuesto del proyecto, acá se estiman los costos directos, variables y la provisión del proyecto, para atender toda la necesidad del mismo.

Plan de Riesgos y Mitigaciones: Documento donde se manifiestan losriesgos y las acciones a realizar para reducir el impacto de estos en el proyecto.

Plan de Adquisiciones: Conocido como el plan de compras, se planifican aquí las compras y adquisiciones de talento necesario para el desarrollo del proyecto.

Manual de Configuración: Se realiza un manual con todas las configuraciones a nivel de la plataforma virtual, la configuración de las vLAN, data store, VM, etc.

Manual de Operaciones: Documento realizado que explica de que manera operar la plataforma de virtualización y de respaldo.

Manual de Mantenimiento: Documento que explica de que manera se deben realizar las actualizaciones de hipervisor, renovación de soporte y licencias, además de las configuraciones de las VM a nivel de Sistema Operativo.

Manual de Capacitaciones: Documento que recoge la capacitación desarrollada a los usuarios que gestionaran la nueva arquitectura.

Acta de conformidad: Una vez entregado al cliente se genera un acta en donde el cliente esta conforme del resultado entregado

Informe Final de Cierre: Se realiza un informe final del proyecto y del estatus de la entrega.

# 3.4.2. Matriz de Riesgos

Esta la matriz de riesgos utilizada durante el desarrollo del proyecto, en donde puntuamos de acuerdo al impacto y probabilidad los principales riesgos a fin de realizar una planificación que atenúe los mismo, además de desarrollar planes de contingencia.

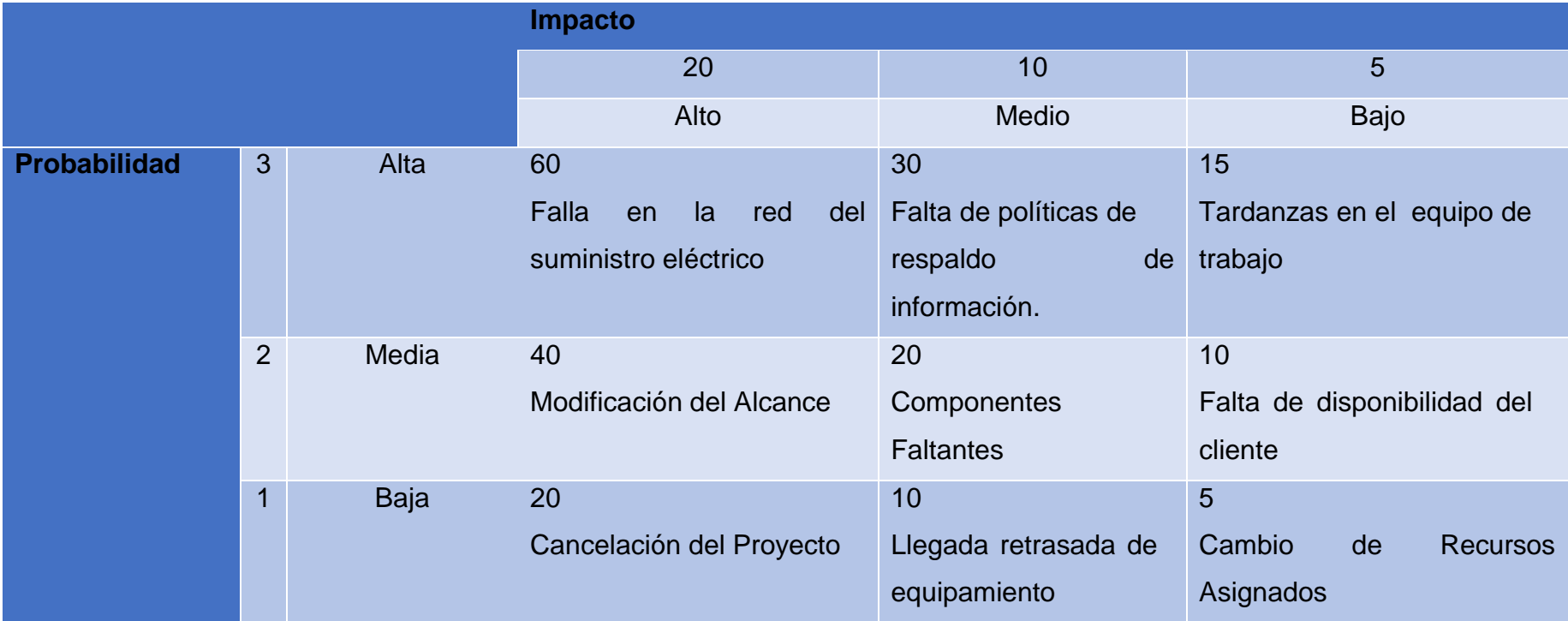

Tabla 5 - Matriz de riesgos Fuente: Elaboración propia

#### 3.4.3. EDT Proyecto de Virtualización de Servidores

La siguiente estructura de desglose de trabajo (EDT) nos revela la forma en la que se desarrollan las principales actividades del proyecto en cada fase de este. Los entregables de cada etapa del EDT se encuentran detallados en las páginas 24 y 25 del presente documento.

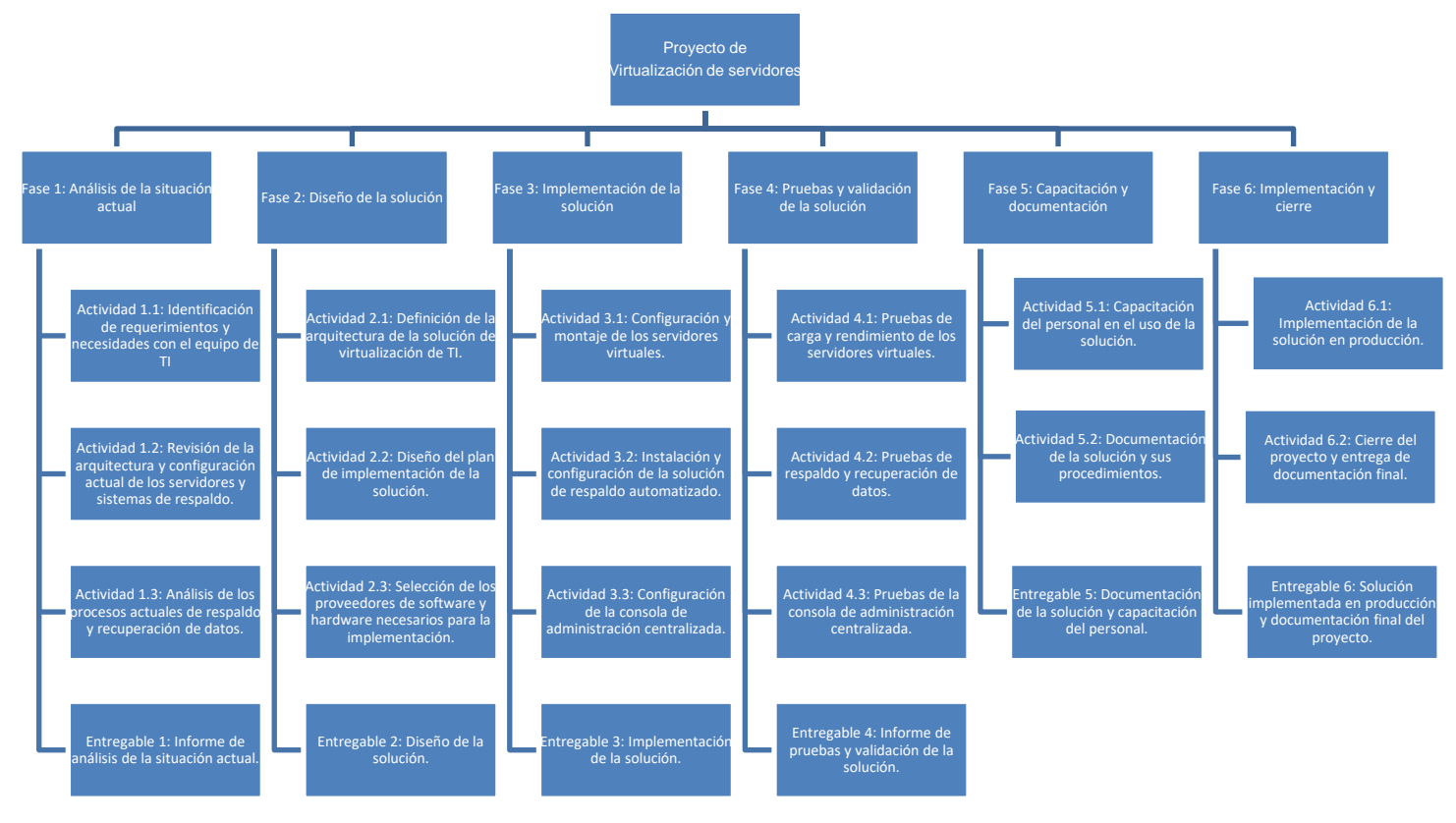

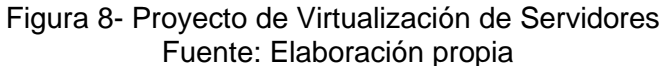

### 3.4.4. Diagrama de Gantt.

# **Proyecto Virtualización de servidores**

**Esmeralda Corp** Duración del plan **Duración del plan Duración del plan** Duración del plan Duración del plan Duración del plan Duración del plan Duración del plan Duración del plan Duración del plan Duración del plan Durac

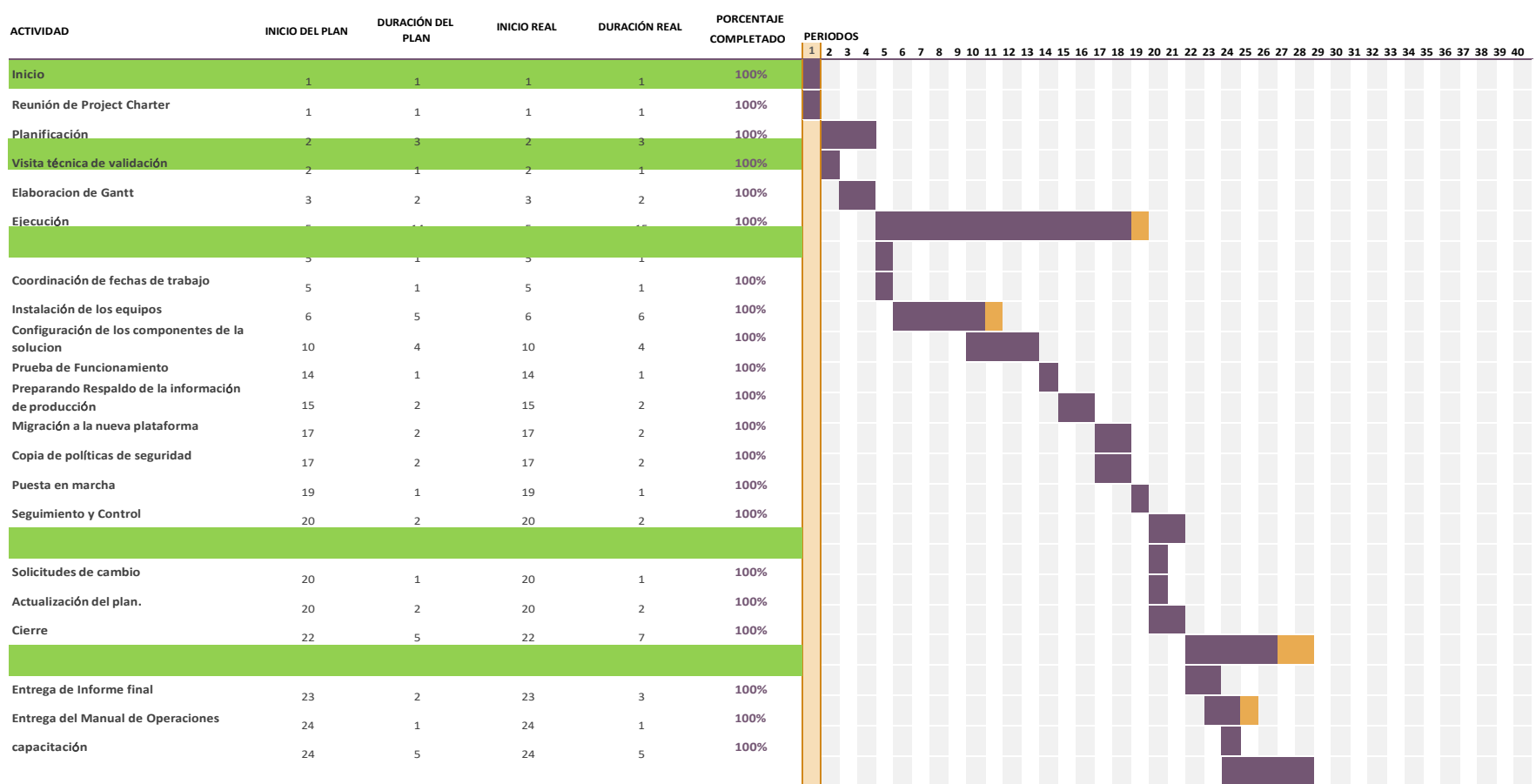

Figura 9- Diagrama de Gantt Fuente: Elaboración propia

# 3.6. Actividades del Servicio

# 3.6.1. Inicio

Coordinación de Reunión de Kick Off entre el jefe de Proyectos y área

- Se revisa el alcance de la propuesta y de acotan los hitos.
- Se elabora un alcance preliminar de las acciones que no fueron muy claras en la propuesta comercial.
- Se realizar el Project Charter (Acta de Constitución)
- Se firma el Project Charter por ambas partes

# 3.6.2. Planificación

- Es establece el alcance final del proyecto basado en el Project Charter.
- Se definen las actividades a realizar en el proyecto.
- Se asignan los recursos a las actividades.
- Se planifican los costos del proyecto.
- Se consideran costos de contingencia (Aproximadamente 2% del total del proyecto).
- Se valorizan los riesgos.
- Se crea el EDT.

# 3.6.3. Ejecución

- Implementación del proyecto "Llave en mano".
- Se realizará la entrega del equipamiento en los almacenes centrales del cliente.
- La coordinación del servicio de implementación se realizará con la oficina de TI de ESMERALDA CORP en donde se presentará el plan de trabajo Gantt y EDT.
- El personal Asignado para este proyecto consta de:
- Jefe de Proyecto (Gustavo Montenegro): Líder de proyecto y del contacto con el cliente.

- Ingeniero Implementador (Chris Espinal): Ingeniero encargado de la implementación de la solución según las buenas prácticas de los fabricantes integrados (Dell /VMware).

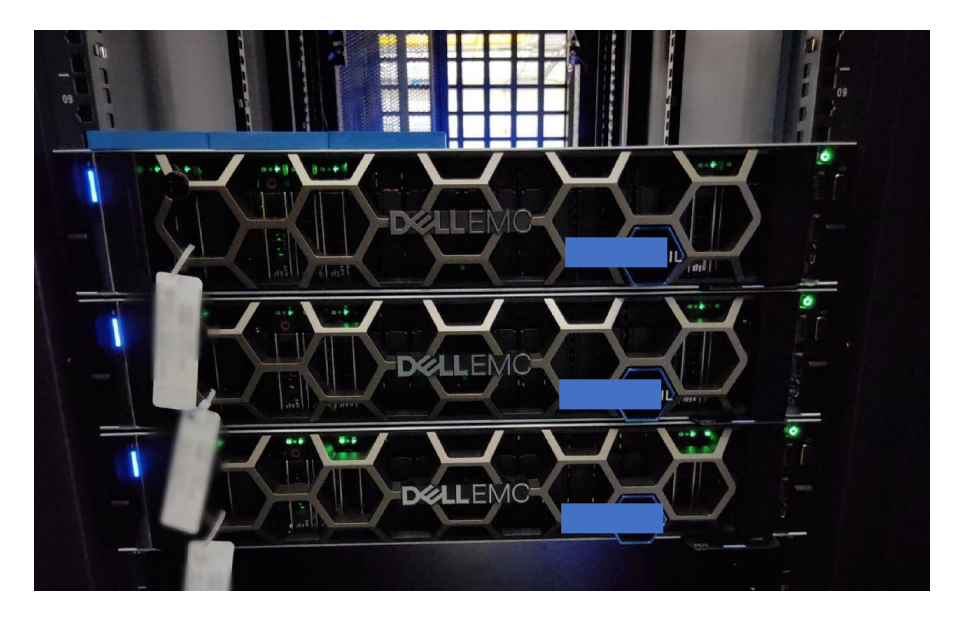

Configuración y puesta en marcha de la solución propuesta.

Figura 10- Cluster VMware Fuente: Elaboracion propia

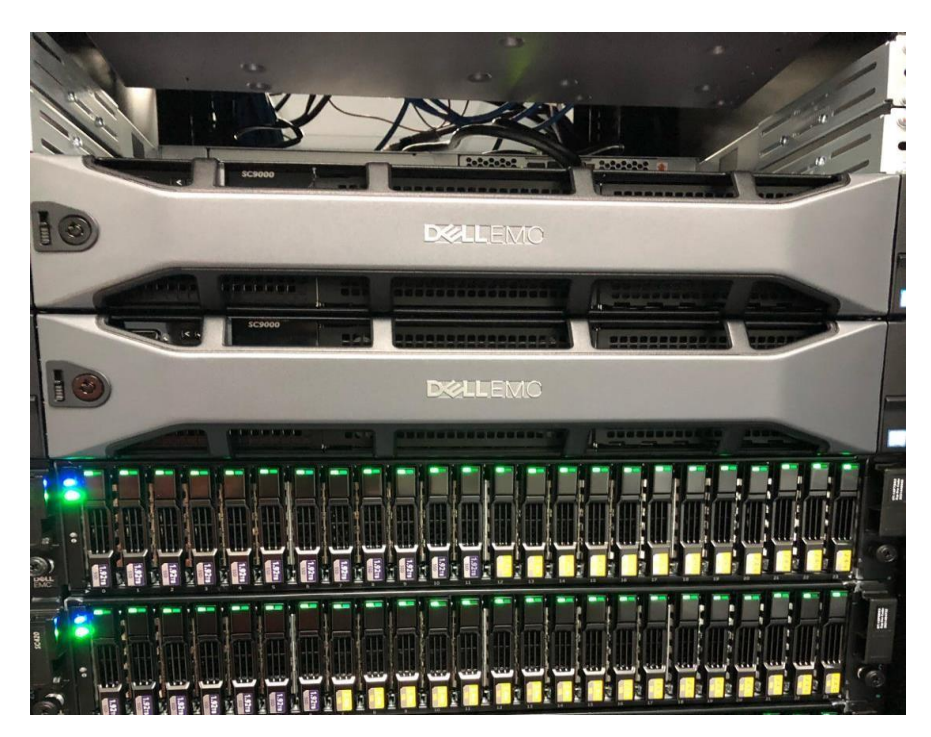

Figura 11- Almacenamiento SAN Fuente: Elaboracion propia

# 6.7, instalación de nuevo Host

**Paso 1:** Instalar imagen preestablecida del hipervisor eSXI

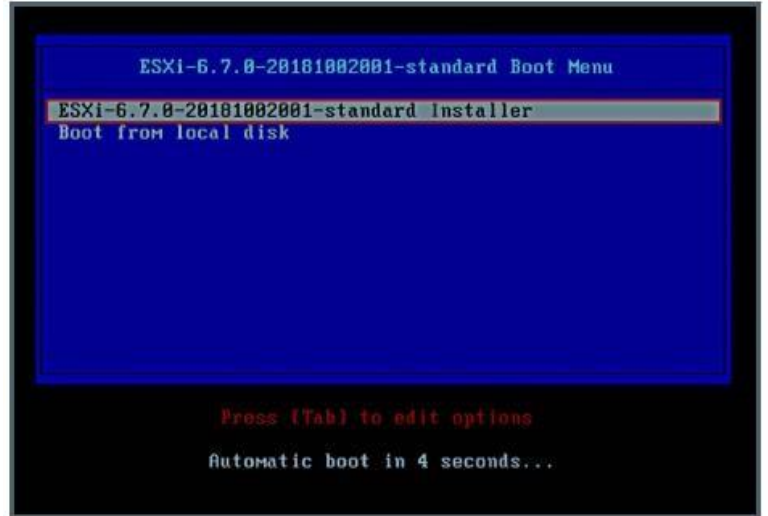

Figura 12 - hipervisor eSXI Fuente: Elaboración propia

**Paso 2:** Aceptamos la Licencia de usuarios

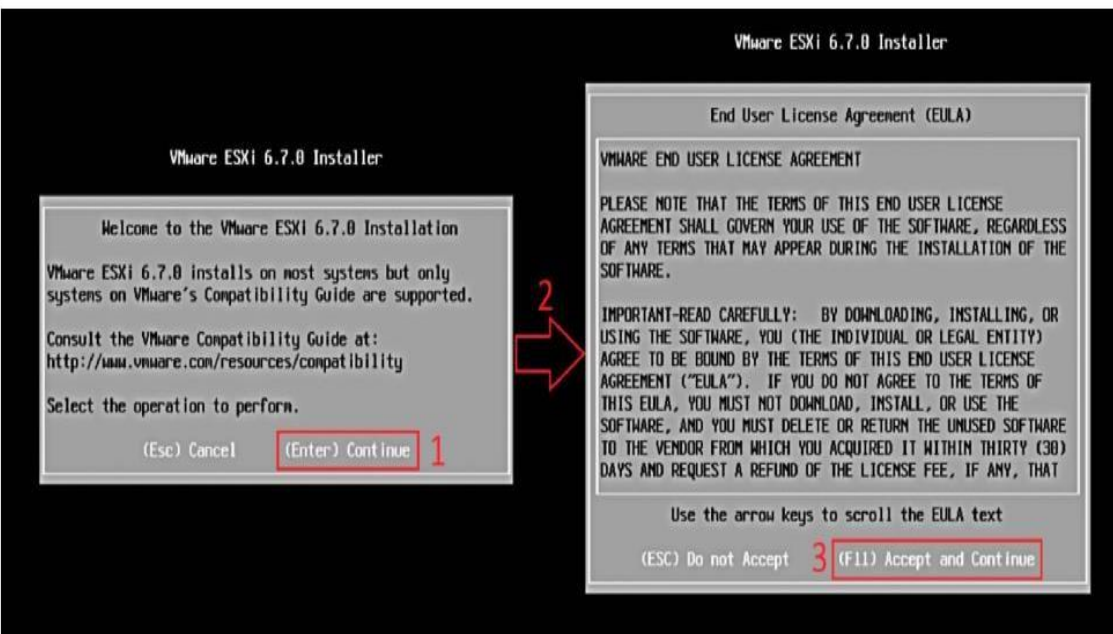

Figura 13 - Licencia de Usuario Fuente: Elaboración propia

**Paso 3:** Seleccionamos disco de instalación

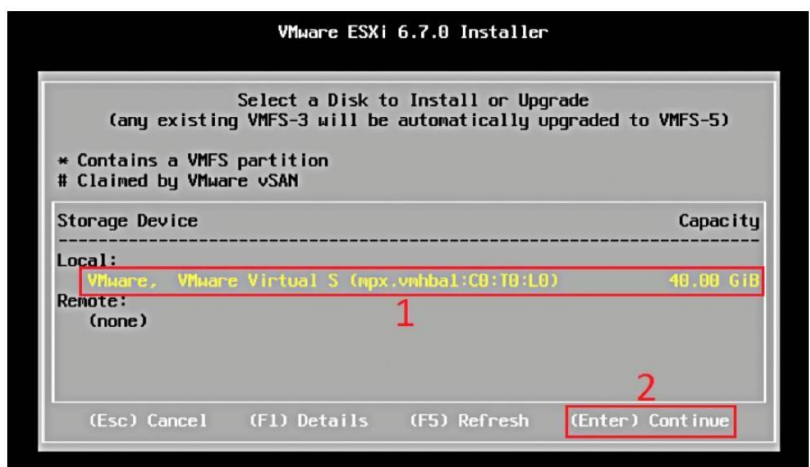

Figura 14- Disco de instalación Fuente: Elaboración propia

**Paso 4:** Seleccionamos Idioma

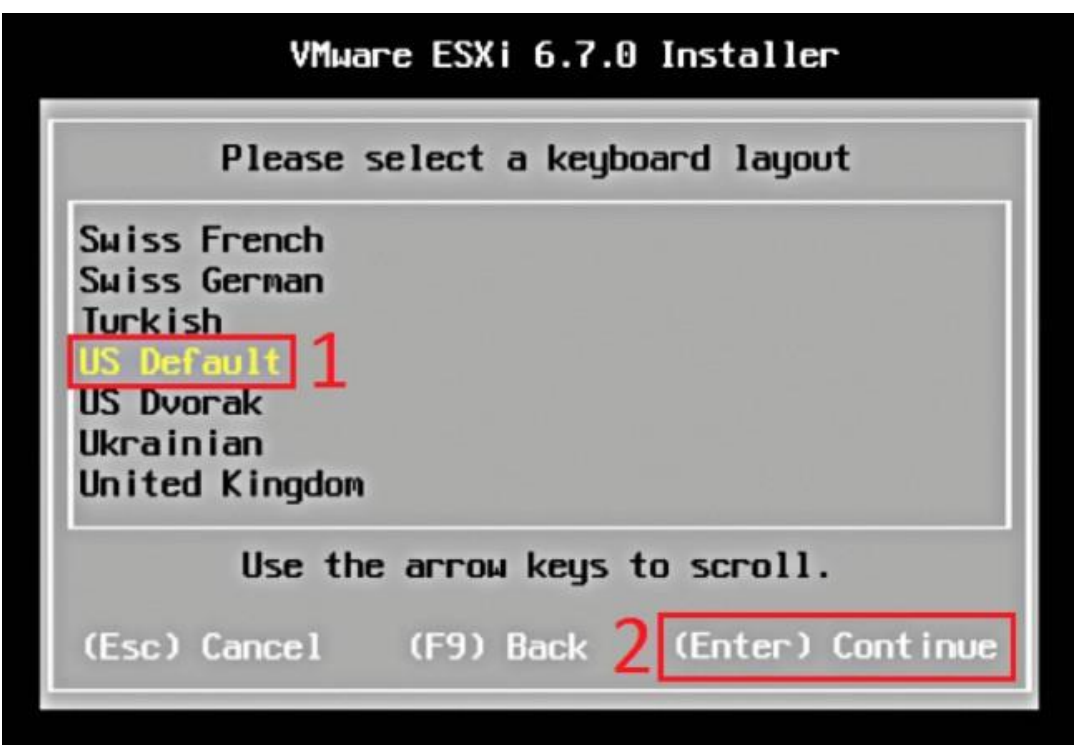

Figura 15- Selección de idioma Fuente: Elaboración propia

**Paso 5:** Damos password a usuario root

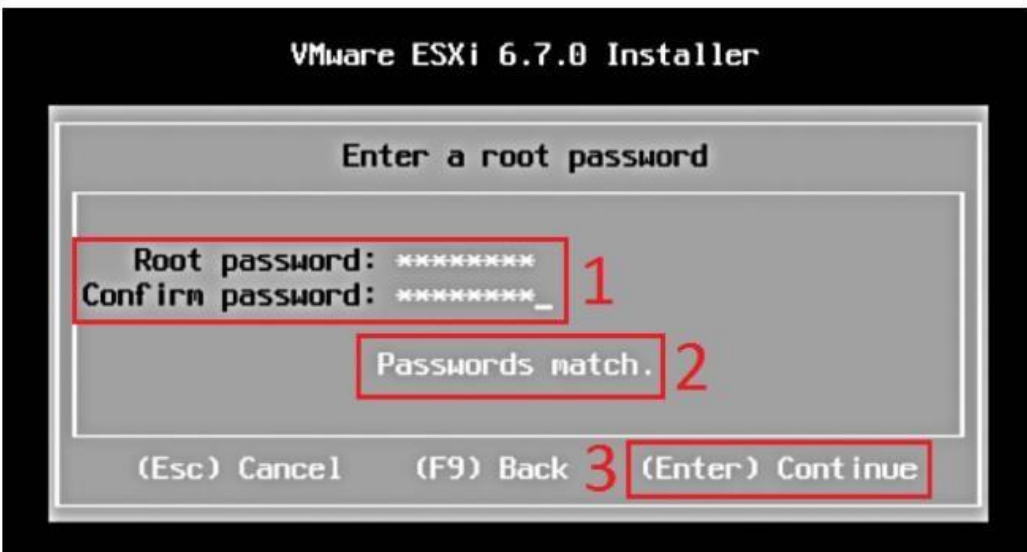

# Figura 16- Acceso

Fuente: Elaboración propia

**Paso 6:** Instalamos Hipervisor

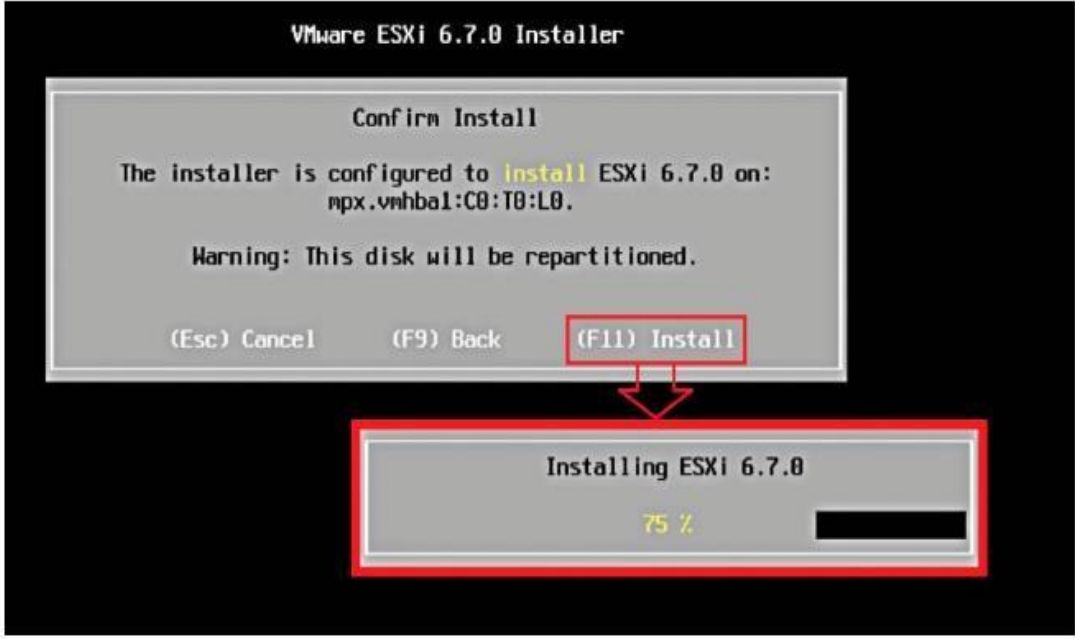

Figura 17- Hipervisor Fuente: Elaboración propia **Paso 7:** Rebooteamos.

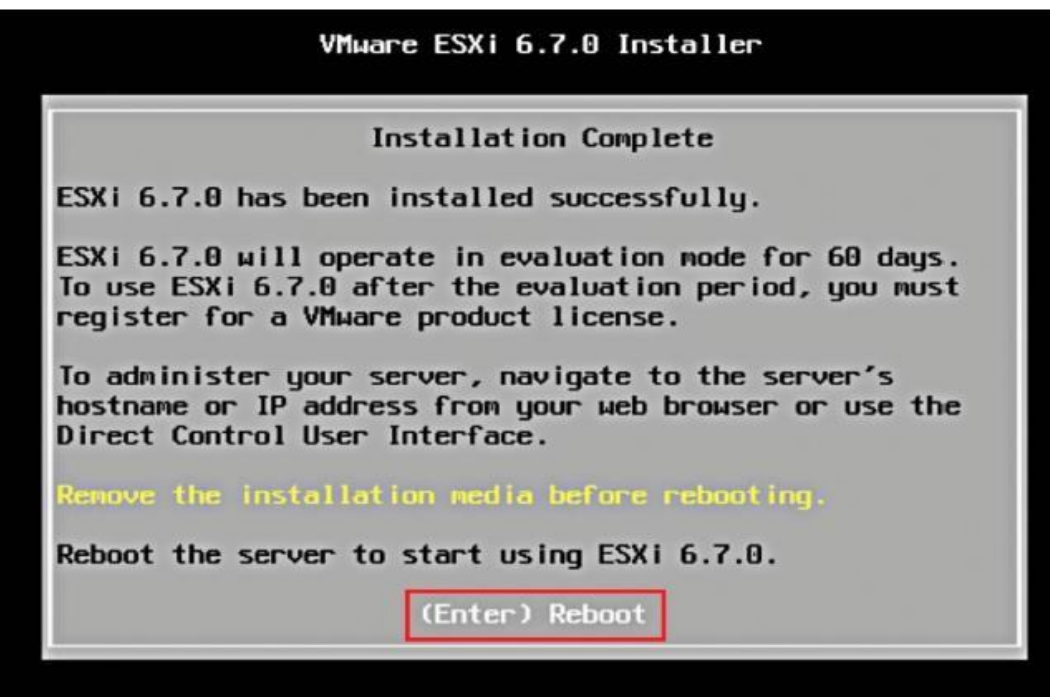

Figura 18- Instalación Fuente: Elaboración propia

**Paso 8:** Configuramos los adaptadores de red.

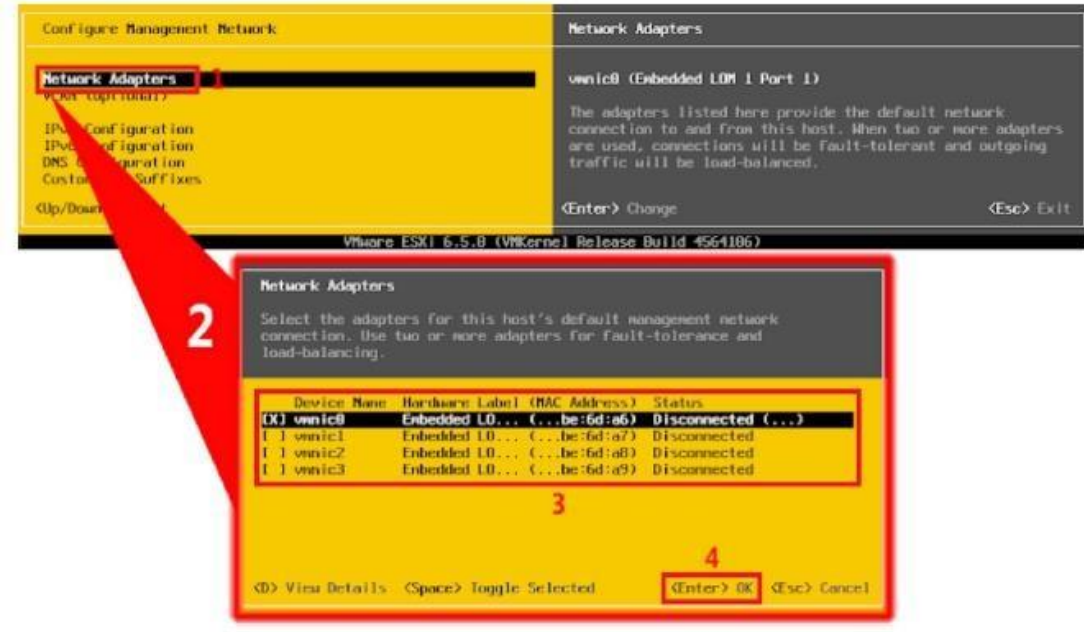

Figura 19- Configuración Fuente: Elaboración propia En System Customization entramos a Configure Managment Network y configuramos Ipv4, Mascara de subred, puerta de enlace y DNS.

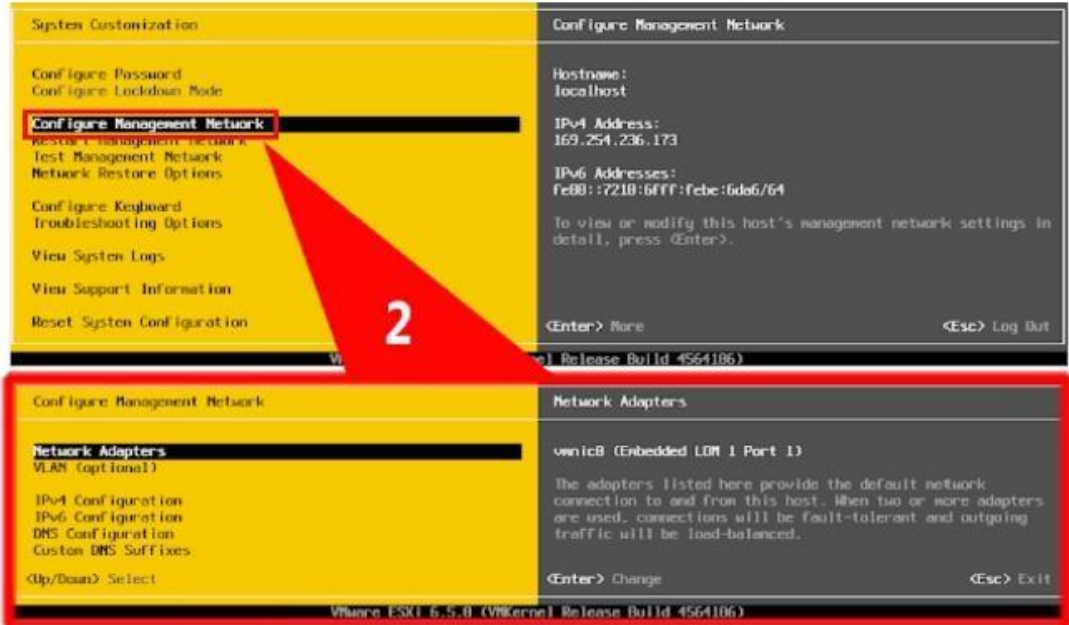

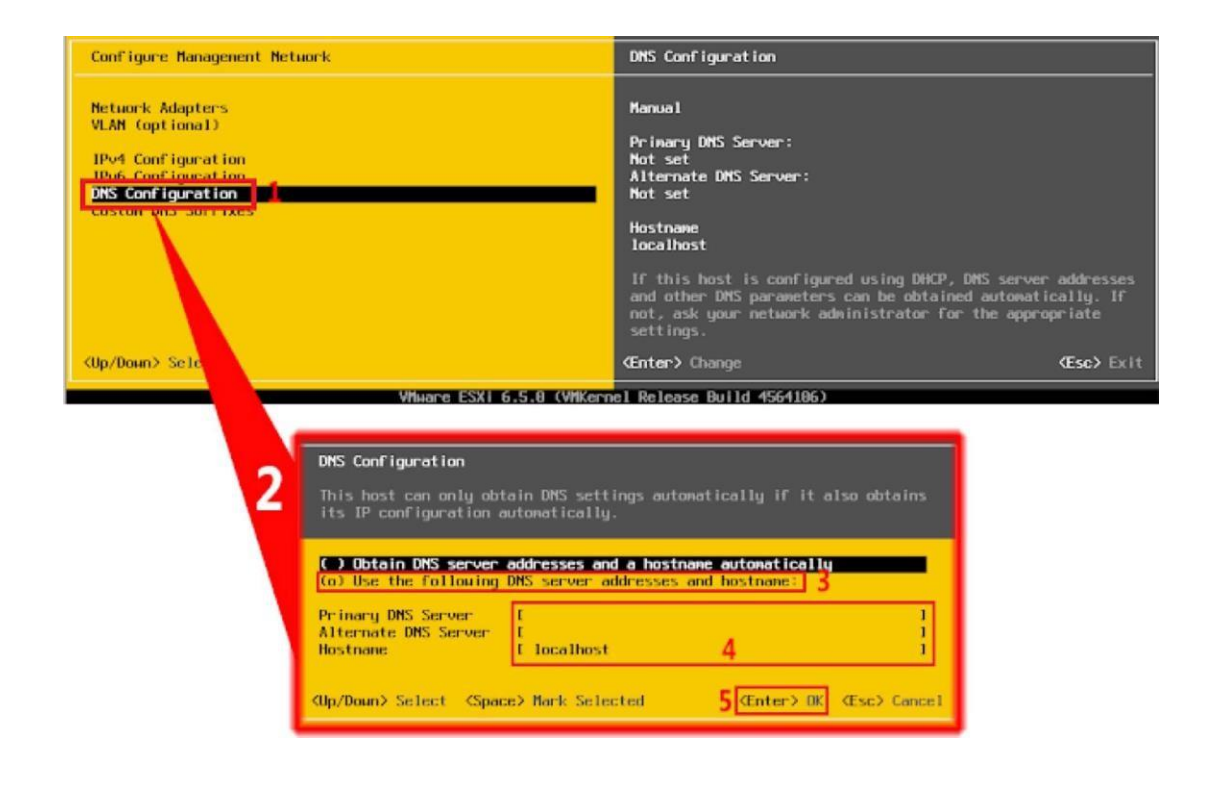

Figura 20- Configure Managment Network Fuente: Elaboración propia

Se deben implementar switches virtuales para la creación del cluster de virtualización.

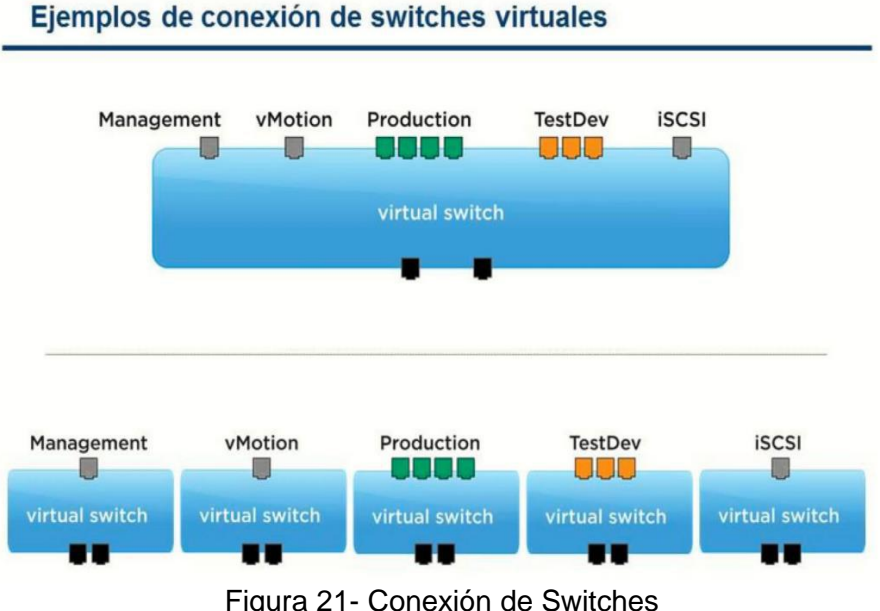

Figura 21- Conexión de Switches Fuente: Elaboración propia

Se definen las VLAN, para la segmentación del tráfico de todas las redes que llegan al entorno virtualizado. Se define como tipo de VLAN Virtual switch tagging, donde el etiquetado de los paquetes esta a cargo de los switches virtuales.

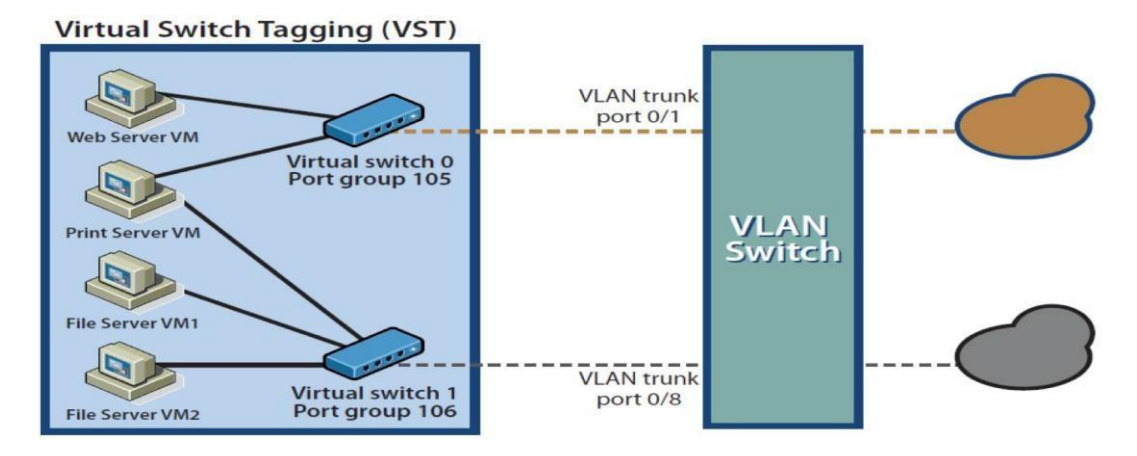

Figura 22- VLAN Virtual switch tagging, Fuente: Elaboración propia

Para terminar finalmente con las VLAN hay que tener en cuenta 2 cosas fundamentales:

Deberemos de configurar en nuestros switches físicos todas las VLANs que queremos ver desde nuestro entorno virtual. Debemos tener en cuenta que las VLANs son finitas y son etiquetadas desde el 0 a la 4094 inclusive, lo que hace un total de 4095 posibles VLAN. La VLAN 0 está por defecto en todos los portgroups y significa que no hay VLAN etiquetada.

Poner los puertos físicos de nuestros switches en modo TRUNK para que estas (VLAN) sean vistas desde cualquier NIC de los ESXi y así poder etiquetarlas dentro nuestros switches virtuales o máquinas virtuales si así lo estimamos oportuno.

Creamos los Data Store del entorno virtual

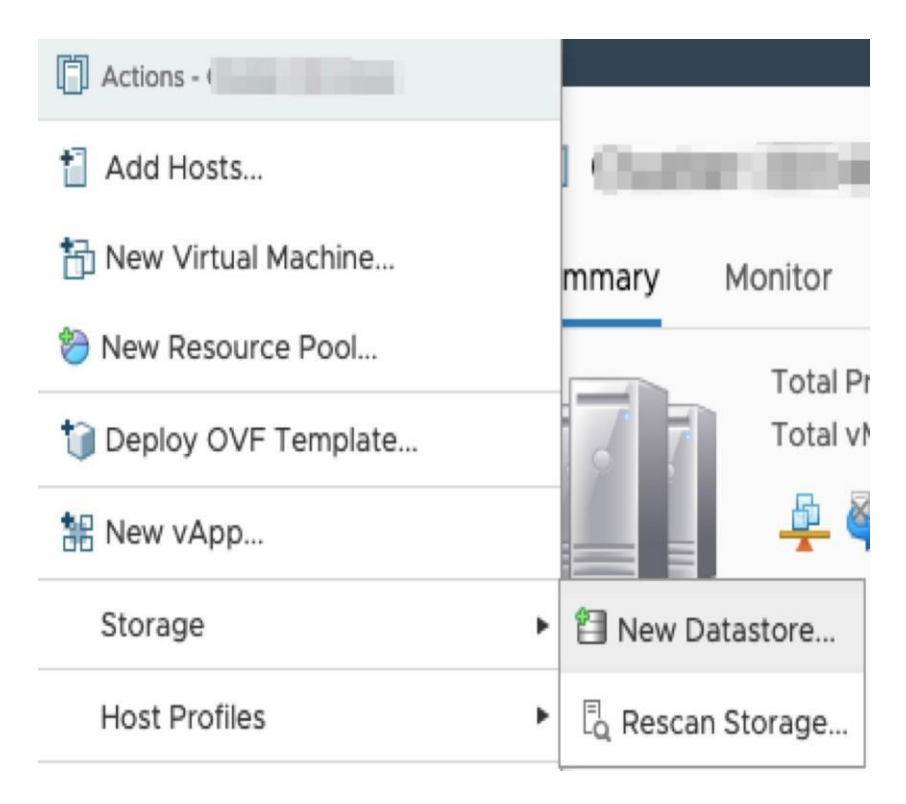

Figura 23- Data Store del entorno virtual Fuente: Elaboración propia

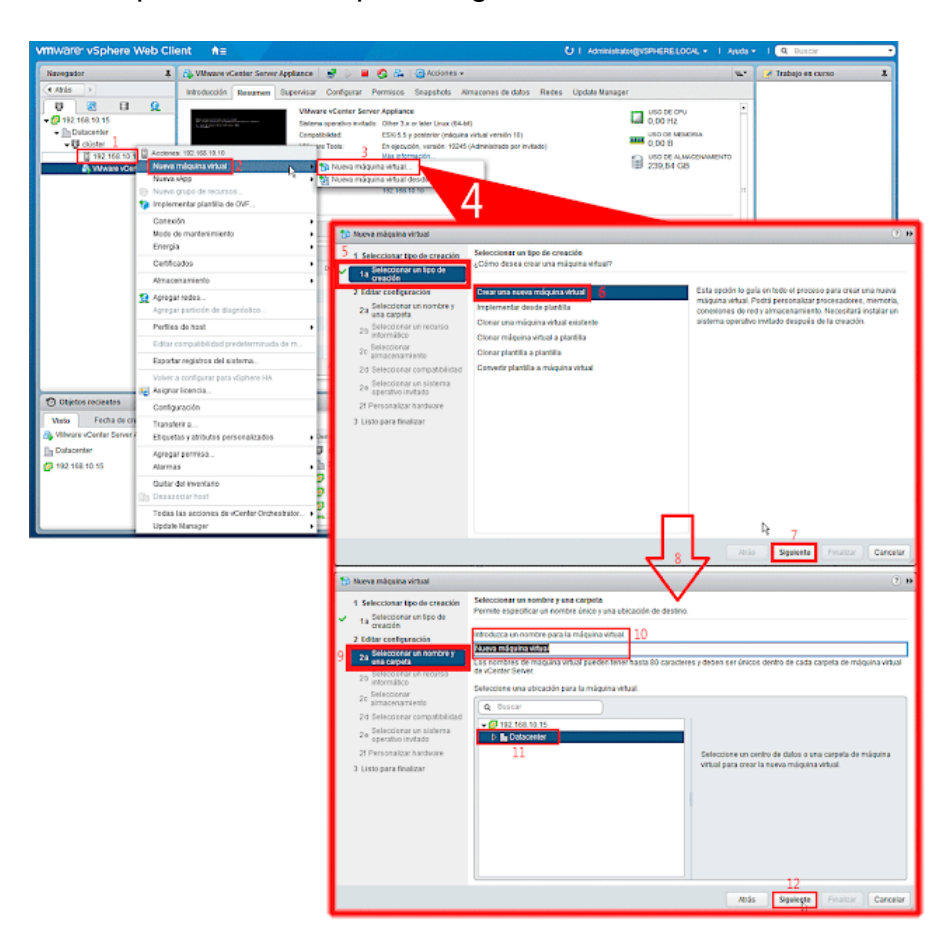

Creamos las máquinas virtuales para asignarlas a los datastore creados.

Figura 24- Creación de máquinas virtuales Fuente: Elaboración propia

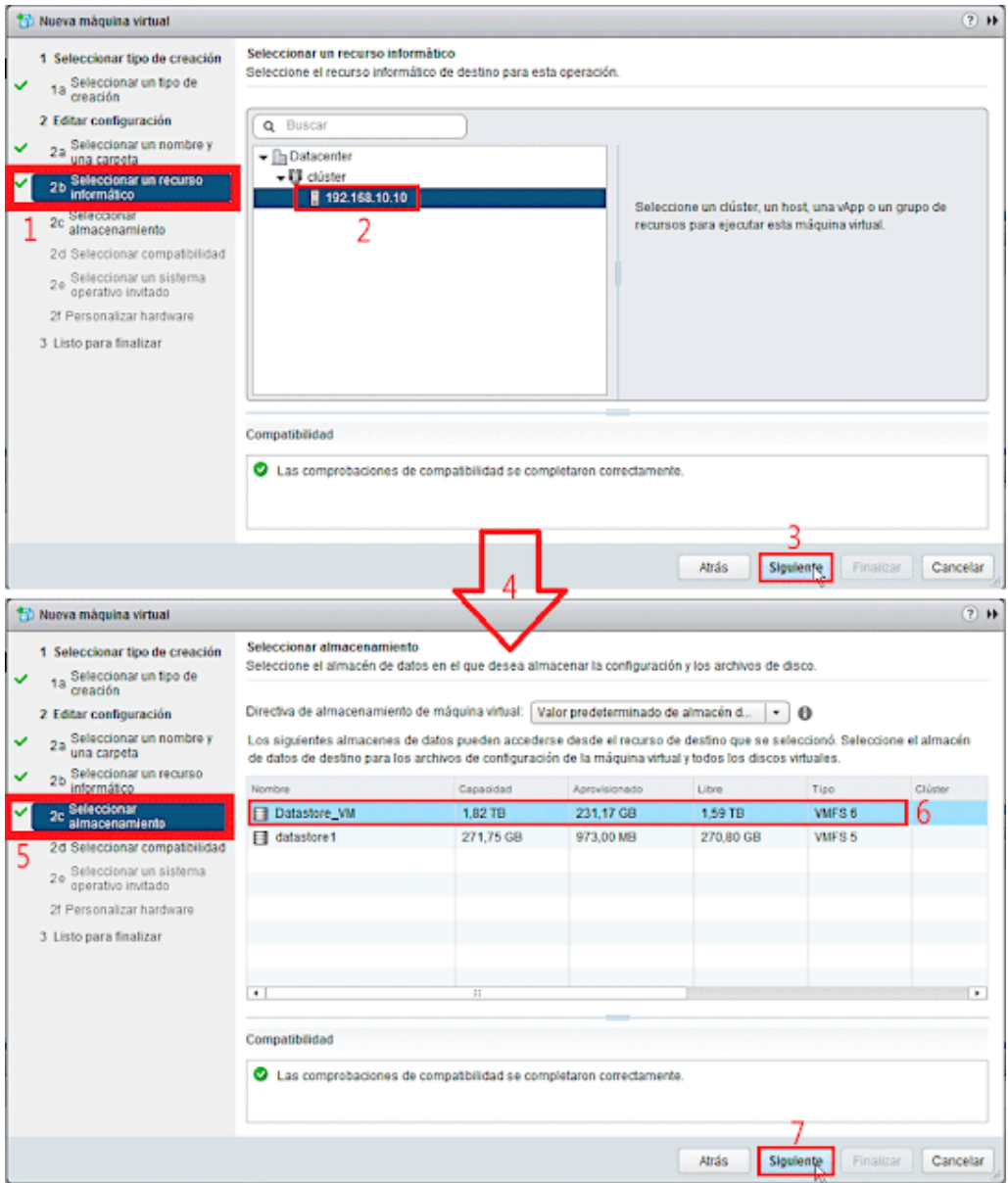

Figura 25- Selección de almacenamiento Fuente: Elaboración propia

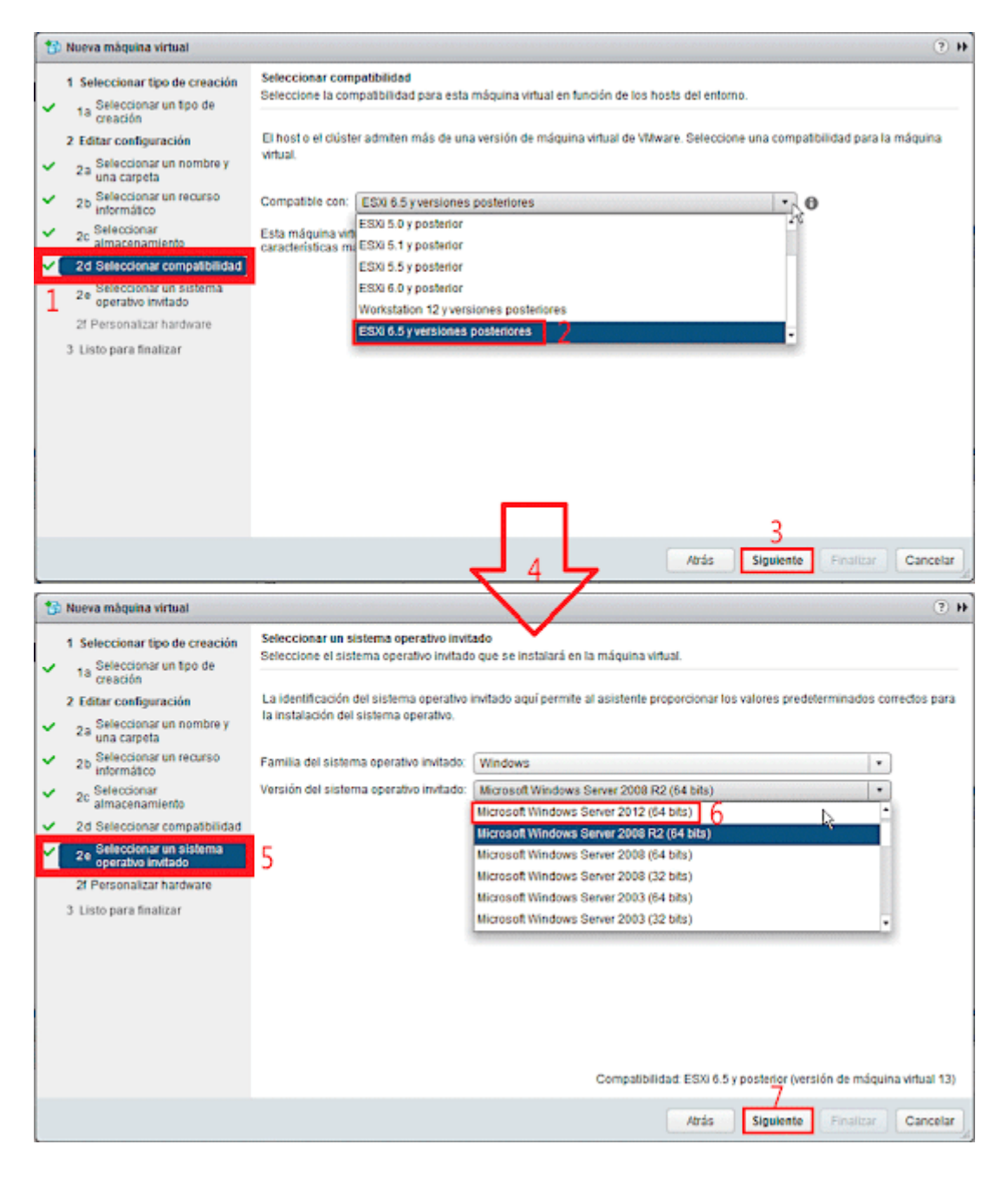

Figura 26 - Selección de sistema operativo Fuente: Elaboración propia

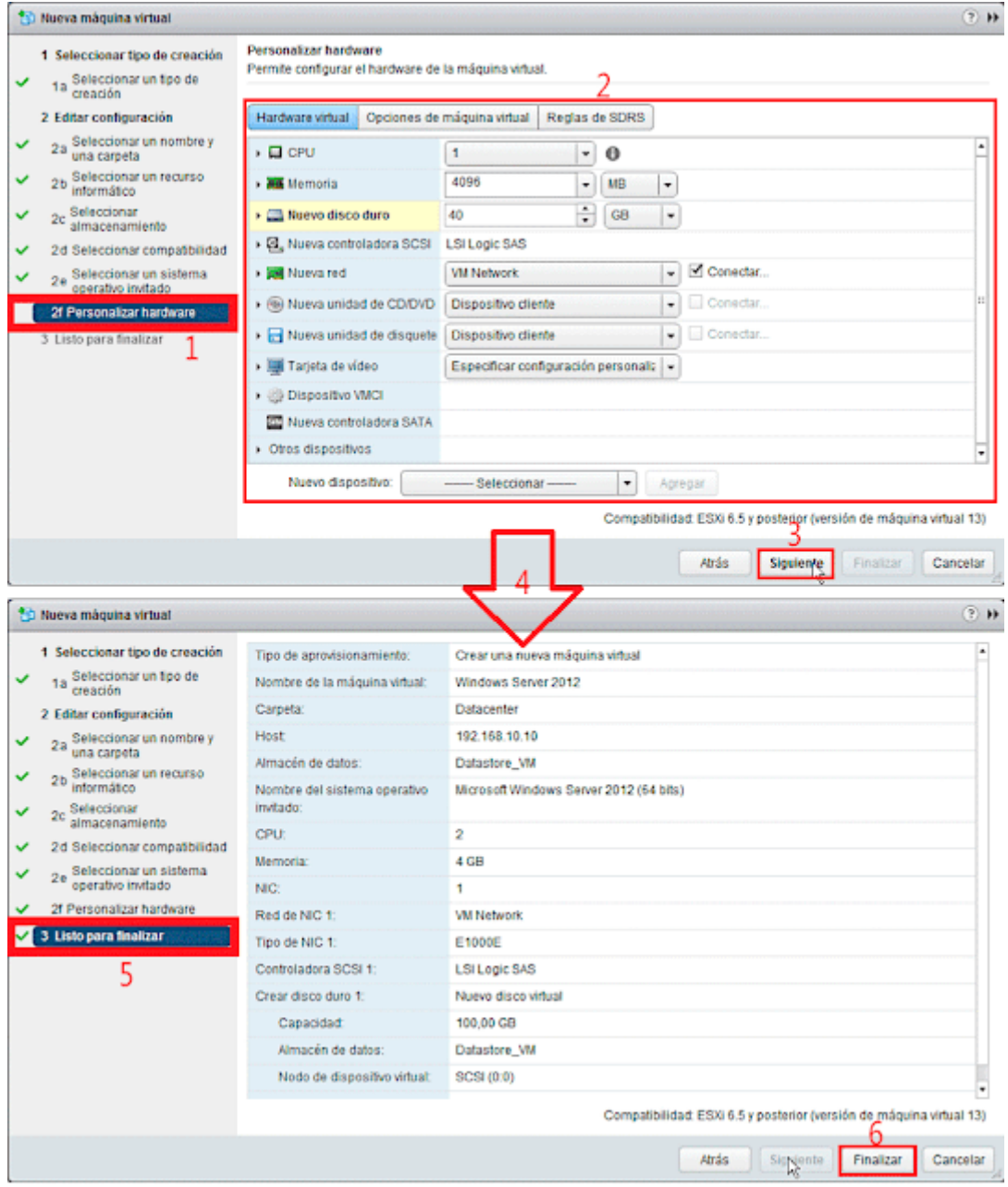

Figura 26 - Máquina virtual creada Fuente: Elaboracion propia

Migración de toda la infraestructura física del cliente a la nueva arquitectura propuesta, considerando todas las configuraciones y políticas actuales de la carga de trabajo.

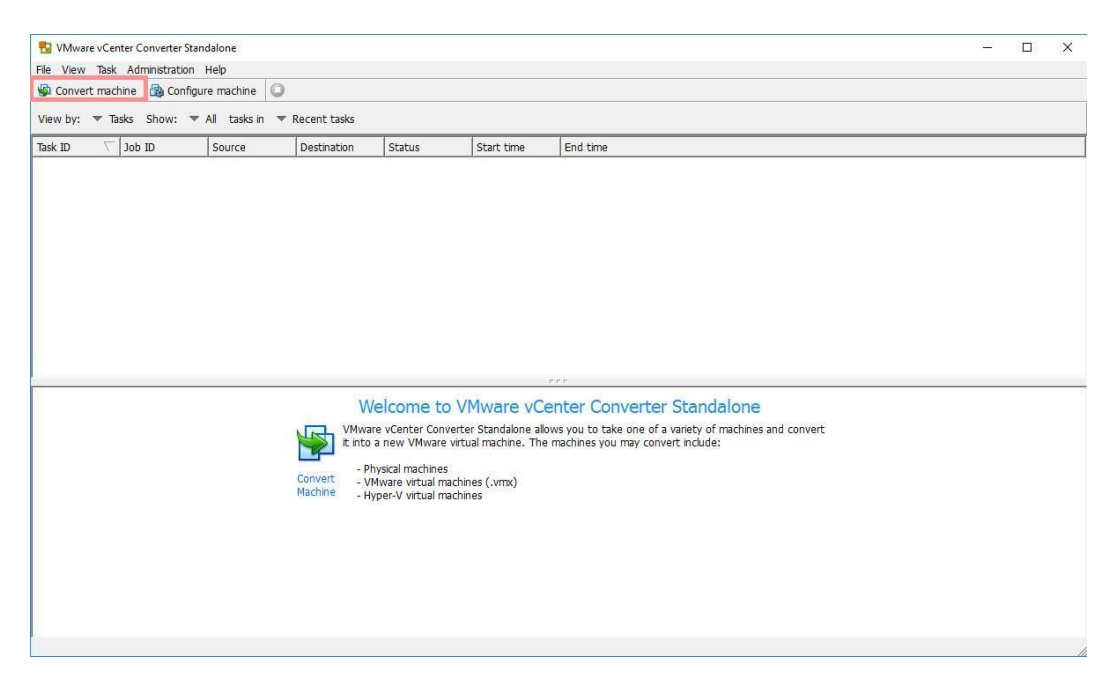

Figura 27 - Migración de la infraestructura física Fuente: Elaboración propia

Conversión de los servidores Físicos del cliente (15) a virtual a través de la herramienta P2V del hipervisor.

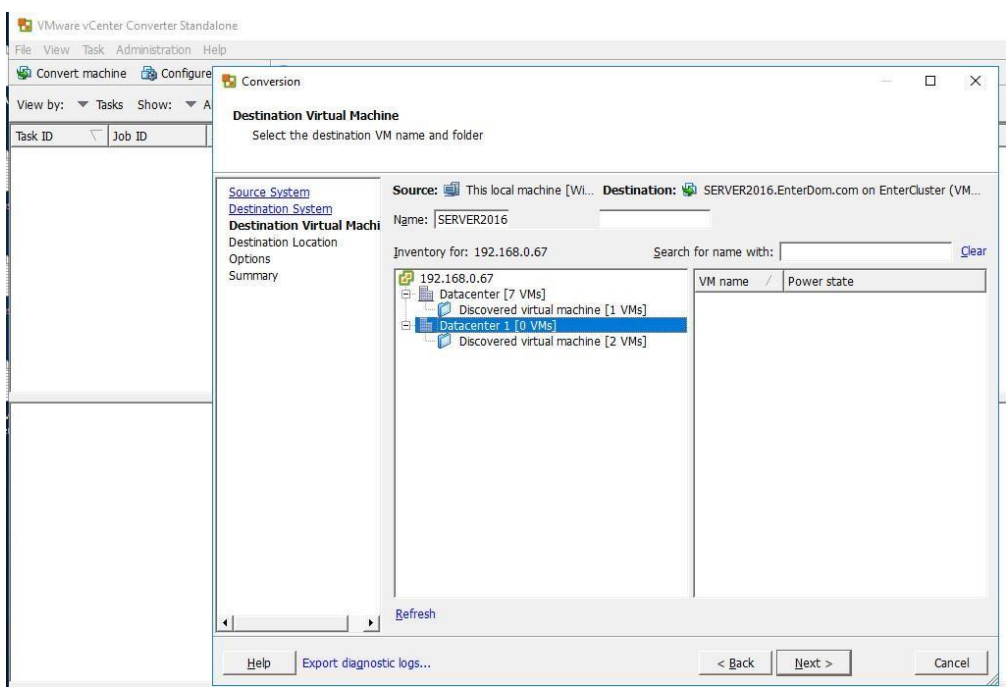

# Figura 28 - Conversión de los servidores Físicos a virtuales Fuente: Elaboracion propia

- Creación de una VM base para futuros aprovisionamientos.
- Configuración de la red de gestión del equipamiento.
- Configuración de la parte del respaldo de la solución.
- Asignamos IP a IDPA 4400 (appliance)
- Asignamos las licencias que viene en la caja del equipo
- Seguimos el Wizard de instalación.
- Seleccionamos VM a respaldar.
- Configuramos las políticas de respaldo.
- 3.6.4. Seguimiento y Control Pruebas de Funcionamiento
- 3.6.5. Cierre
	- Capacitación
	- Entrega del Informe Final
	- Firma del Acta de conformidad.

# **Consideraciones**

- ✓ La solución a nivel de software está considerando vSphere de VMware v7 con soporte a 03 años para la consolidación.
- $\checkmark$  Se considera licenciamiento de la solución de respaldo DELL para la infraestructura propuesta, con soporte a 03 años para la solución.
- ✓ Tiempo: La estimación en tiempos de implementación del proyecto desde la aceptación de la propuesta de solución es de 60 días.
- ✓ Costo: US\$ 125,669.94

# **CAPITULO IV. REFLEXIÓN CRITICA DE LA EXPERIENCIA**

## 4.1. Experiencia durante el periodo laboral en PERÚ DATA CONSULT Cuando

se empezó a laborar en PERÚ DATA CONSULT, sabía que asumir una gerencia y liderar una estrategia de transformación no sería fácil, y ha costado generar un cambio en la forma de cómo se veía el negocio a la concepción actual; en esta organización prácticamente he podido plasmar todo lo aprendido en los cursos de proyectos y planeamiento de la universidad para desarrollar la estrategia de cambio, claro adaptando algunos conceptos a la tendencia digital, escoger este proyecto este proyecto en especial más que por la complejidad del mismo, es por lo que significó para PERÚ DATA una implementación de este tipo, ya que demostró que la organización ya estaba lista para poder realizar proyectos de esta envergadura.

Para llegar a ese nivel de autonomía se realizó un plan de inversión de capacitación en el Ing. Chris Espinal para especializarse en la implementación de soluciones del tipo Enterprise como las relatadas en el informe.

#### 4.2. Herramientas utilizadas

La experiencia como consultor de TI permitió el diseño de una solución que cumplía con lo esperado por el cliente, incluso superando sus expectativas ya que no esperaba la reducción significativa de los gastos de energía y de los tiempos de administración de la plataforma; la experiencia como jefe de proyectos en anteriores experiencias me permitieron asumir el papel de Jefe de proyecto y poner en práctica la metodología del PMI, adaptada a la realidad del proyecto, ya que por le envergadura, logrando utilizar los artefactos de la más importantes.

Gracias a esta experiencia PERU DATA ha logrado realizar implementaciones de este tipo en los principales clientes de Huancayo como lo son la UNIVERSIDAD CONTINENTAL, UNIVERSIDAD ROOSEVELT, CAJA RURAL DEL CENTRO DEL PERU y CAJA HUANCAYO, consolidándose como un Partner de negocio para estos clientes.

#### 4.3. Objetivos propuestos

- ➢ Lograr un solo punto de administración de los servidores dedicados, a través de la implementación de la consola del vCenter, correspondiendo al logro del Objetivo Especifico 1 del proyecto.
- ➢ Asegurar una infraestructura de alta disponibilidad y continuidad del negocio, correspondiendo al logro del Objetivo Especifico 2 del proyecto.
- ➢ Simplificar el aprovisionamiento de recursos de cómputo necesarios por el área de desarrollo. correspondiendo al logro del Objetivo Especifico 2 del proyecto.
- ➢ Simplificar la puesta en producción de futuras aplicaciones o nuevas versiones, correspondiendo al logro del Objetivo Especifico 2 del proyecto.
- ➢ Reducción del consumo energético del centro de datos (45% menos consumo).
- ➢ Automatización del respaldo de servidores críticos.
- ➢ Contar con un plan de recuperación ante desastres considerando las 10 VM más críticas.

#### 4.4. Apreciación de la situación de cambio

El impacto de la nueva infraestructura ha sido positivo en el desempeño de las aplicaciones SCADA y del sistema de 4D propietario de ESMERALDA CORP, los sistemas SCADA solían tener un retraso de performance para poder visualizar los datos vertidos sobre la producción y control de cadenas de frio, con el sistema de contabilidad el cierre de mes contable mejoro 50% de una demora de 10 días en generar el reporte contabley el reporte de datos para la gerencia de finanzas.

El área de desarrollo se vio beneficiada ya que se creó un ambiente de prueba similar con datos de producción, lo que ha permitido realizar mejoras en las aplicaciones que pueden ser testeadas de mejor manera, antes de pasar a producción. Los pases a producción mejoraron en sus tiempos, reduciéndose un 90%.

La administración simplificada y la herramienta de monitoreo permite saber constantemente la salud de la infraestructura y de las capacidades restantes, se mejoró en el uso del espacio para Servidor de Archivos, al estar con una cabecera NFS la distribución de esa carga de trabajo no afecta el performance de la red.

El proceso de respaldo se automatizó al 100% y se controla de forma remota; esto a permitido tener un plan de respuesta para poder probar la consistencia del respaldo y cuanto es el tiempo de recuperación ante una contingencia.

#### 4.5. Resultado

Luego de desarrollar la solución de infraestructura de virtualización de TI, se lograron resultados positivos en términos de eficiencia y continuidad del negocio. En cuanto a la eficiencia, se logró reducir significativamente los tiempos de respaldo mediante la implementación de una solución automatizada, lo que permitió obtener un tiempo de recuperación de datos más rápido y una reducción en los tiempos de inactividad. Además, se implementó una consola de administración centralizada que permitió una gestión más eficiente de los servicios y una reducción en los tiempos de operación.

En cuanto a la continuidad del negocio, la solución de infraestructura de virtualización de TI logró ofrecer una mayor estabilidad en la plataforma, reduciendo los tiempos de inactividad y mejorando la disponibilidad de los servicios. Asimismo, la implementación de una solución de respaldo automatizada redujo el RTO y el RPO a un nivel óptimo, lo que permitió garantizar la continuidad del negocio en caso de cualquier contingencia.

# **Diagrama As Is vs To Be del proceso de automatización del respaldo:**

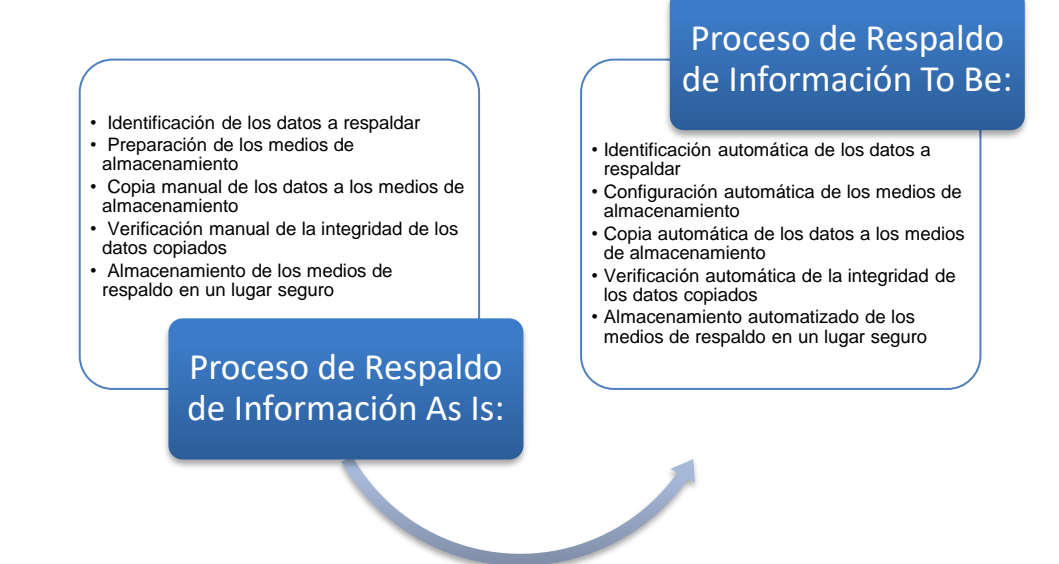

En términos cuantitativos, se logró una reducción del 50% en los tiempos de respaldo, lo que permitió garantizar una recuperación más rápida de los datos en caso de contingencias. Asimismo, se logró una reducción del 40% en los tiempos de inactividad, lo que permitió mejorar la disponibilidad de los servicios y garantizar la continuidad del negocio.

En conclusión, la solución de infraestructura de virtualización de TI logró cumplir con los objetivos planteados en el informe, ofreciendo una mayor eficiencia en la gestión de los servicios y una mayor continuidad del negocio en caso de contingencias.

#### 4.5.1. Utilidad

- ➢ La solución a servidor para reducir los costos operativos de la operación, al tener todo centralizado y un solo punto de contacto ante contingencias.
- ➢ Data center definido por software, evitamos comprar hardware que no necesitamos, y solo adquirimos hardware de ser necesario, no está condicionado a la marca de fabricante.
- ➢ La eficiencia de las cargas de trabajo es evidente al consultar el tiempo de

respuesta de los datos.

- ➢ El consumo de energía se redujo en un 40%.
- ➢ Mejora la seguridad, ya que se cuenta con la información en un solo punto dentro de una red protegida por features del software y firewall perimetrales.
- ➢ Contar con un centro de datos preparador para trabajar con programación bajo contenedores, migraciones a la nube, analítica de datos, etc.
	- 4.6. Aporte como profesional
- ➢ Como Gestor del proyecto, la labor principal fue la de gestionar la planificación de la realización y supervisar la ejecución de las tareas asignadas, así como lograr el cierre del proyecto en los tiempos establecidos y lograr la firma de la conformidad del cliente.
- ➢ El aporte profesional en habilidades blandas como la comunicación y negociación sirvieron para poder llevar una buena relación con el cliente y se dieran los permisos para la labor continua de actividades.
	- 4.7. Aprendizaje

#### 4.7.1.1. En el aspecto laboral

Durante el desarrollo de la experiencia profesional ejercida en PERU DATA CONSULT, se logró conocer de manera directa aspectos del funcionamiento de la compañía, por ejemplo, el cómo se desenvuelve una Pyme en su día a día para sobresalir y ser exitosa.

La experiencia de trabajo con el CEO de la compañía Walter Huaynates ha contribuido a la construcción de un liderazgo con propósito pues su compromiso y responsabilidad con sus colaboradores es inspirador, promoviendo una cohesión en el equipo de trabajo.

Se ha tenido la oportunidad en esta empresa de poner en práctica toda la experiencia adquirida durante todo este tiempo validando que lo que importa para desarrollar una organización es la experiencia brindada al cliente, porque esta define el relacionamiento con la empresa.

Esta experiencia también ha aportado a mi prestigio profesional ya que me

ha permitido poder desarrollar un perfil de conferencista en diferentes temas de negocio y de transformación digital para pymes, me ha permitido ser parte de una organización sin fines de lucro como Alianza Emprendedora donde se encargan de apoyar a emprendedores y pymes en el uso de la tecnología para mejorar sus negocios.

Mi prestigio profesional se ha visto mejorado gracias a mi experiencia laboral y a la experiencia adquirida soy reconocido como un profesional de innovación en el mercado y el mejor indicador de esto son las invitaciones que recibo para brindar charla de estos temas en diferentes partes de latino América.

4.7.1.2. En el aspecto de la formación académica

Se ha podido reforzar todos los conocimientos base que se adquirieron en la universidad, y sobre todo incrementar los mismos desde el punto de vista mas de la gestión, de la planificación y del lado técnico con el desarrollo de diseños de solución de arquitectura TI.

En la posición que actualmente me desempeño cabe resaltar que los cursos de gestión aprendidos en la universidad son los que me han permitido comprender como se desarrollan los proyectos y se gestionan los recursos, entender estados financieros y desarrollar planeamientos estratégicos; te permiten tener una visión mas amplia del como se desenvuelven las grandes y pequeñas organizaciones.

Adicionalmente me he preparado en escuelas profesionales de negocios con cursos de especialización en gestión y transformación digital, además de poder certificarme en varias metodologías agiles como SCRUM, OKR, DESIGN THINKING y KANBAN.

#### 4.7.1.3. En el aspecto personal

Como se ha podido mencionar con anterioridad esta experiencia me ha permitido poner toda la experiencia adquirida a través de los años en práctica, he podido mejorar mis habilidades de liderazgo, trabajo en equipo y comunicación; habilidades que considero importante y complementarias a todas las adquiridas como HARD SKILL durante este tiempo.

Esta oportunidad también me ha ayudado a posicionarme como un profesional referente en el mercado tecnologías de información del país, reconocido por los fabricantes con los cuales compartimos experiencias de negocio.

Queda como siempre el deseo de seguir incrementando el conocimiento y actualizarse en las nuevas tendencias tecnológicas para poder aplicarlas y aportar a futuras organizaciones lo aprendido.

#### 4.8. Limitaciones de la experiencia profesional

Desde el rol de jefe de Proyecto asumido durante la experiencia profesional se establecieron limitaciones como la realización de las configuraciones de la infraestructura y conexiones, ya que no era el rol desempeñado a pesar de tener el conocimiento recibido durante la formación profesional.

Cabe mencionar que este tipo de arquitectura siempre tiene la participación de profesionales de la marca para poder asegurar y certificar la implementación, este hecho limita también la participación en ciertos aspectos de la implementación del presente proyecto.

# **CONCLUSIONES**

Con respecto al proyecto realizado y a la experiencia profesional se puede concluir que:

- El objetivo específico de identificar las cargas de trabajo más críticas en los servidores para evitar interrupciones en el servicio de la empresa se cumplió en su totalidad. Se realizó un assessement para medir las cargas de trabajo actuales del negocio, lo que permitió diseñar y dimensionar la arquitectura necesaria para el proyecto.
- El objetivo específico de reducir los tiempos de RTO y RPO para minimizar el impacto de las interrupciones en el servicio de la empresa se cumplió en un 100%. Con la implementación del IDPA DP4400, un appliance que automatiza el proceso de respaldo de la información, se logró reducir significativamente los tiempos de recuperación de los servicios críticos de la empresa.
- El objetivo específico de simplificar la administración de los servidores para mejorar la eficiencia en el mantenimiento y monitoreo de los mismos y garantizar la continuidad del negocio de ESMERALDA CORP se cumplió en su totalidad. La nueva infraestructura de servidores virtualizados bajo el enfoque SDDC "Software Define Data Center" ha simplificado la administración de la infraestructura a través del vCenter, centralizando la información y asegurando un esquema de continuidad del negocio.

Además, se destaca que la solución del tipo SDDC implementada es lo más cercano a implementar un sistema de cloud privado en una organización, lo que permite contar con una consola de administración centralizada que gestiona los recursos de computo y genera reportes de los costos asociados a los servicios virtualizados. Asimismo, se destaca que contar con este tipo de solución deja preparada la infraestructura para contar con un entorno de nube híbrida.

# **RECOMENDACIONES**

- Mantenerse en constante aprendizaje, mediante cursos de especialización en las nuevas tendencias tecnológicas, certificarse en los avances realizados por las marcas.
- Darse la oportunidad de evangelizar a los diferentes profesionales de tecnología, a tener apertura de conocimientos para implementarlos en sus organizaciones y las áreas de TI tomen el papel de servicio e innovación en los negocios.
- Adquirir conocimiento en marcos de trabajo ágil, para brindarle dinamismo y eficacia a la gestión de proyectos.
- Desarrollar más estrategias de escalabilidad y desarrollo del negocio sostenible en el tiempo.
- En líneas generales, las organizaciones en el país aún creen que las áreas de TI son para apagar el incendio o se dedican solo al soporte técnico en su gran mayoría, no se logra percibir el valor de la tecnología en el negocio. La pandemia de la COVID 19 ha desnudado las falencias tecnológicas que se tienen y ha costado el cierre de muchas empresas, y a otros amoldarse al nuevo mercado y acelerar su transformación. Los profesionales de tecnología debemos tomar el rol de agente de cambio e impulsar desde nuestras organizaciones la "Transformación Cultural/Digital" para darle la innovación y agilidad a nuestras organizaciones para podernos adaptar al nuevo mercado.

#### **GLOSARIO**

**Virtualización**: Es una tecnología que simula la funcionalidad de hardware para crear servicios de TI basados en software como servidores de aplicaciones, almacenamiento y redes. $1$ 

**Hipervisor**: Es un software que crea y ejecuta máquinas virtuales (VM) y que, además, aísla el sistema operativo y los recursos del hipervisor de las máquinas virtuales, y permite crearlas y gestionarlas.<sup>2</sup>

**Carga de trabajo**: La carga de trabajo es la cantidad de actividad que puede ser asignada a una parte o elemento de una cadena productiva sin entorpecer el desarrollo total de las operaciones.<sup>3</sup>

**VMware**: Es una filial de Dell Technologies que proporciona software de virtualización disponible para ordenadores compatibles X86.

**vSphere**: Es la plataforma de virtualización líder del sector para construir infraestructuras de cloud. Permite a los usuarios ejecutar aplicaciones críticas para el negocio con confianza y responder con mayor rapidez a las necesidades empresariales.

**eSXI:** Es una plataforma de virtualización a nivel de centro de datos producido por VMware, Inc. se encuentra al nivel inferior de la capa de virtualización (el hipervisor), aunque posee herramientas y servicios de gestión autónomos e independientes.

**Retail:** Es un sector económico que engloba a las empresas especializadas en la comercialización masiva de productos o servicios uniformes a grandes cantidades de clientes.

**Digital Signage:** conocida como señalización digital dinámica, señalización digital multimedia o cartelería digital, es el uso de contenidos digitales emitidos a través de pantallas como monitores LCD, pantallas de plasma, un panel de LED o proyectores.

56

**Forecast:** Es el proceso de estimación en situaciones de incertidumbre. El forecast ha evolucionado hacia la práctica del plan de demanda en el pronóstico diario de los negocios.

**Appliance:** Componente hardware diseñado específicamente para proporcionar un recurso de computación determinado, y que se presenta como un elemento hardware cerrado.

**Marketshare:** Es la fracción o porcentaje que se tendrá del total de mercado disponible o del segmento del mercado que está siendo suministrado por la compañía

# **FUENTES DE INFORMACIÓN**

- Cabrera, A. (2013). Estudio para implementación de servicios de data center basados en el modelo Cloud Computing [Disertación de maestría, Universidad de Cuenca], Repositorio Institucional UCUENCA, http://dspace.ucuenca.edu.ec/handle/123456789/4667
- Camps, Carlos, (2012). La nube: oportunidades y retos para los integrantes de la cadena de valor. https://www.managementsolutions.com/sites/default/files/publicaciones/esp/ La-nube.pdf
- Gavanda, M., Mauro, A., Valsecchi, P., & Novak, K. (2019). *MasteringVMware vSphere 6.7* (2ª ed..) Safis Editing.
- Grapsas, T. (2018). ¿Qué es cloud computing o computación en la nube? Rock Content - ES; Rock Content. https://rockcontent.com/es/blog/computacion-enla-nube/
- Institute, P. (2017). A guide to the Project Management Body Of Knowledge (PMBOK Guide) (6ª ed..): Project Managment Institute, Inc.
- Manager, H (PMI) (2020), ¿Conoces la metodología del Project Management Institute (PMI)? | OBS BusinessSchool.[,https://obsbusiness.school/int/blog](https://obsbusiness.school/int/blog-project-management/herramientas-esenciales-de-un-project-manager/conoces-la-metodologia-pmi)[project-management/herramientas-esenciales-de-un-project](https://obsbusiness.school/int/blog-project-management/herramientas-esenciales-de-un-project-manager/conoces-la-metodologia-pmi)[manager/conoces-la-metodologia-pmi](https://obsbusiness.school/int/blog-project-management/herramientas-esenciales-de-un-project-manager/conoces-la-metodologia-pmi)
- Ortiz, (2018), Qué es la virtualización de servidores: <https://blog.hostdime.com.co/que-es-la-virtualizacion-deservidores>
- Sinek, S. (2018). Empieza con El porque. Urano. https://www.crisol.com.pe/libroempieza-con-el-porque-9788492921881
- VMware (2020), What is vSphere 6.5 Server Virtualization Software, <https://www.vmware.com/products/vsphere.html>

ANEXOS

- .

ANEXO 1: Reporte de Análisis Live Optics.

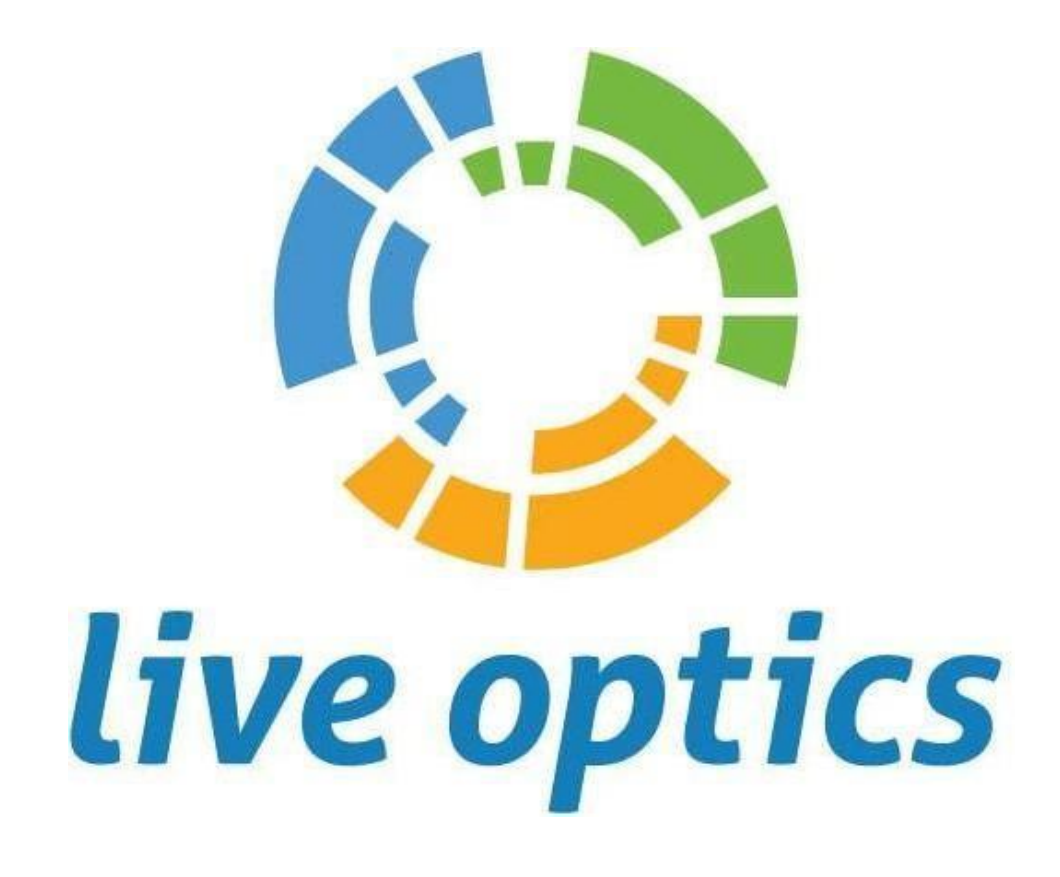

# DESCRIPCIÓN GENERAL DE RENDIMIENTO

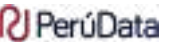

ParúData PROJECT: Assessment Infraestructura de TI - Esmeralda Corp PREPARED FOR: Ana Asto, [Ana.asto@esmeraldacorp.pe](mailto:Ana.asto@esmeraldacorp.pe) PREPARED BY: Gustavo Montenegro, [gustavo@perudataconsult.net,](mailto:gustavo@perudataconsult.net) CREATED: 19/02/2020
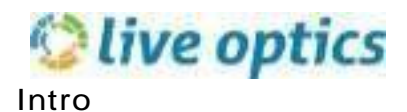

## **P**erúData

Este documento es una evaluación de las cargas de trabajo del servidor y del almacenamiento observado en Esmeralda corp basándose en los servidores, la actividad de disco del servidor y la capacidad de almacenamiento. Los datos que se describen en este informe pueden utilizarse para hacer recomendaciones sobre futuras configuraciones y soluciones.

Este informe puede utilizarse para identificar las horas de actividad pico de E/S y marca los umbrales de IOPS 95th críticos, una métrica clave que se utiliza como línea base para el dimensionamiento del almacenamiento. Este informe incluye detalles acerca del uso de la memoria, los servidores y la CPU, así como las capacidades de almacenamiento libre y utilizado.

Si tiene alguna pregunta acerca de la información presentada en este informe, póngase en contacto con su equipo de Live Optics para obtener ayuda inmediata.

## **N** PerúData

### **Resumen ejecutivo**

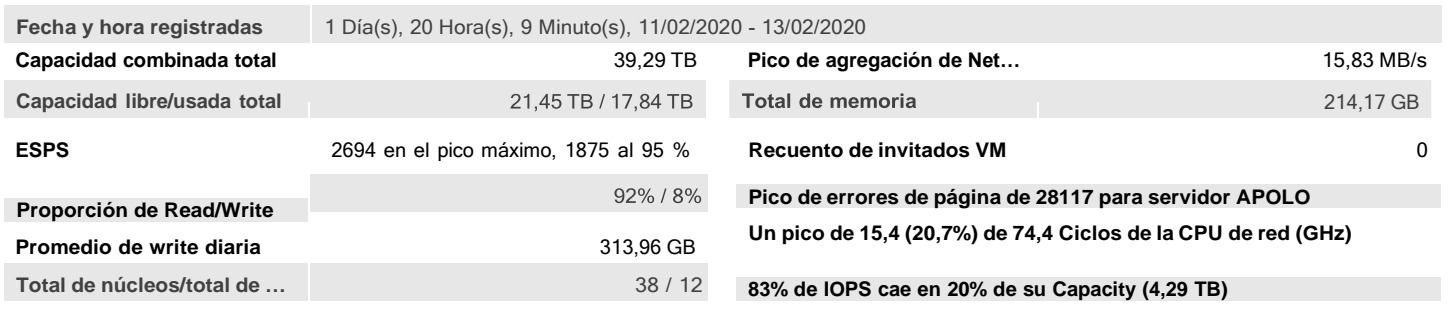

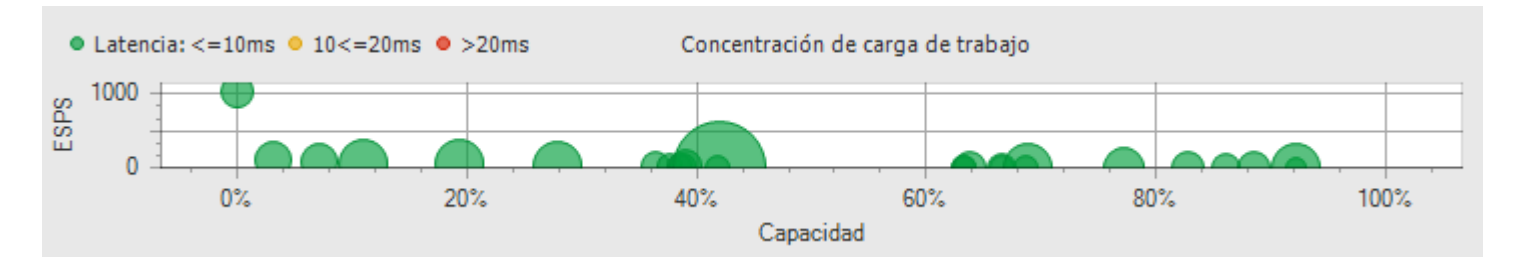

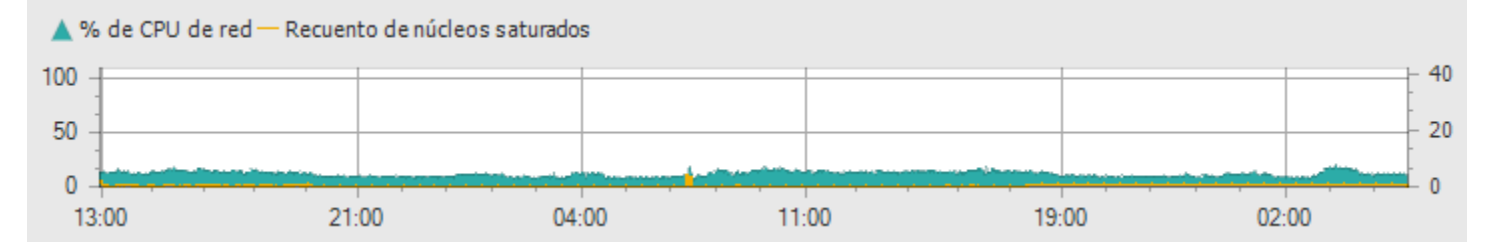

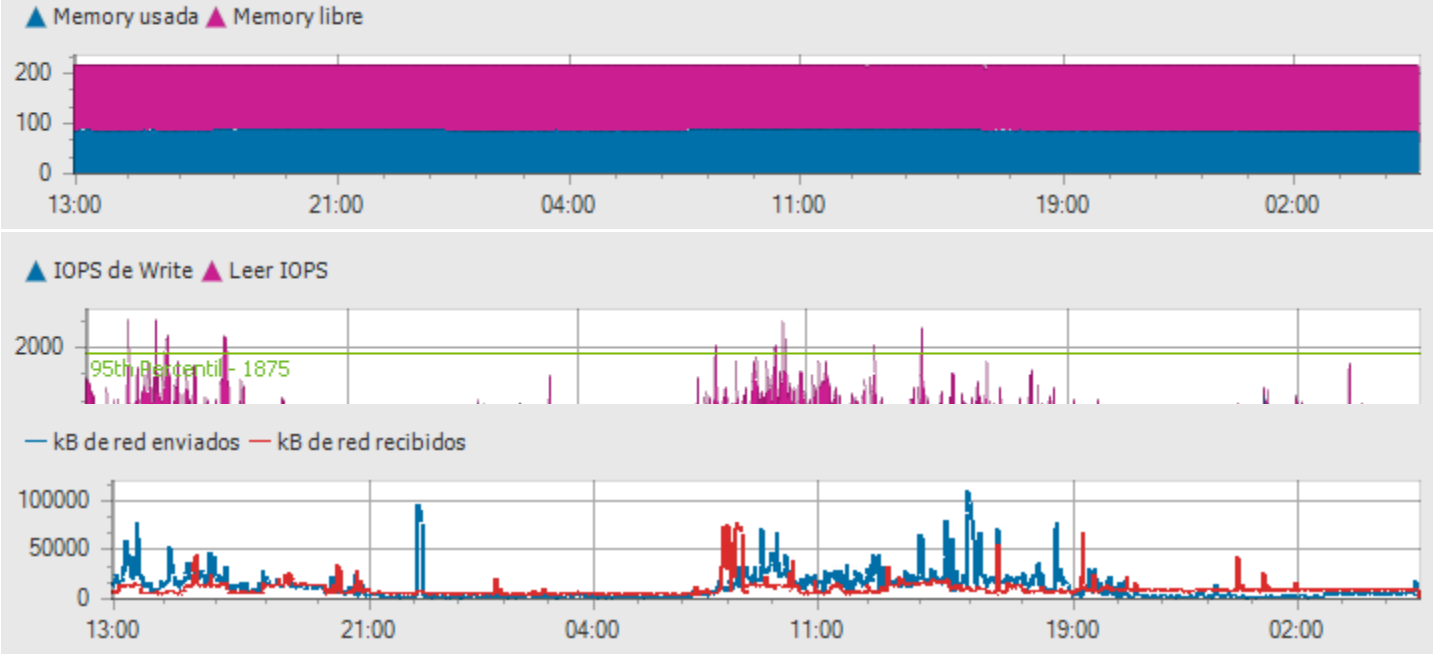

## **P**I PerúData

### **Resumen del almacenamiento ejecutivo**

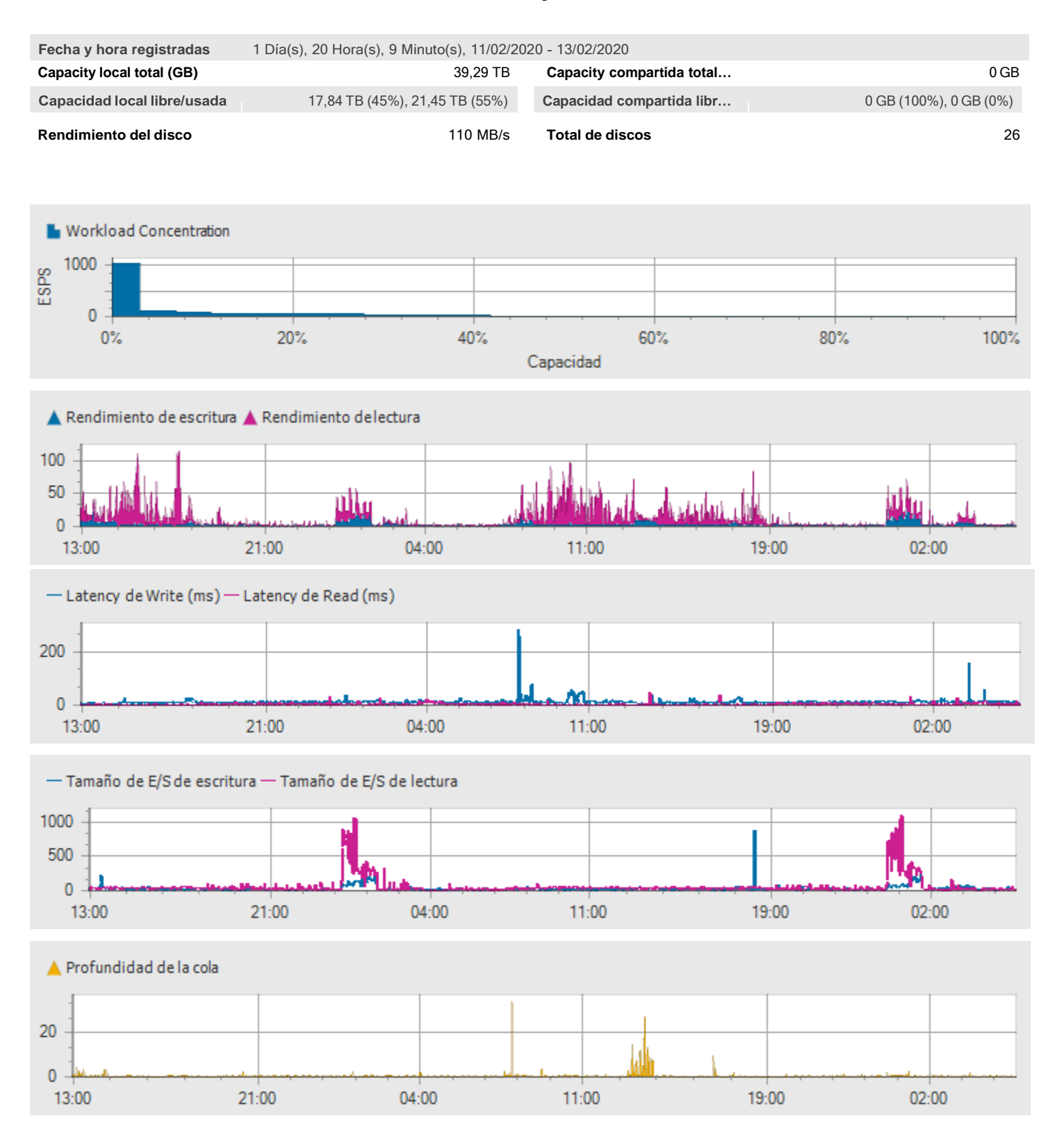

## **P**erúData

### Informe de Server individual: APOLO

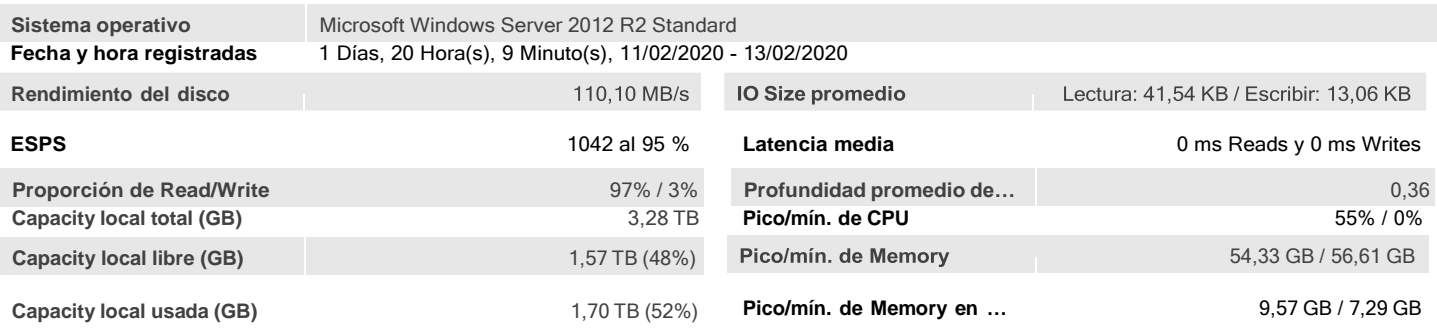

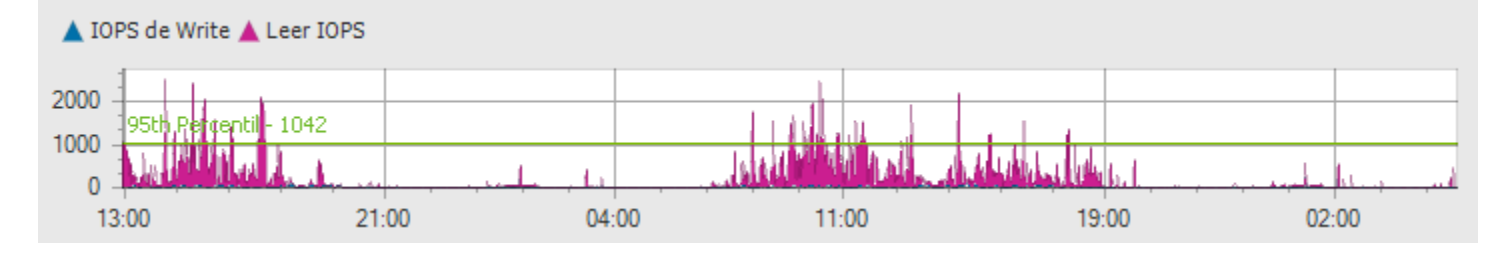

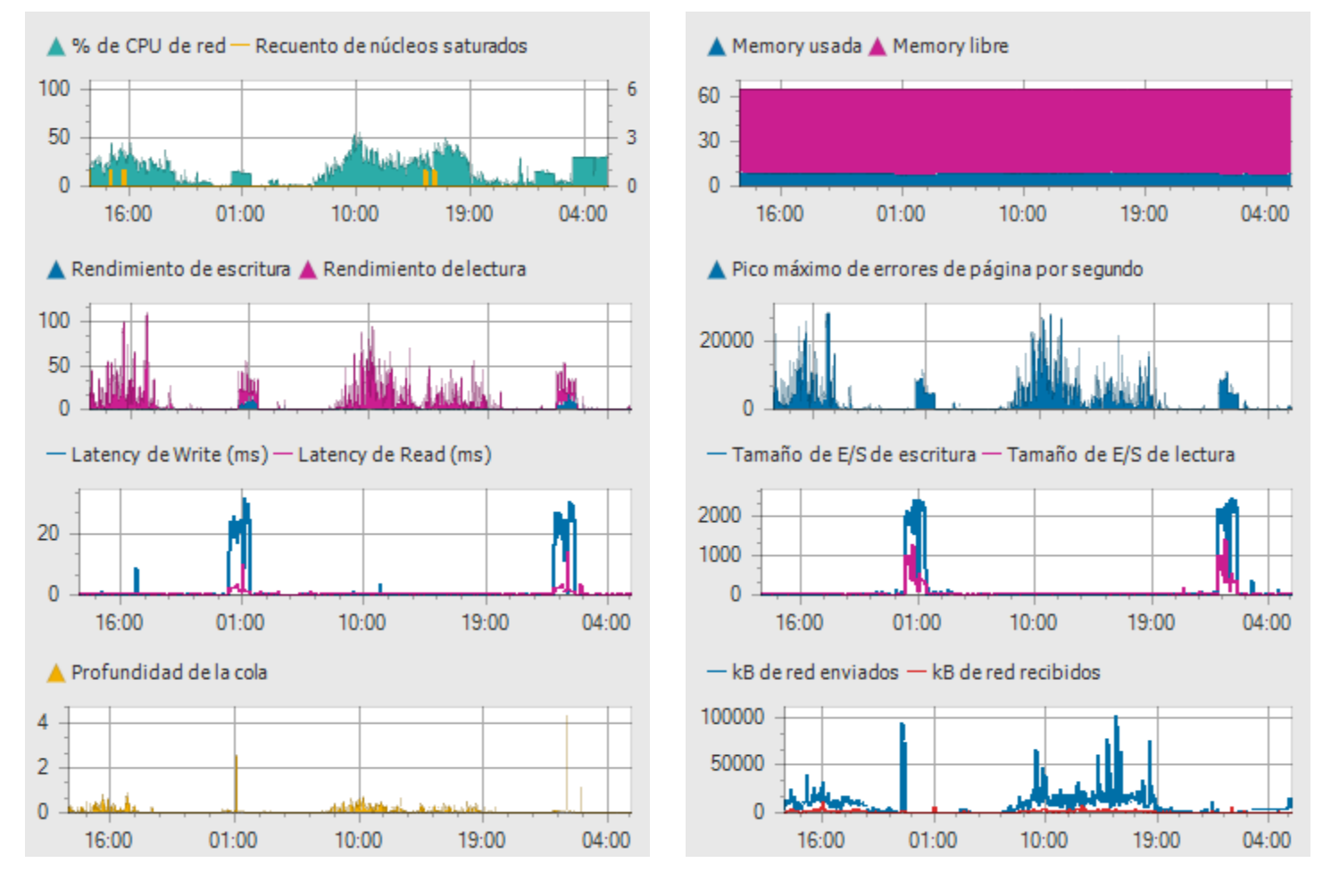

## **N** PerúData

### Informe de Server individual: urbackup.esmeralda

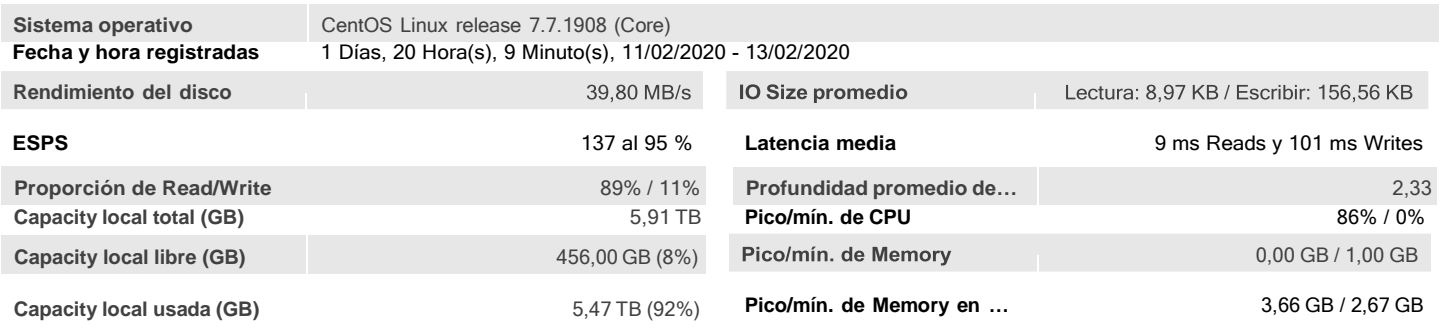

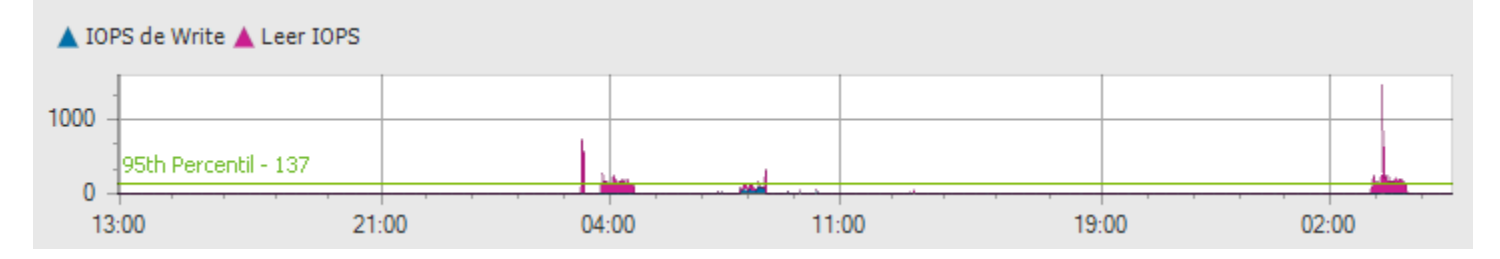

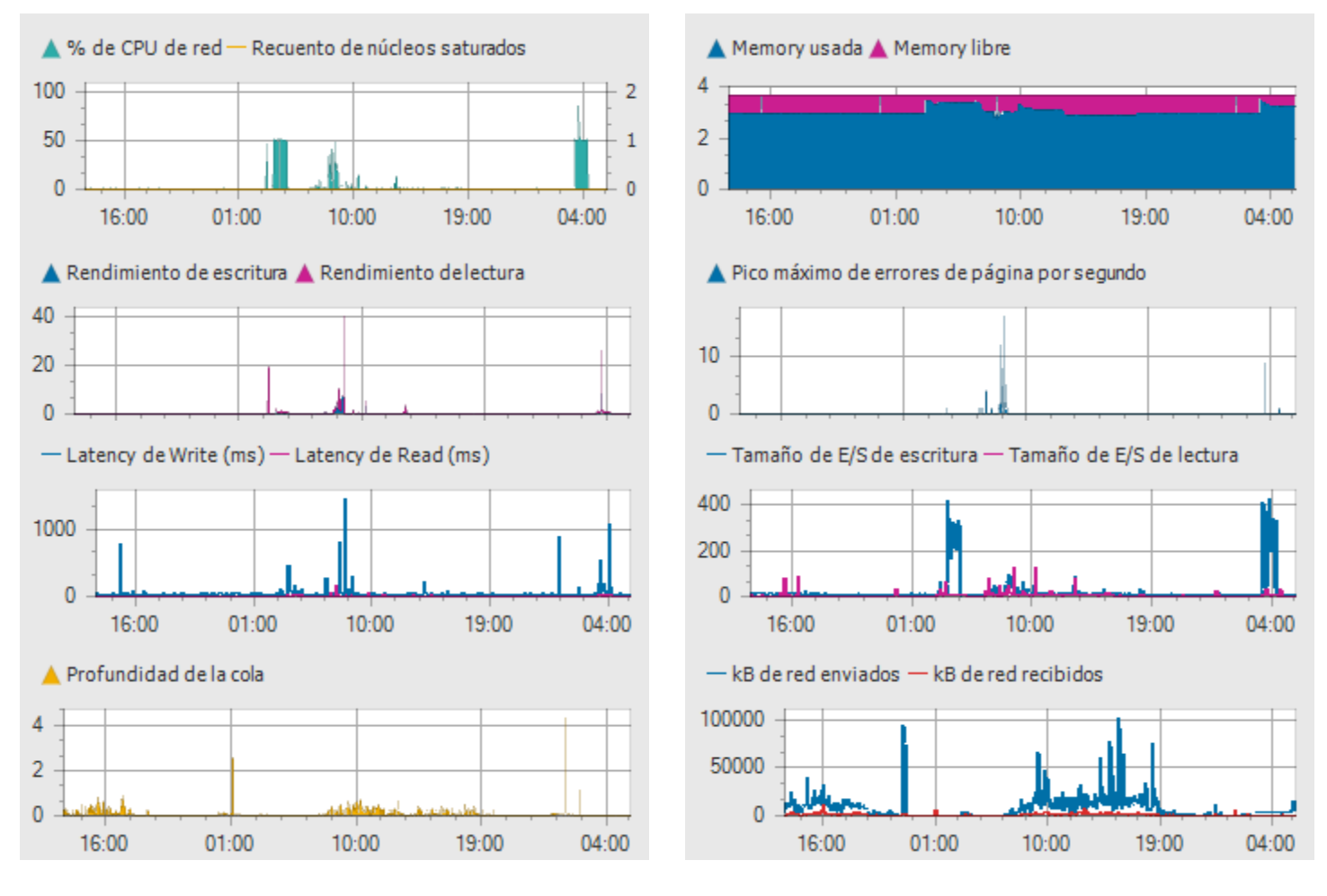

## **PI** PerúData

### Informe de Server individual: HERA

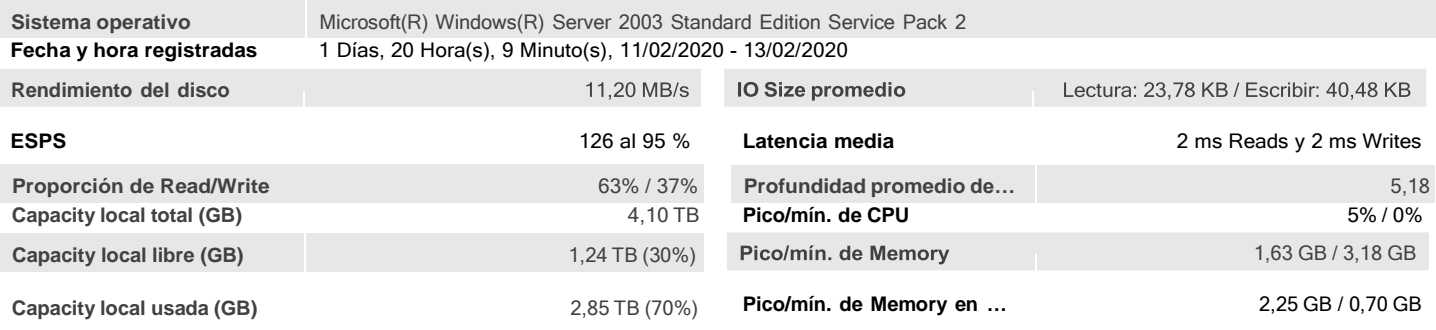

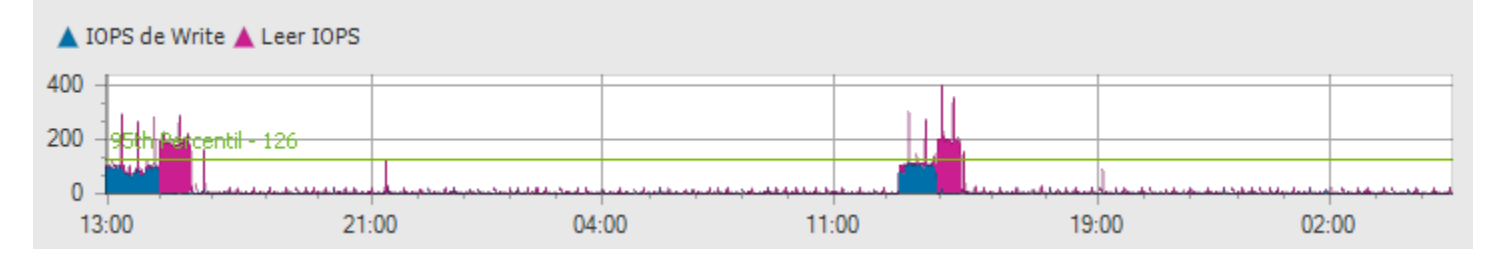

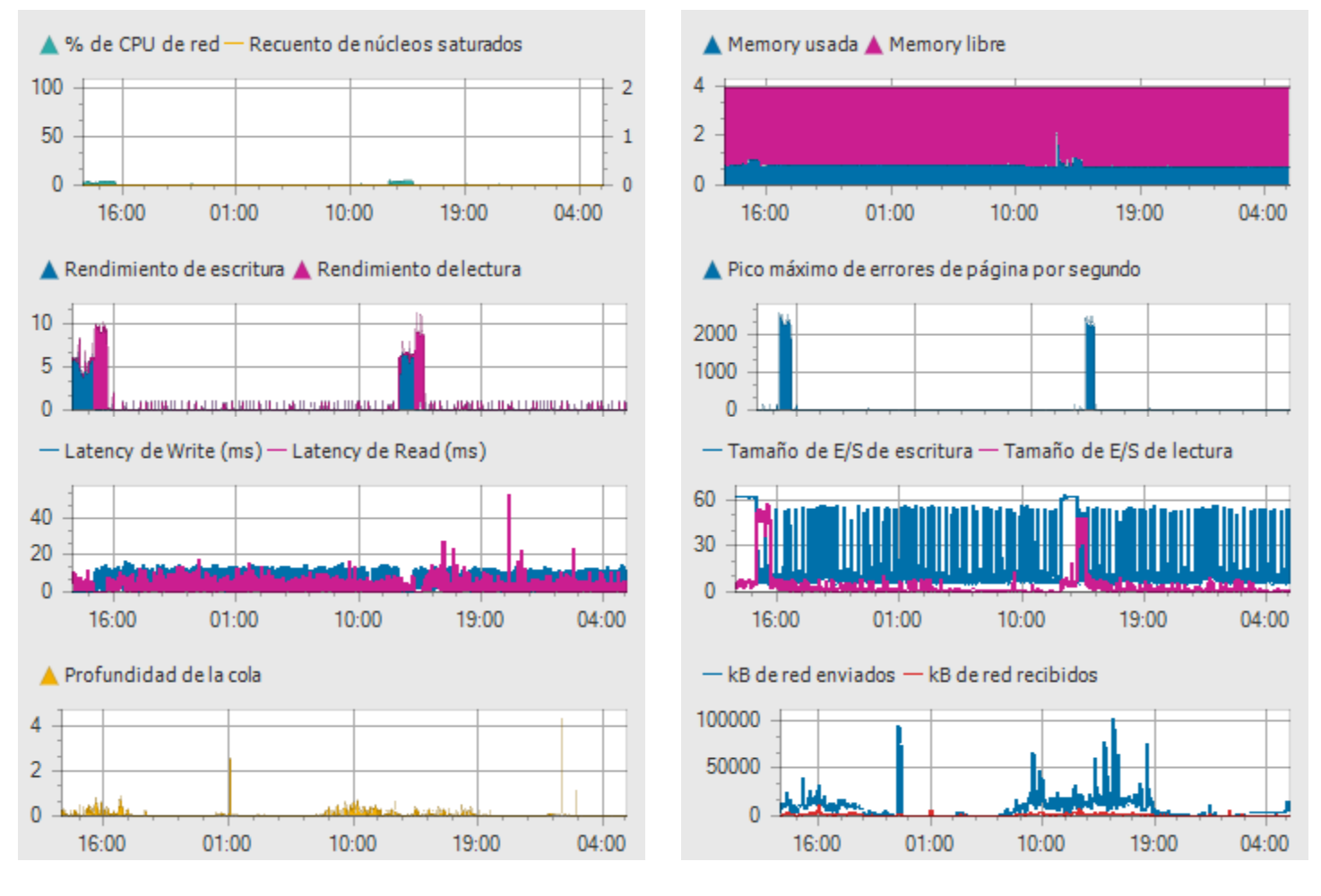

## **PI** PerúData

### Informe de Server individual: WIN-HC0KS19SQNV

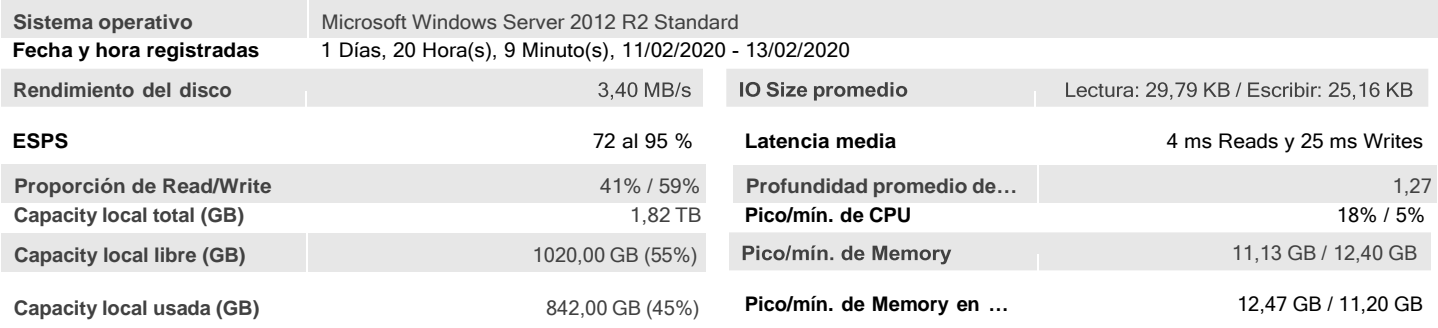

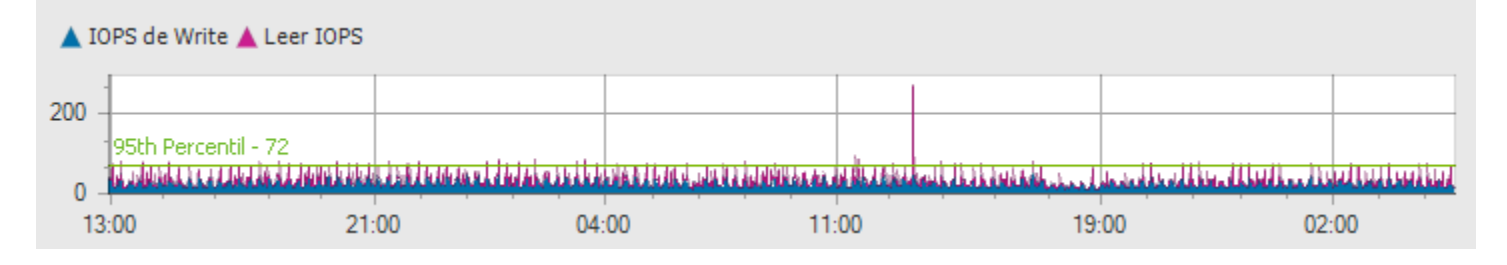

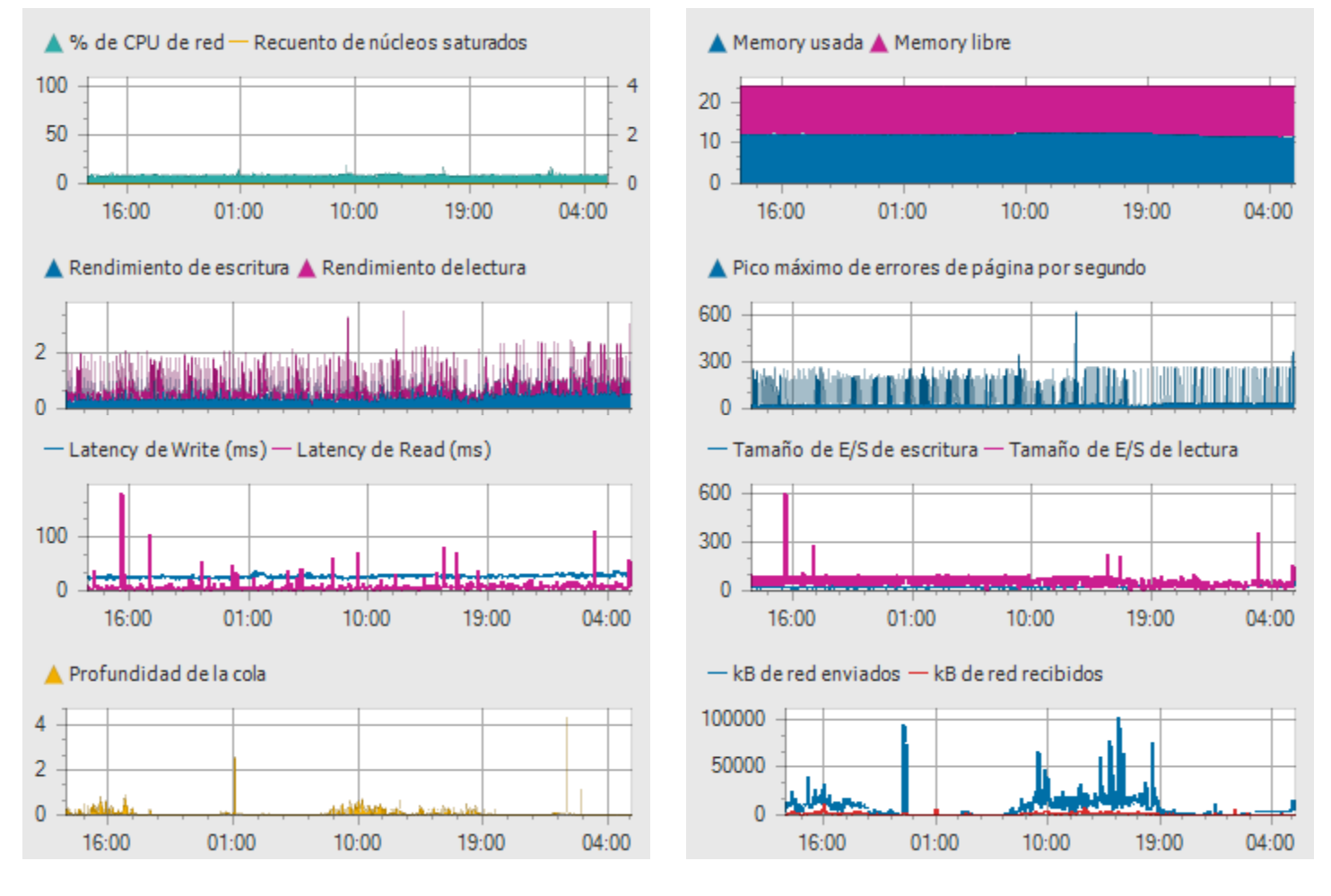

## **PI** PerúData

### Informe de Server individual: GEA

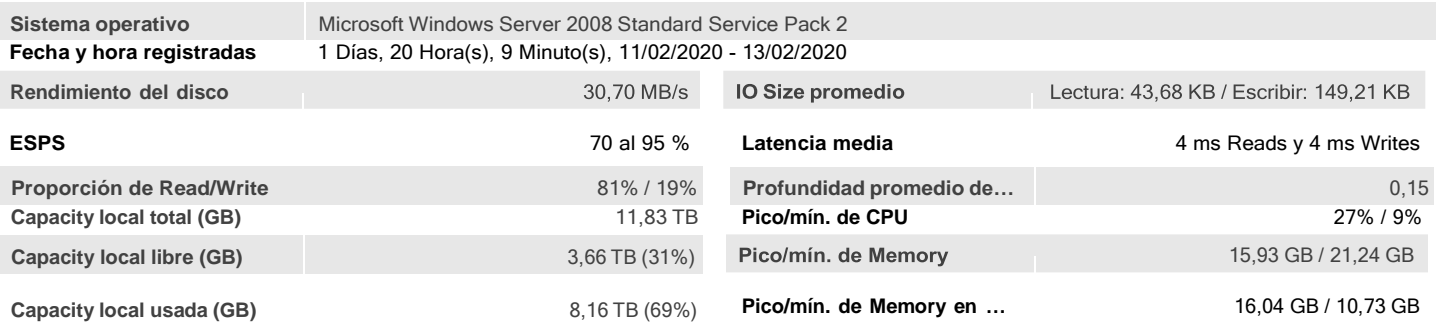

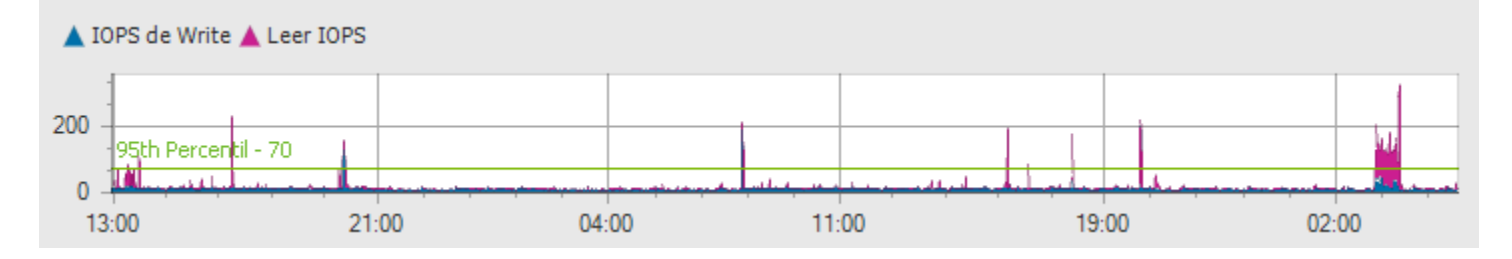

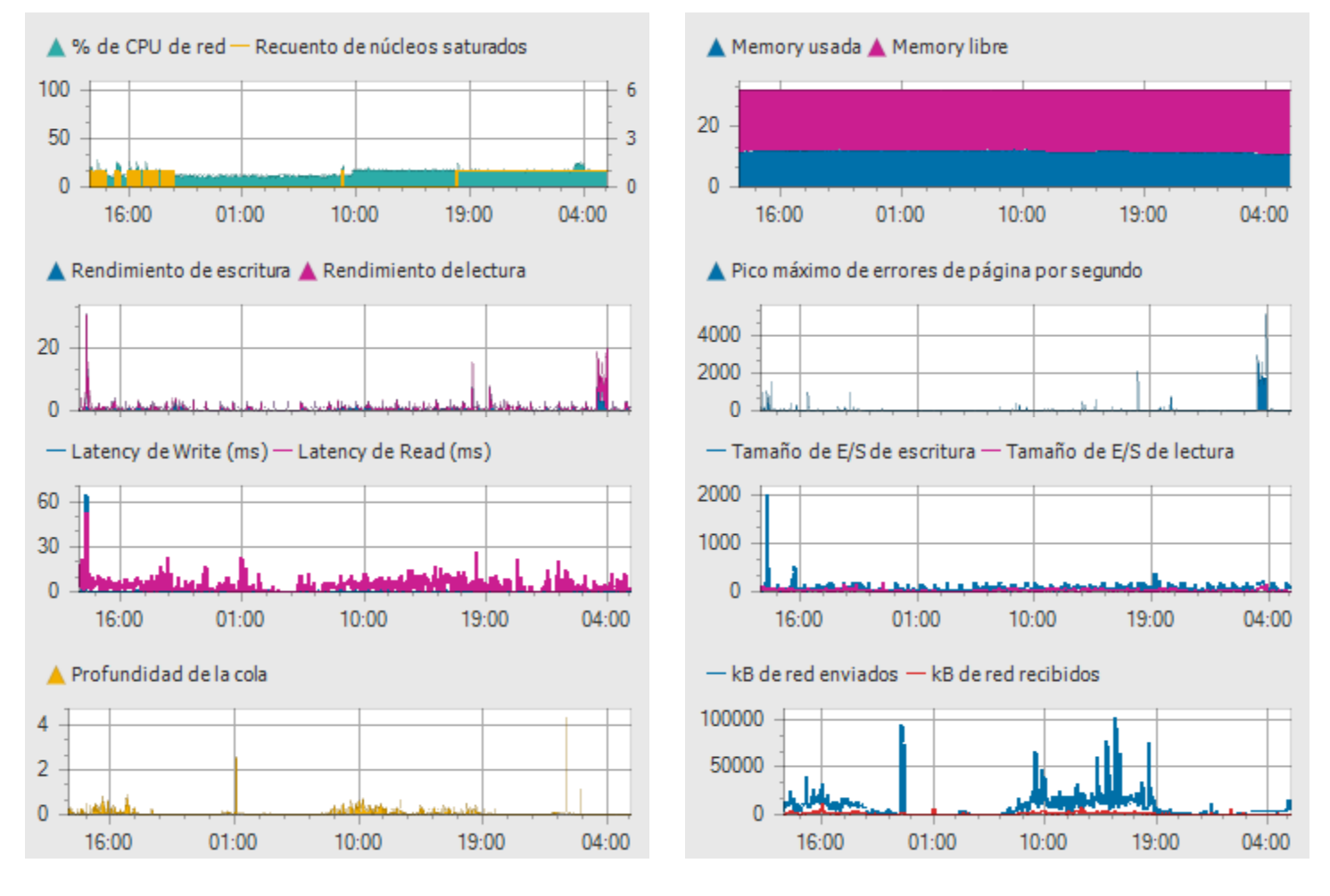

## **PI** PerúData

### Informe de Server individual: SRV-ESM13

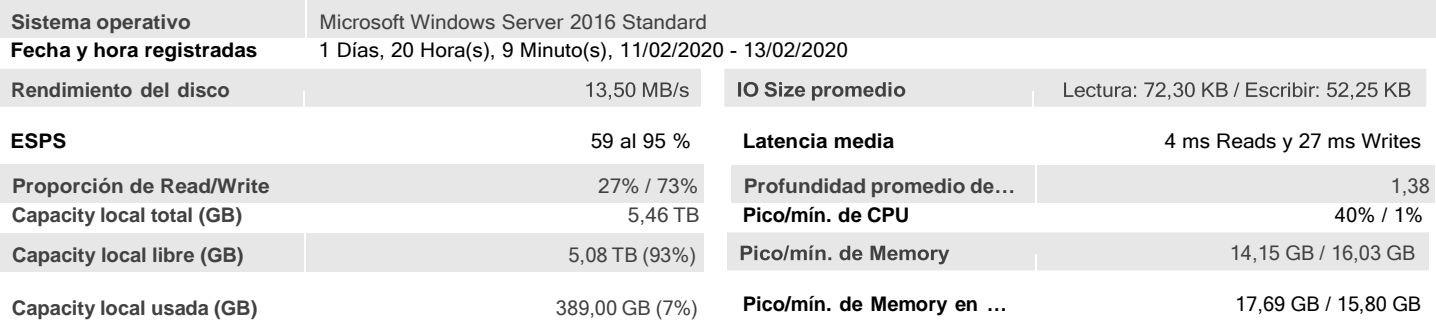

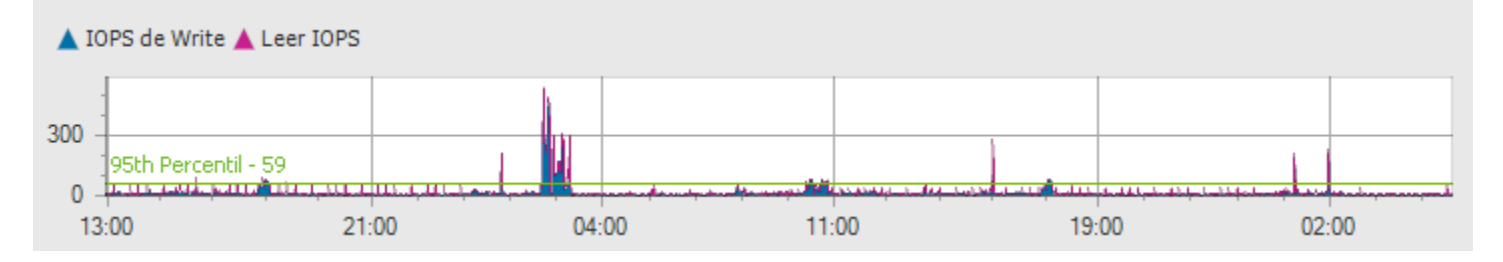

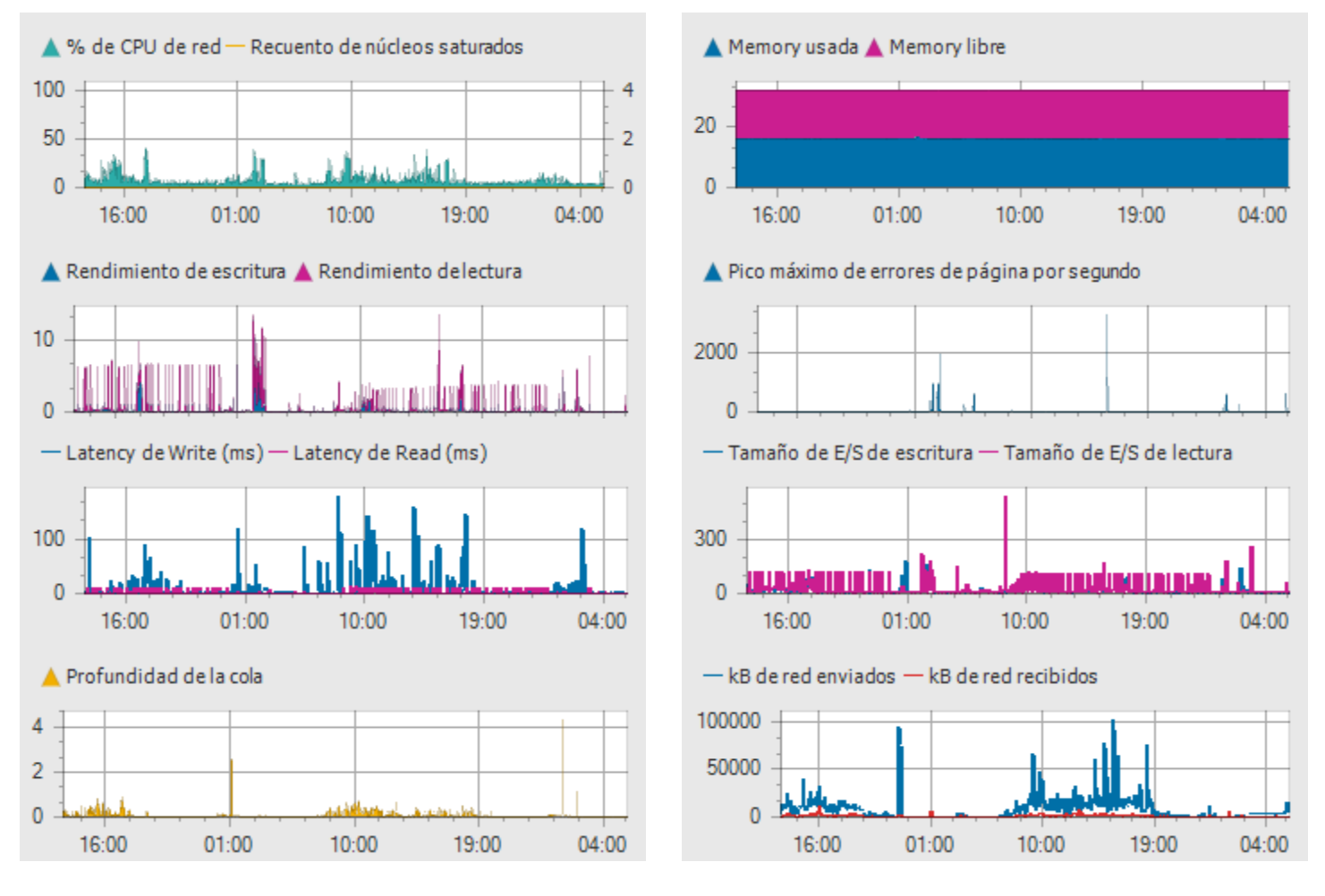

## **P**erúData

### Informe de Server individual: HARTEMIS

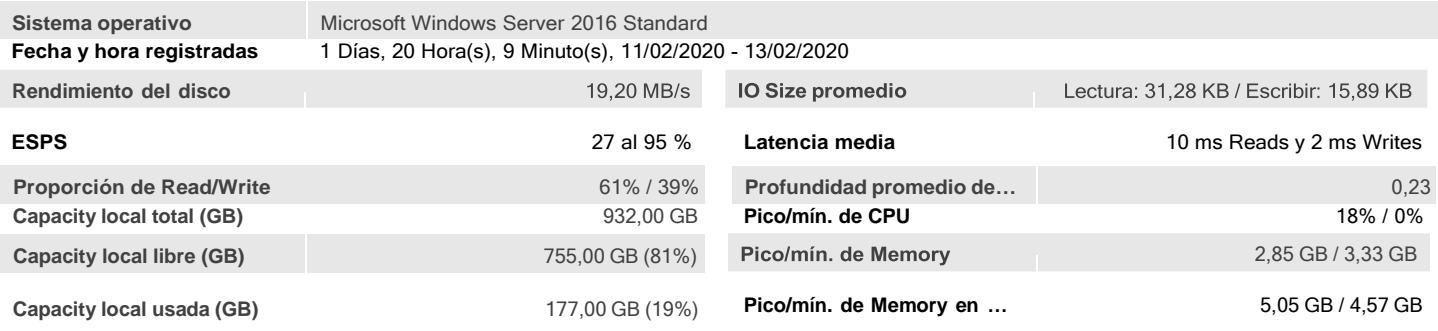

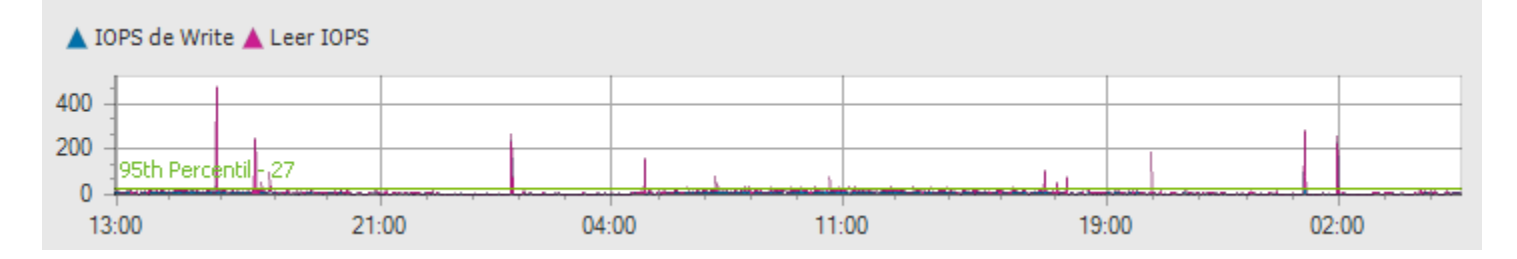

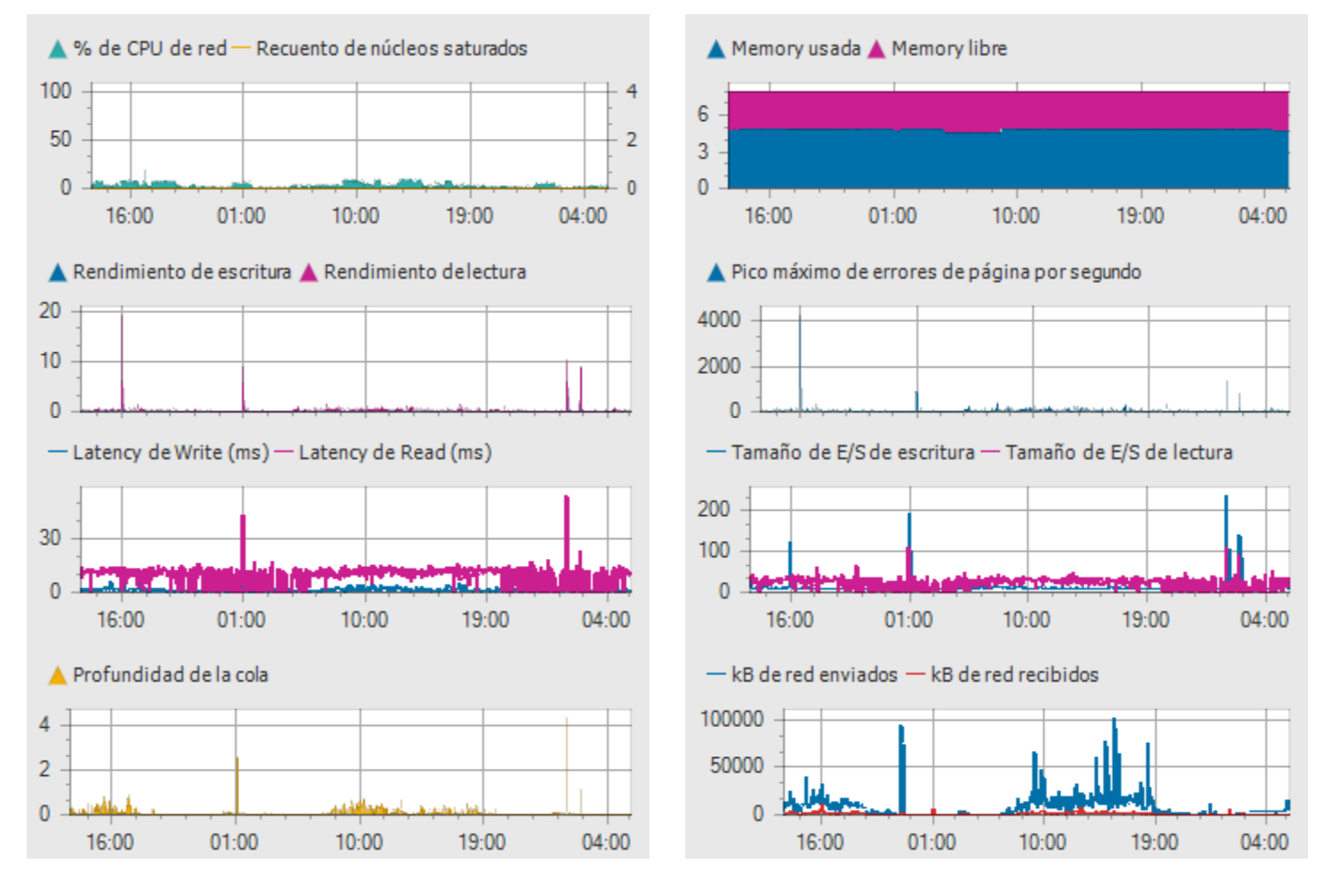

## **PI** PerúData

### Informe de Server individual: SRV-SITRAD

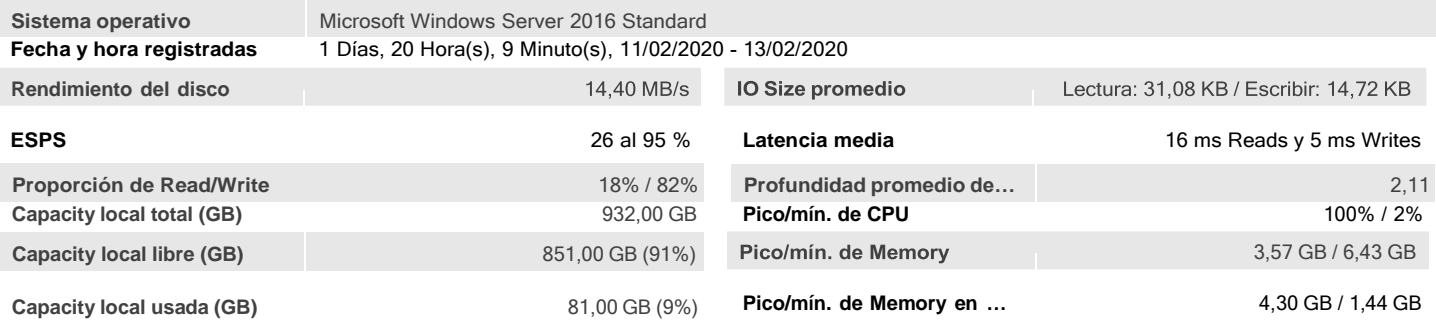

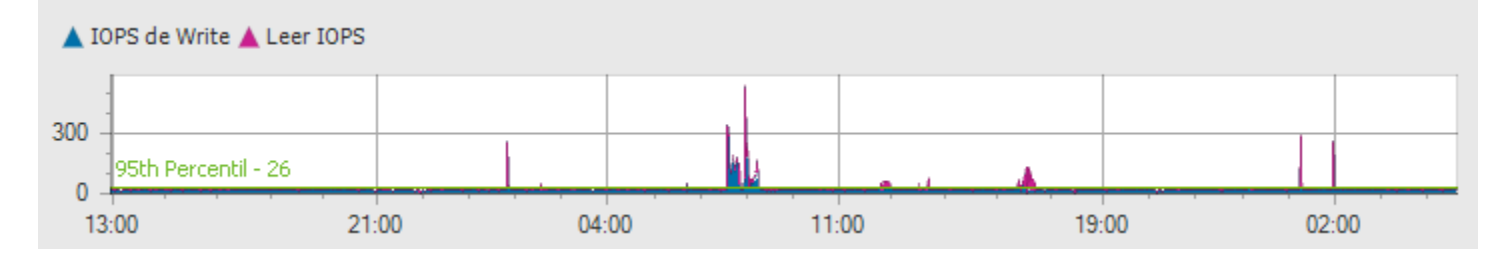

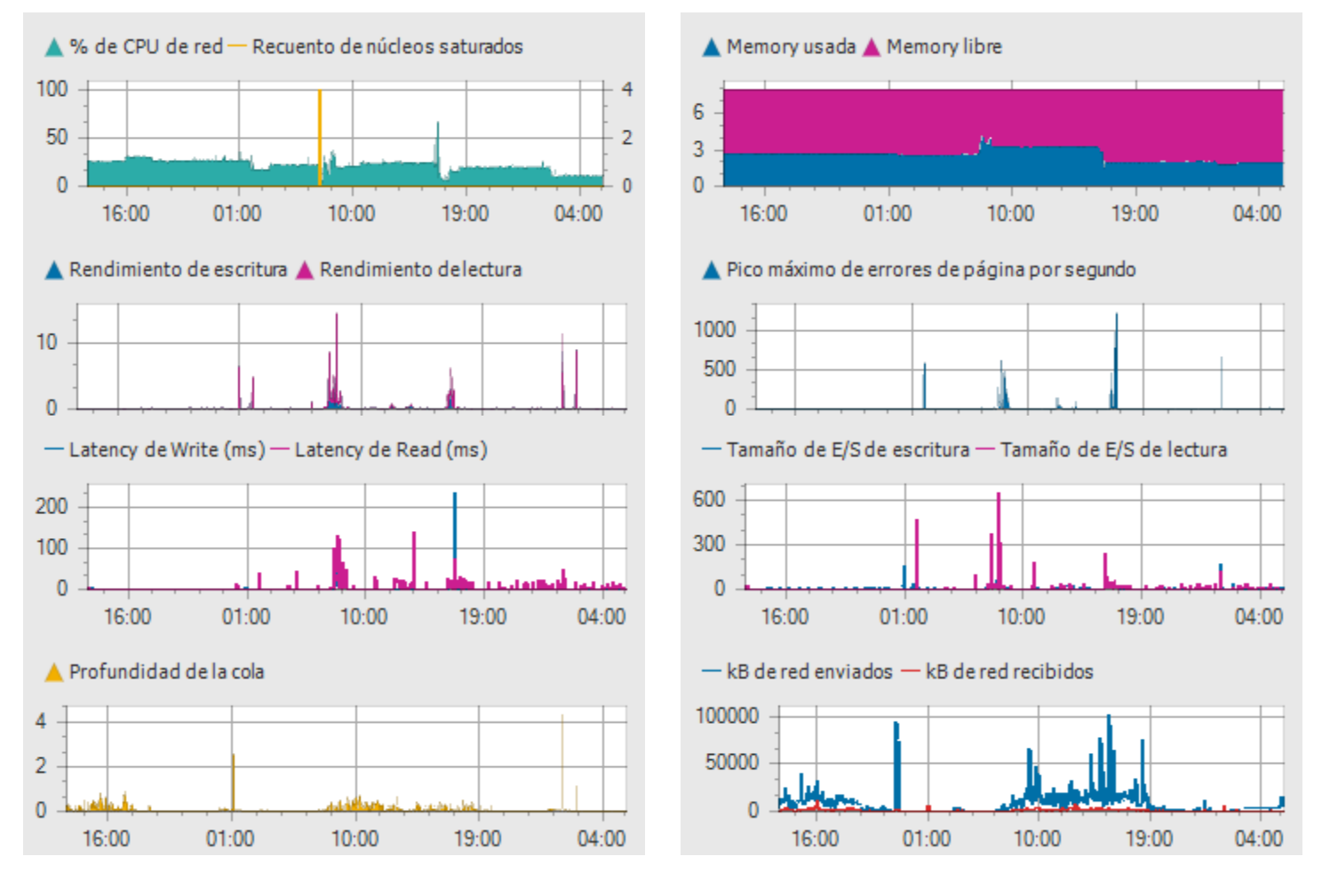

## **P**erúData

### Informe de Server individual: mail.aliprofresco.pe

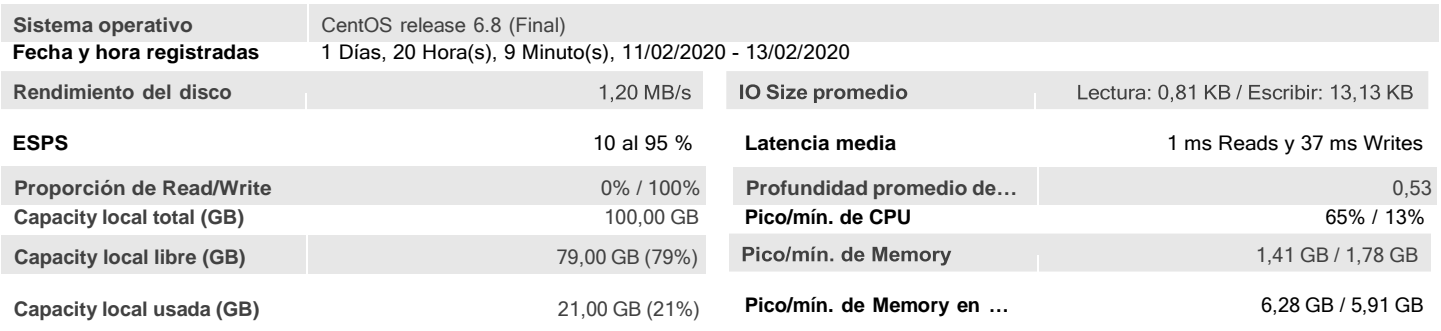

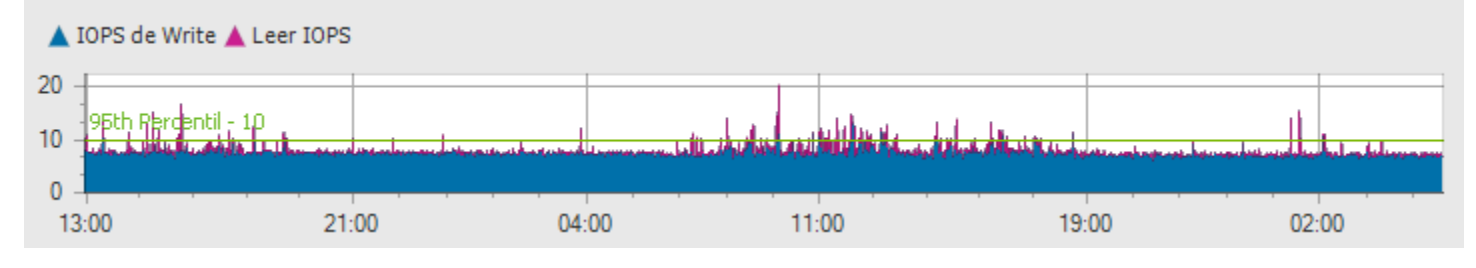

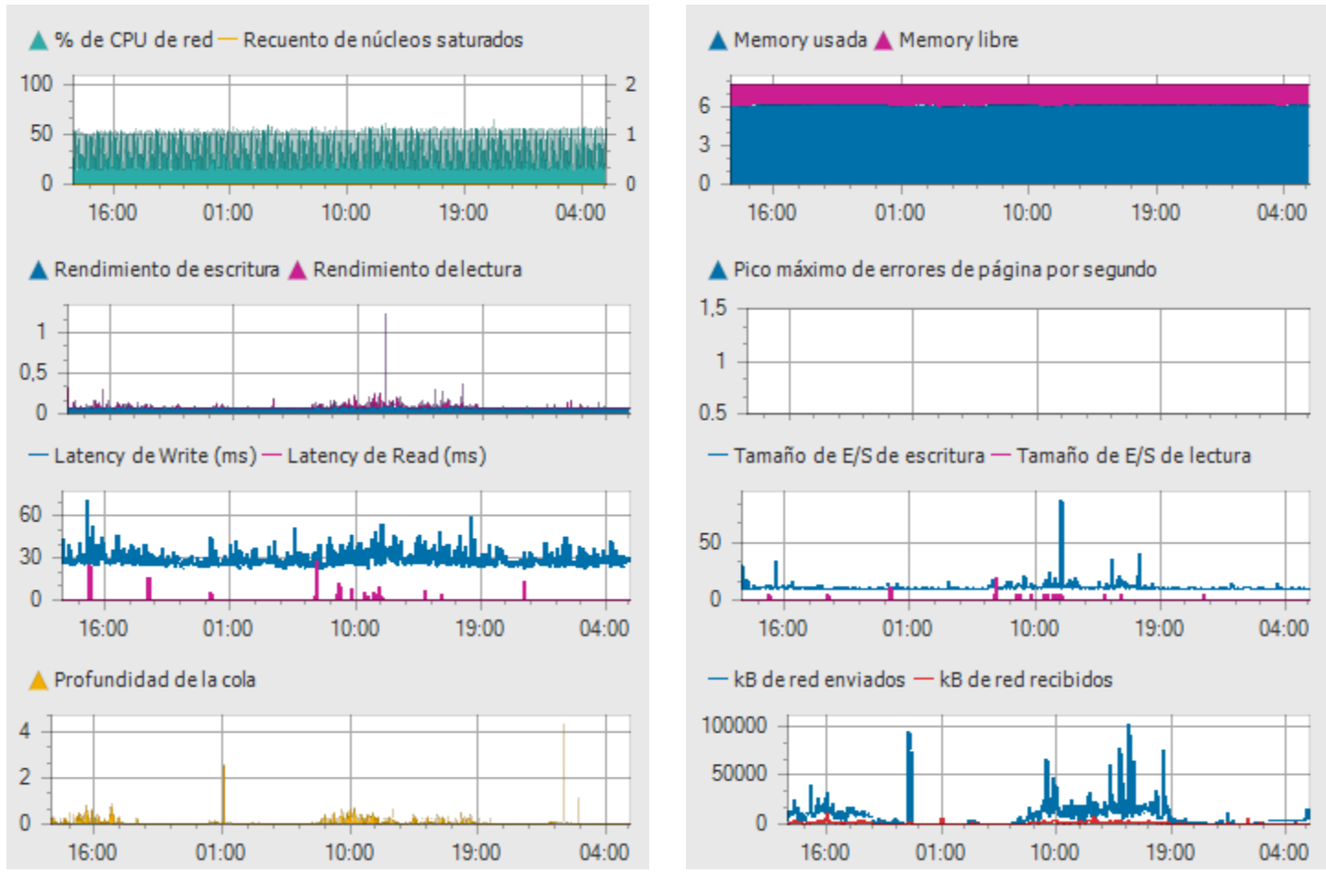

## **PI** PerúData

### Informe de Server individual: SERVIDOR

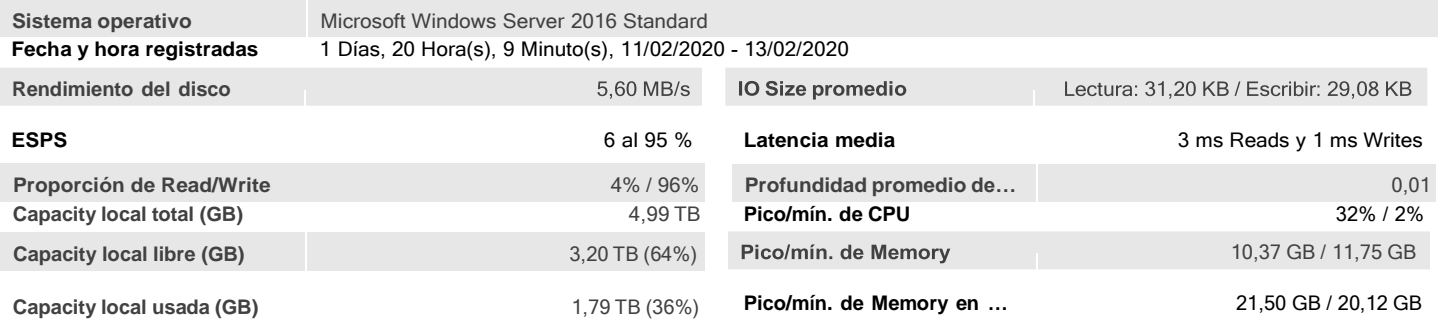

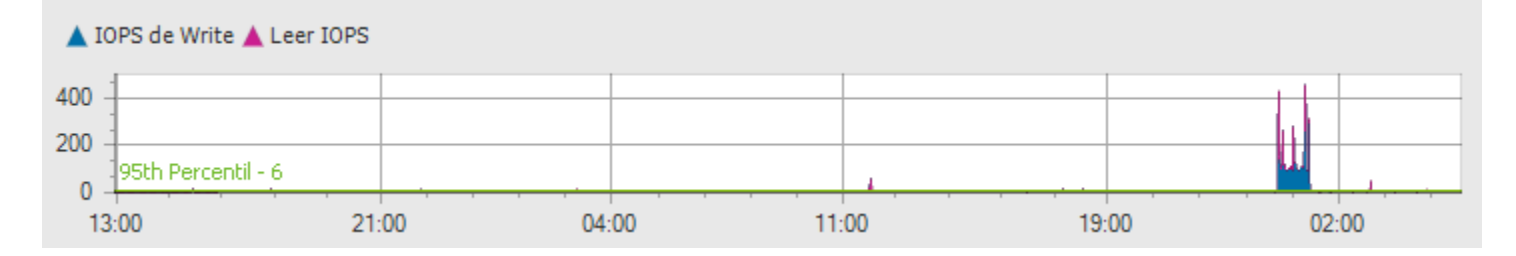

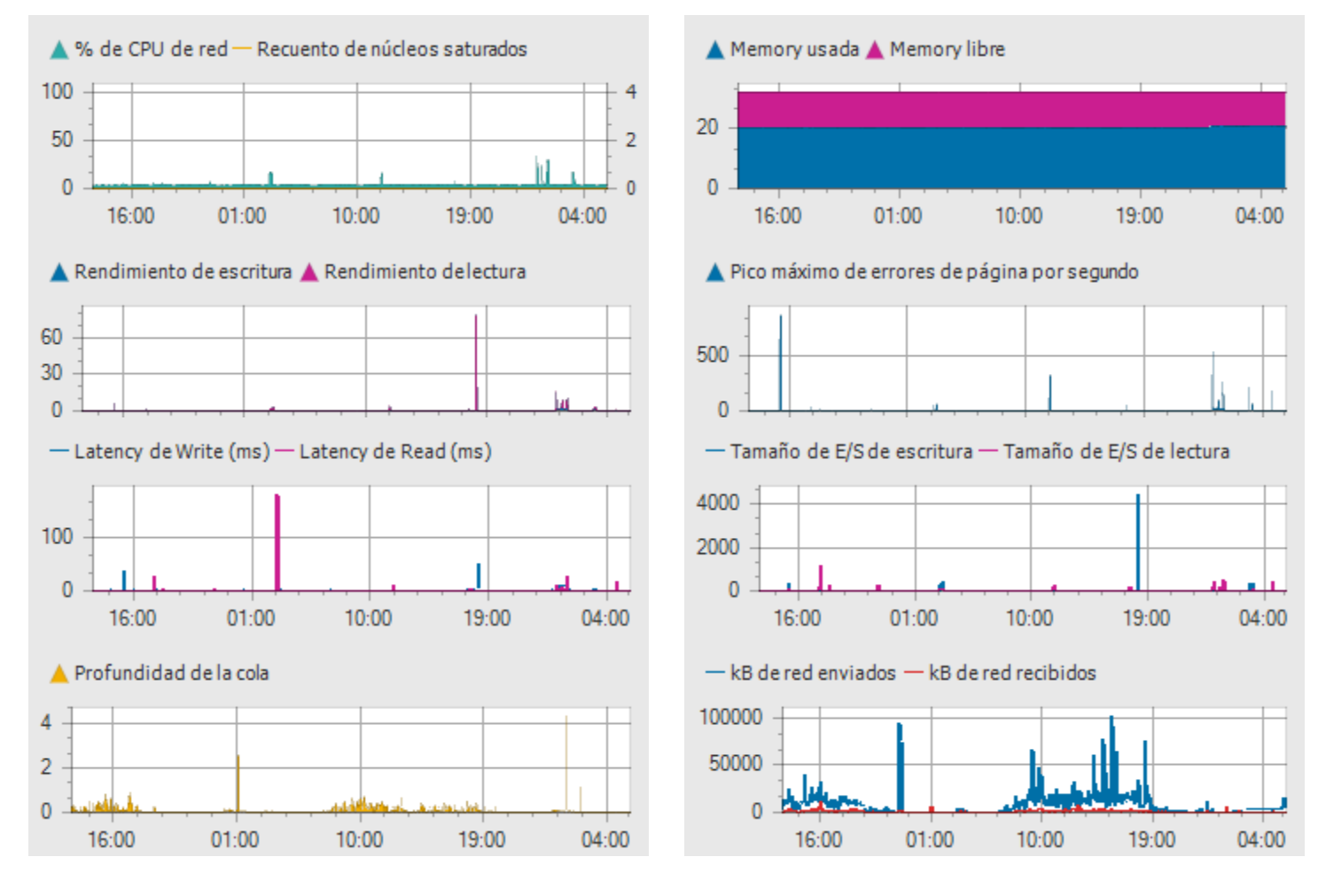

## **P**erúData

### Servers registrados

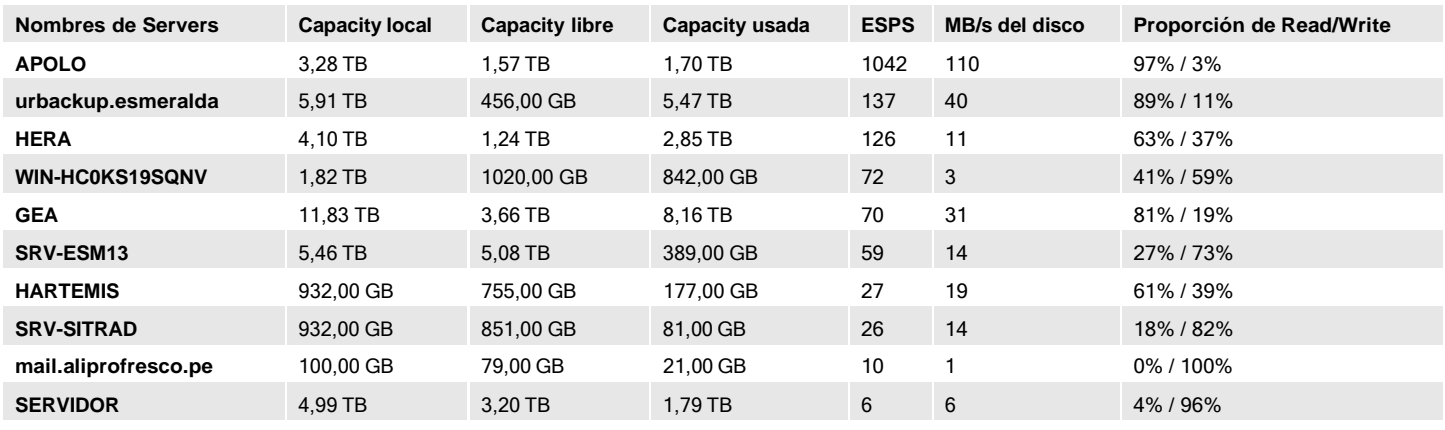

La capacidad mostrada solo informa acerca de la capacidad local del Server. Las capacidades de discos del clúster compartidos no se muestran en esta tabla. El IOPS mostrado se basa en el percentil 95th de IOPS para el servidor individual. Como el percentil 95th individual de cada servidor puede ocurrir en momentos diferentes con respecto a otros servidores, la suma de los percentiles 95th del servidor individual no puede ser igual al resumen acumulado del percentil 95th de IOPS para el informe completo. El IOPS que se muestra incluye cualquier actividad de E/S para discos del clúster compartidos.

Las proporciones de lectura y escritura que se muestran representan las proporciones durante el 10 % principal de la actividad de E/S del servidor medida por IOPS.

## **N** PerúData

### **Disks grabados**

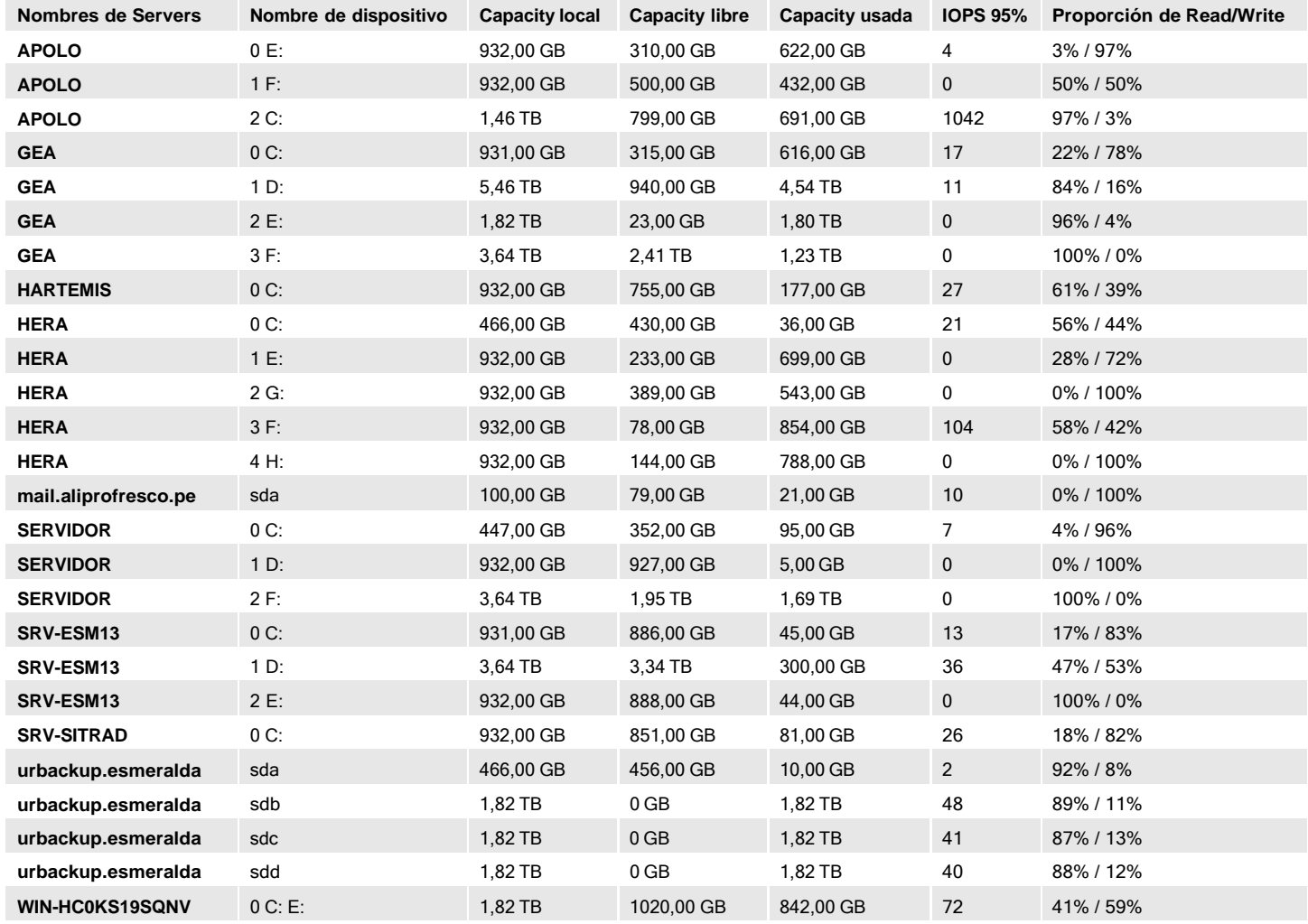

La Capacity mostrada solo informa acerca de la Capacity local del Disk. Las capacidades de Disk del clúster compartido no se muestran en esta tabla. El IOPS mostrado se basa en el percentil 95th de IOPS para el Disk individual. Como cada percentil 95th individual de los disks puede ocurrir en momentos diferentes con respecto a otros disks, la suma de los percentiles 95th del Disk individual no puede ser igual al resumen acumulado del percentil 95th de IOPS para el informe completo.

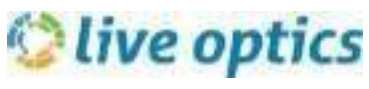

### Definiciones

## **PI** PerúData

#### CPU

La CPU mostrada en los informes del servidor individual mide el uso de la CPU como porcentaje del total de ciclos de reloj de la CPU disponibles. Cuando se muestra en el resumen acumulado, el acumulado de la CPU representa la suma de los ciclos de reloj utilizados. El recuento de núcleos saturados muestra el número de núcleos de CPU que se han observado para tener un nivel de uso del 90 % o más durante el período de muestreo. Este recuento ofrece información sobre cómo se distribuyen las cargas de trabajo de la CPU entre todos los núcleos. Si un núcleo se satura, la tarea que está procesando se atasca en la CPU. Al repartir las tareas entre varios subprocesos (y, por tanto, varios núcleos) el cuello de botella se elimina. Live Optics es compatible con el recuento de núcleos saturados para hosts Windows y Linux. Los recuentos de núcleos saturados para otros sistemas operativos host no son compatibles.

#### IO Size promedio

La unidad de medida registra el promedio del tamaño de la carga útil de un conjunto determinado de operaciones de Read o Write. El tamaño promedio de transferencia de E/S (IO) puede utilizarse para describir la naturaleza de la carga de trabajo de E/S y es un factor importante para comprender el carácter de una carga de trabajo de E/S.

#### ESPS

Live Optics supervisa las operaciones de lectura y escritura en la capa de almacenamiento en bloque del sistema operativo de host. IOPS son las operaciones de entrada/salida por segundo realizadas por un host del servidor físico o una máquina virtual.

#### Latencia

El promedio de tiempo necesario para que el host complete una operación de E/S se mide como su promedio de latencia. Live Optics supervisa la latencia en el nivel del host. Como la profundidad de la cola, la latencia del host diferirá de la latencia indicada por los arreglos de almacenamiento externos y los discos individuales en conjuntos RAID. Los picos intermitentes en la latenc ia no indican ningún problema. Además, el promedio de latencia indicado en Live Optics solo es preciso cuando los IOPS retenidos están por encima de los 100 E/S por segundo. Las elevadas latencias indicadas durante períodos muy bajos de IOPS deben descontarse y a menudo pueden atribuirse a factores de sesgo en el contador asociados con el cálculo de la latencia. La latencia es un factor importante cuando se investiga una solución de almacenamiento que da muestras de problemas conocidos en la capa de aplicación. La mayoría de las aplicaciones no toleran niveles anormalmente elevados de latencia de manera continuada.

#### MB/s

Los megabytes por segundo representan la velocidad promedio de transferencias de E/S de Read y Write en cuanto al tamaño de carga útil por segundo. Este dato mide la producción de E/S de un sistema determinado y es un factor importante en el dimensionamiento de los requisitos de ancho de banda de la red de almacenamiento.

#### Memoria

La Memory que se indica en los informes del Server individual mide la Memory total disponible (libre) y la Memory utilizada por el Server. Cuando se muestra en el resumen acumulado, la Memory total que se indica representa el uso de Memory acumulado (y la Memory libre) de todos los Servers en el informe.

#### Participación

En este sencillo gráfico se muestra el número de servidores que se supervisaron para el período determinado de muestreo. Si se pierde la conexión entre Live Optics y el servidor, el gráfico de participación mostrará una caída durante el período en el que el servidor estaba fuera de la comunicación con Live Optics.

#### Profundidad de la cola (QD)

El número de las operaciones de E/S pendientes que el host procesa en un momento dado es la profundidad de cola. Live Optics supervisa la profundidad de cola en el nivel del host. La profundidad de cola en el nivel del host diferirá de la profundidad de cola indicada por los arreglos de almacenamiento externos y los discos individuales en conjuntos RAID. Los dispositivos de almacenamiento tienden a funcionar más rápido cuando las profundidades de cola son superiores. Sin embargo, las profundidades de cola elevadas también pueden llevar a latencias más altas de lo que sería aceptable.

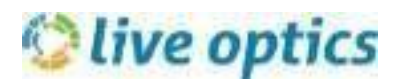

## **P**I PerúData

### Continuación de definiciones

#### Errores de página

Errores de página por segundo muestran la tasa de errores de página graves que necesitan que se lea una página de memoria virtual del Disk. Las tasas altas de errores de página graves pueden indicar que la asignación de memoria física al SO es insuficiente y pueden ser señal de problemas de rendimiento en la aplicación.

#### Línea de Workload Concentration

La concentración de carga de trabajo traza la capacidad usada total del proyecto por disco a lo largo del eje X y la actividad de las IOPS de cada disco en el eje Y. Los discos se clasifican por IOPS. Los discos con mayor IOPS están más cerca del eje Y a la izquierda. La línea vertical divide el gráfico en dos secciones. La sección de la izquierda indica la región que usa el 20% de la capacidad usada total y la región de la derecha muestra el 80% restante. La etiqueta indica la parte de IOPS de cada región. Nota: La actividad IOPS mostrada se observa en los discos. Live Optics no analiza la actividad de E/S en el nivel de bloques según la dirección de E/S individual en un disco determinado. La concentración de E/S adicional puede estar presente en el nivel de bloques con los discos individuales.

#### Burbuja de Workload Concentration

Workload Concentration traza un gráfico de burbujas de sus disks y los ordena en base a su actividad de E/S. La posición vertical de la burbuja representa la cantidad de E/S. El tamaño de cada burbuja es proporcional a la Capacity del disk. El eje horizon tal demuestra la cantidad total de E/S que cae en un determinado porcentaje de la capacidad total.

ANEXO 2: Cotización de Proveedores.

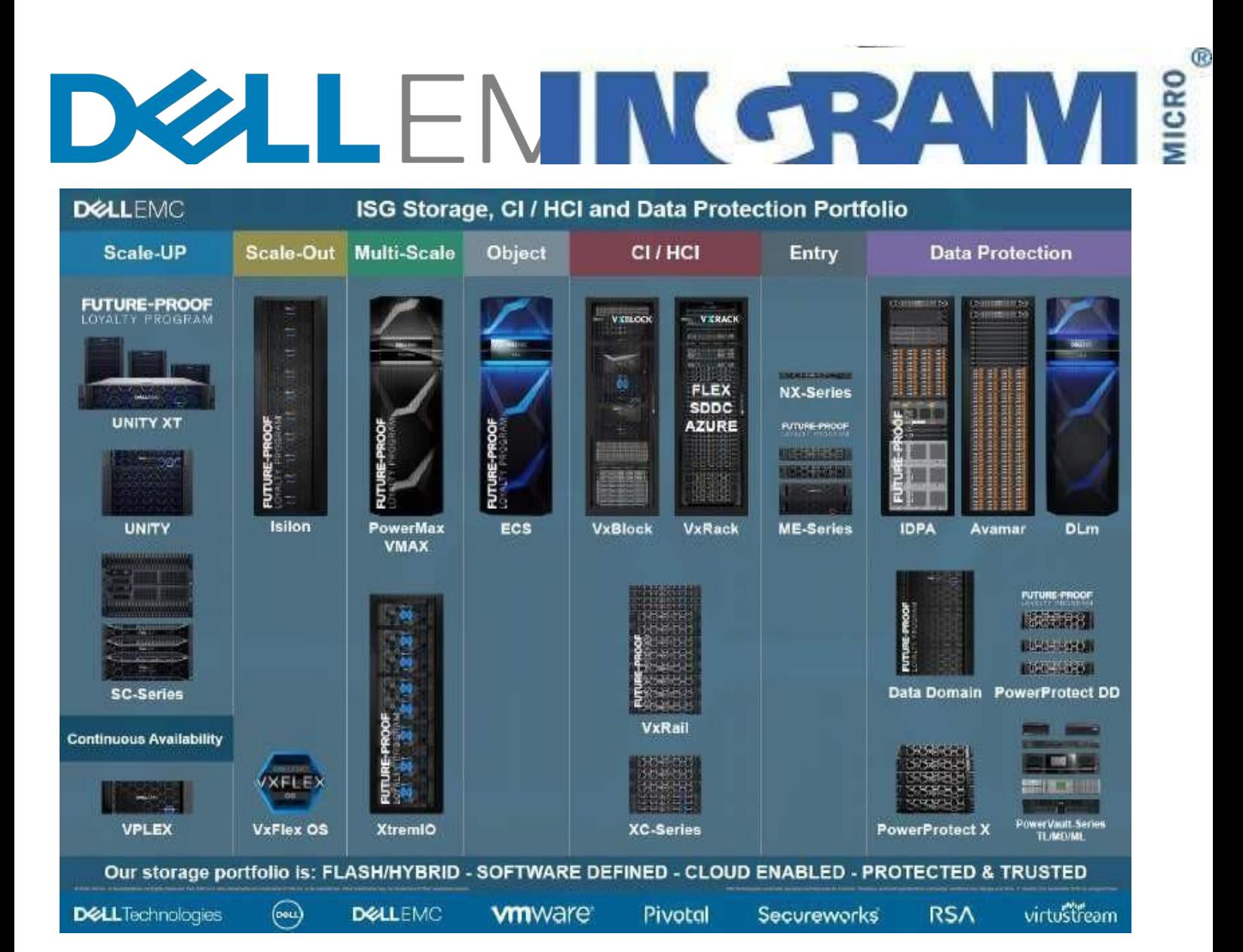

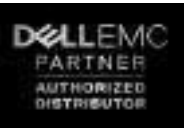

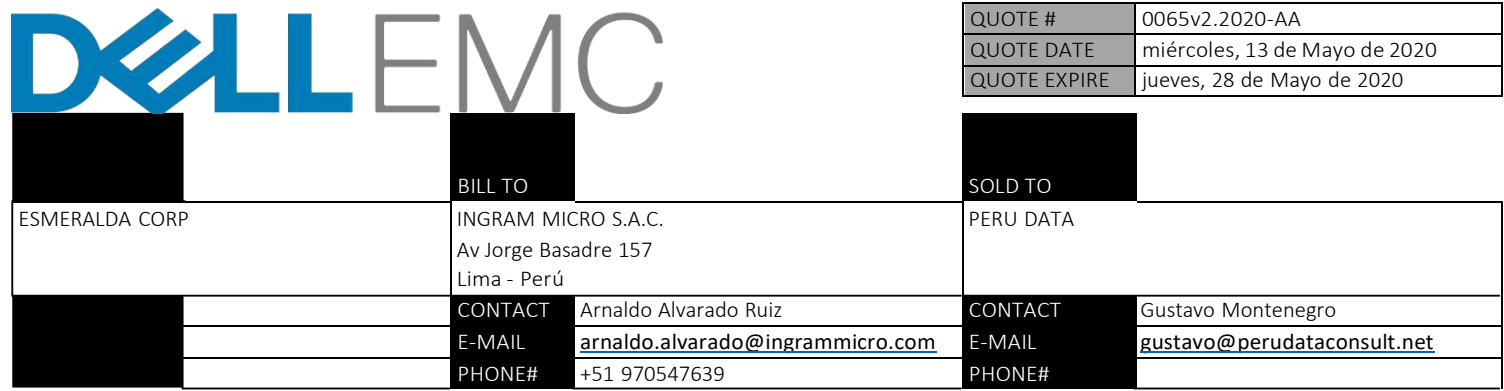

Señores PERU DATA

Atentamente: Gustavo Montenegro

#### Referencia: Solicitud de Cotizacio

#### De nuestra mayor consideración,

Tenemos el agrado de dirigirnos a usted a fin de saludarlos y presentarles nuestra cotizacion para el requerimiento de la referencia.

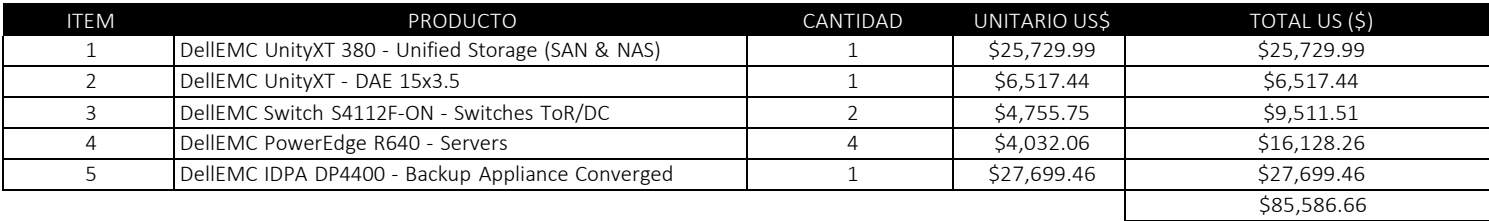

#### CONDICIONES COMERCIALES

#### Premisas de la oferta.

- ► Los precios de este documento han sido calculados con base en la información obtenida por INGRAM MICRO S.A.C.
- ► Cualquier cambio en el alcance descrito tendrá un efecto directo sobre el precio, por lo cual este precio puede variar

#### Moneda e Impuestos.

▶ Precios expresados en dólares americanos y no incluyen IGV. Nuestras cotizaciones están sujetas a cambios sin previo aviso. Precios válidos por las cantidades ofertadas.

#### Confidencialidad.

► El presente material, así como cualquier parte de su contenido, es propiedad de INGRAM MICRO S.A.C. por lo cual sin el consentimiento expreso de esta, este material no podrá divulgarse, duplicarse ni utilizarse total o parcialmente con otro propósito que no sea el de evaluar lo cotizado.

#### Facturación y pago.

► De acuerdo a la condición preestablecida por el área de créditos de INGRAM MICRO S.A.C. a su empresa.

#### Vigencia de la oferta.

► La presente oferta tiene una validez de quince (15) días calendario

#### Tiempo de entrega:

► 50 a 60 días aproximadamente sujeto a cambios por disponibilidad de partes del fabricante. No se aceptará penalidades bajo ninguna circunstancia. Los plazos de entrega son referenciales, estos podrían variar debido a la coyuntura de restricciones mundiales a la que actualmente atravesamos. Lo mantendremos al tanto de cualquier variación en la entrega de sus pedidos. Ingram Micro no acepta el pago de penalidades.

- NOTA ► No se aceptarán cambios ni devoluciones que no sean por fallas de fabricación.
	- ► Clientes de Provincia: No incluye gastos de envío, deberá indicar la empresa de transporte y con pago en destino.

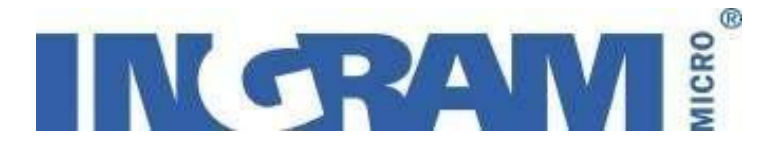

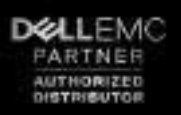

- ► Incluye descuento por declaración de oportunidad.
- ► Incluye servicios profesionales de DellEMC solo para los Switches ToR/DC y IDPA DP4400

# INGRAM!

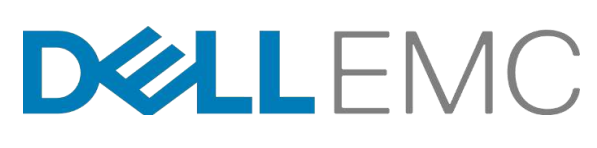

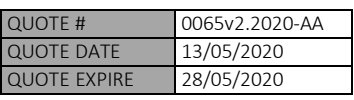

**DEALLEMC** ARTNER **UZED** 

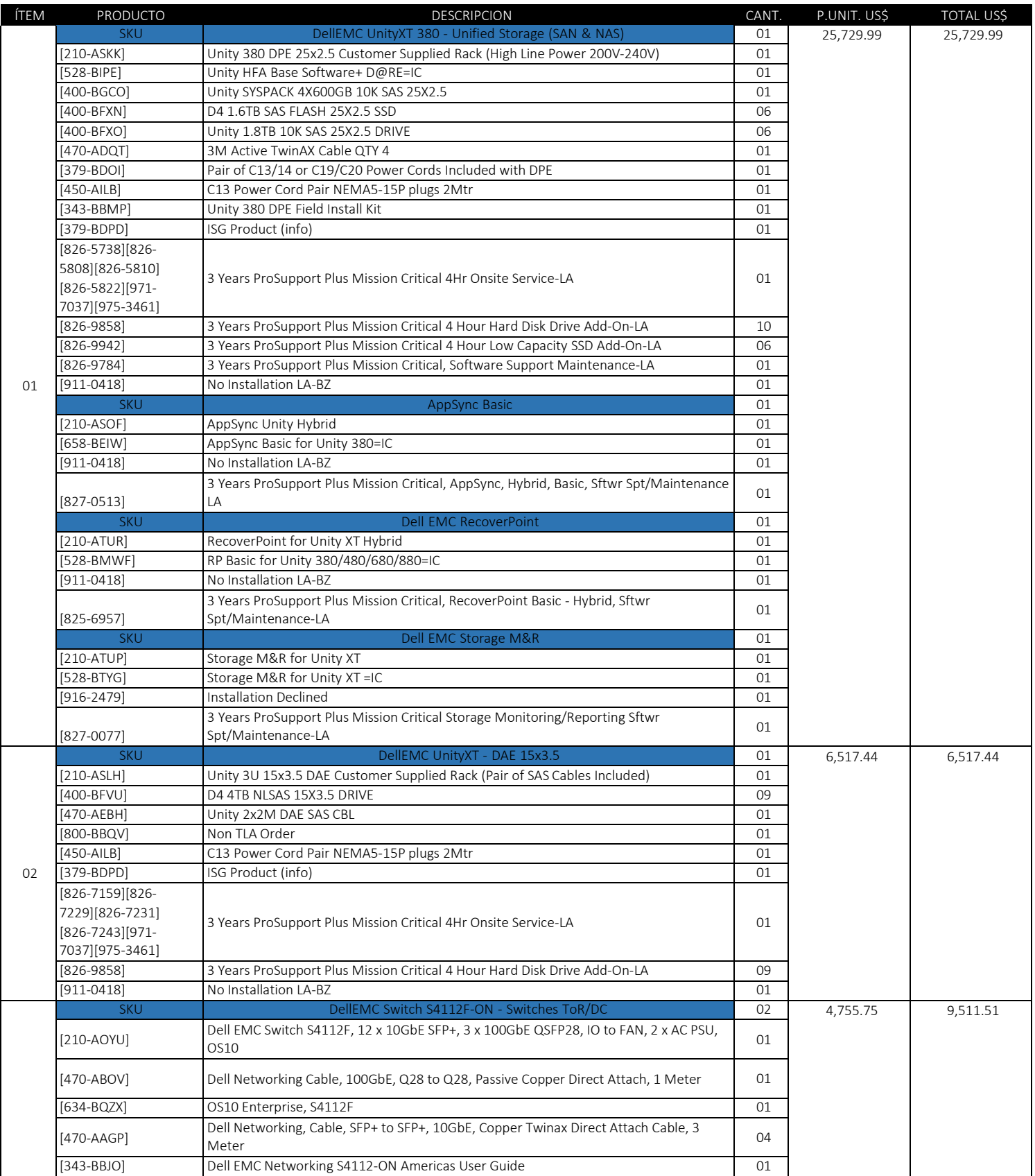

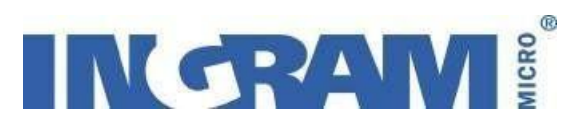

DELLEMO<br>PARTNER<br>AUTHORIZED<br>DISTRIBUTOR

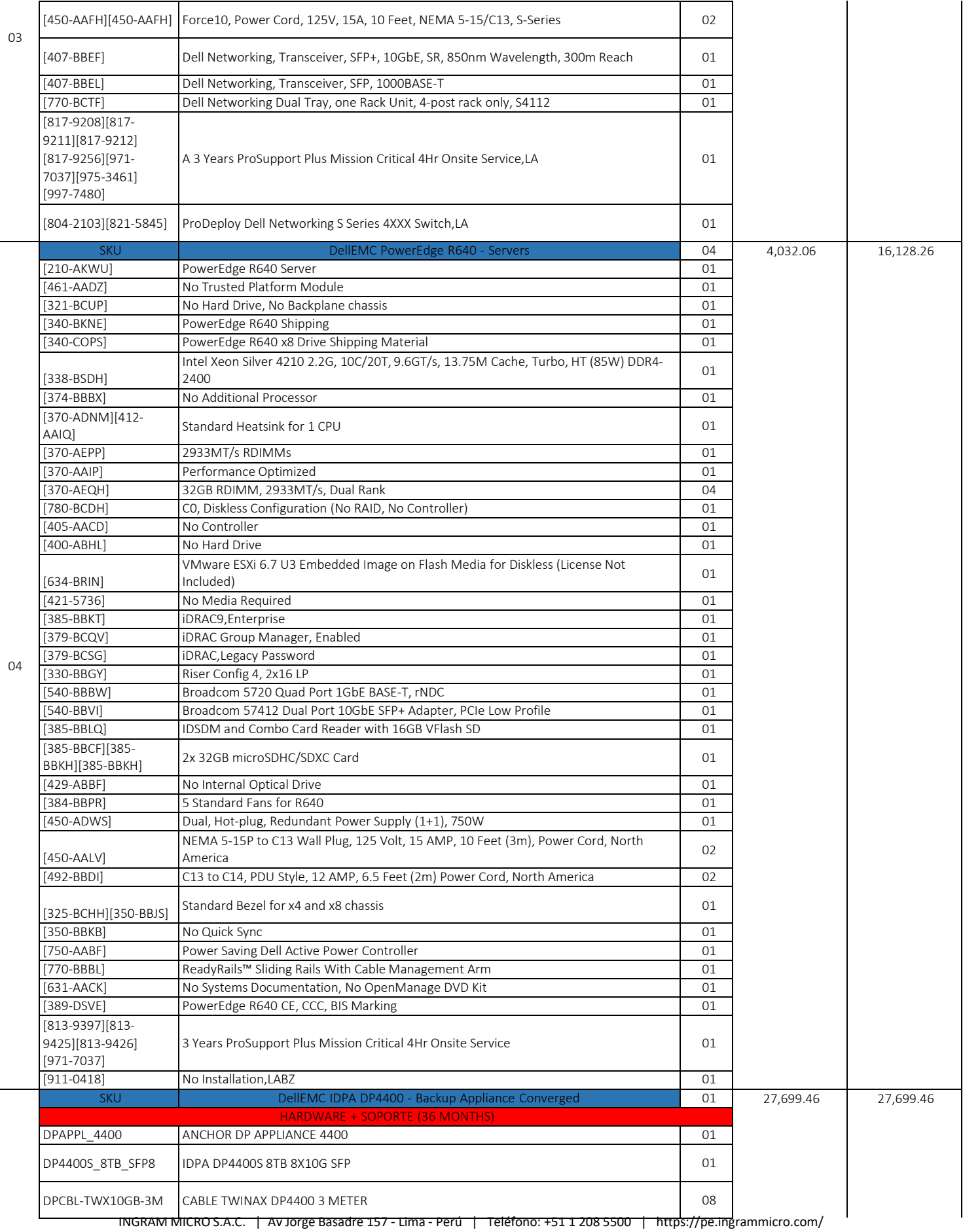

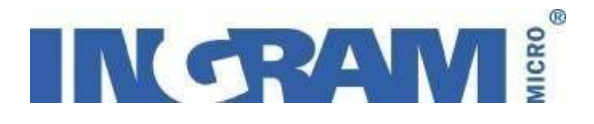

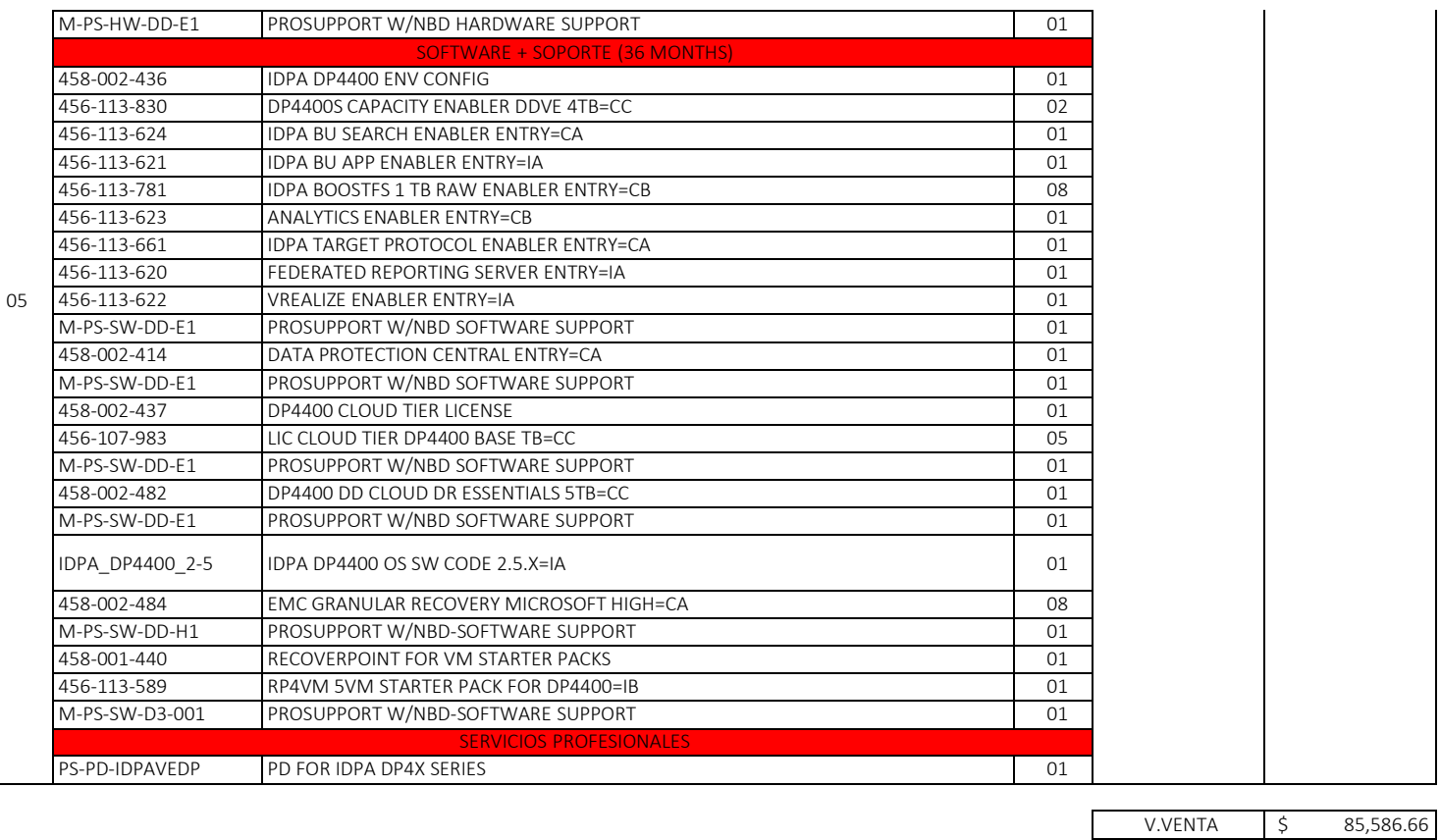

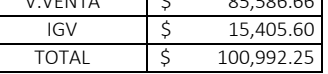

Por Favor antes de realizar la solicitud de Orden de Compra asegúrese que la configuración de las cotizaciones está de acuerdo a los requerimientos

*y expectativas del cliente, si tiene dudas por favor consúltenos, luego de puesta la Orden de Compra los equipos llegarán de acuerdo a las cotizaciones suministradas para este proceso.*

*" IMPORTANTE : En caso Usted decida no adquirir Servicios de Implementación PRODEPLOY de DELL, Usted y su empresa serán responsables y asumirán total responsabilidad por la implementación e instalación y todas las consecuencias derivadas de dicha actividad, incluyendo (pero no limitándose) a cualquier daño* directo, indirecto, lucro cesante, pérdida de datos, o cualquier otra consecuencia patrimonial negativa que pueda ocasionar a terceros o a Usted.

*Consecuentemente, en caso existan inconvenientes durante la implementación y ejecución del proyecto que generen costos adicionales o involucren la* participación de recursos de DELL, los mismos serán asumidos por Usted y su empresa, comprometiéndose a mantener indemne a DELL de cualquier

*reclamo o resarcimiento, sea de Usted o de terceros."*

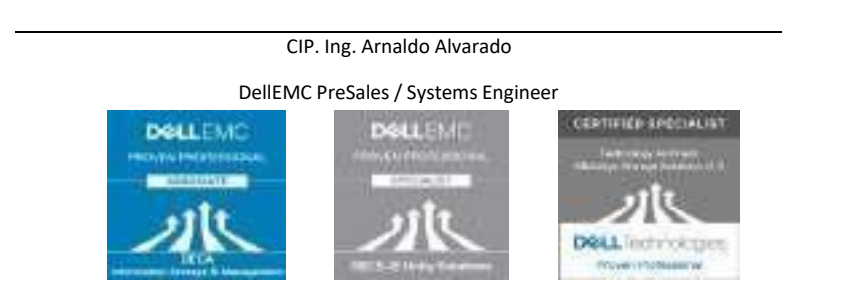

ANEXO 3: Propuesta presentada al cliente.

MAYO DE 2020

### **2J PerúData**  $\alpha$ 물건 이 두 번 없어요.  $\odot$  $\bigodot$ ià 47

#### [www.perudataconsult.net](http://www.perudataconsult.net/)

### **ARRENDAMIENTO DE INFRAESTRUCTURA TI**

ESMERALDA CORP

**GUSTAVO MONTENEGRO MARCIAL**

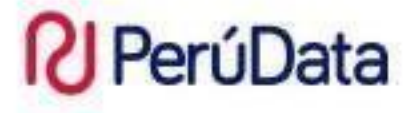

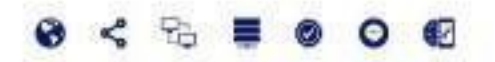

Gerente Comercial [gustavo@perudataconsult.net](mailto:gustavo@perudataconsult.net)

#### <span id="page-99-0"></span>CONFIDENCIALIDAD

"La información confidencial, y todos los derechos a la misma que han sido o serán divulgados al cliente de Perú Data, denominado a partir de ahora como EL RECEPTOR, permanecerán como propiedad de Perú Data, denominado a partir de ahora como EL DIVULGADOR. El Receptor no obtendrá derecho alguno, de ningún tipo, sobre la información, ni tampoco ningún derecho de utilizarla, excepto para el objeto del presente acuerdo. La divulgación de la Información confidencial no implica el licenciamiento de derecho de patentes o derecho de autor o ningún otro derecho por parte del Divulgador, que no sean los establecidos aquí."

RUC 20486468913 LIMA: Jr. Toribio Ara Nº 293 - Dpto 201 - Pueblo Libre Telf. (01) 4621734 Cel. 964 817996 HUANCAYO: Av. Centenario Nº 382 Telf. (064) 227400 - (064) 659683 Cel. 950 507 794 www.perudataconsult.net

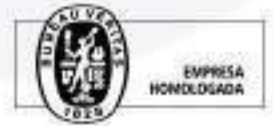

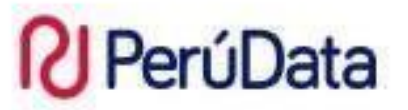

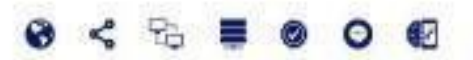

### **CONTENIDO**

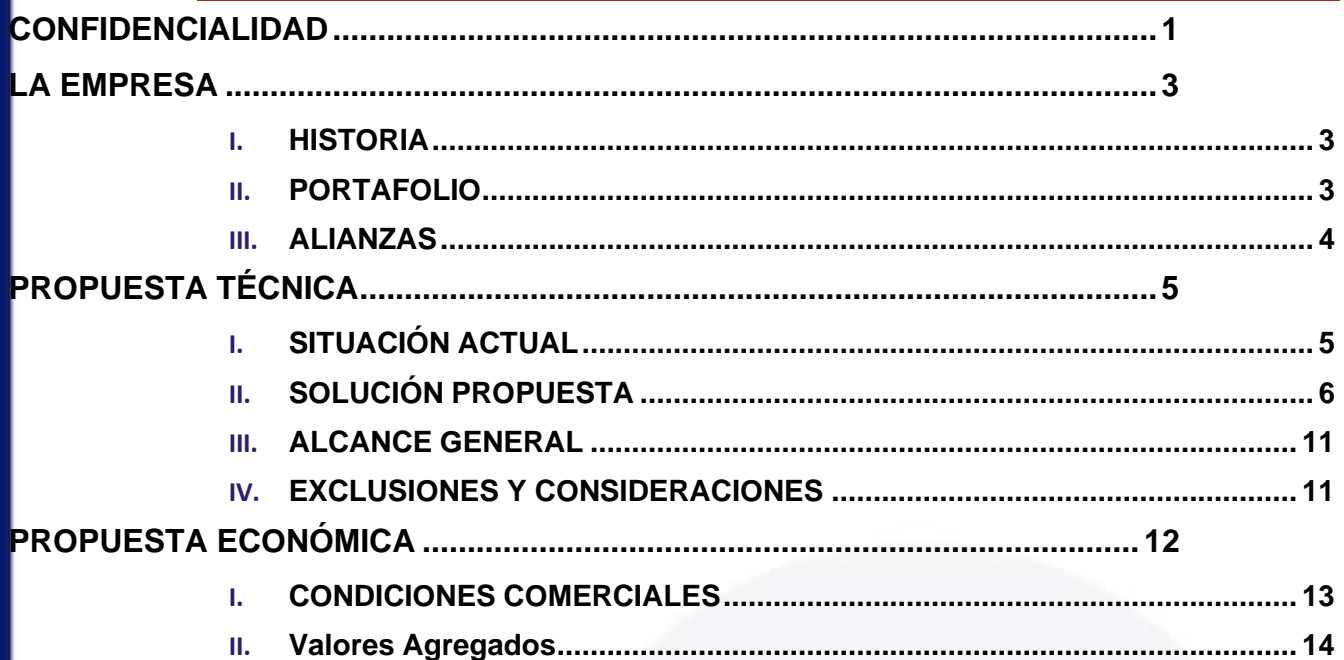

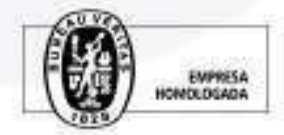

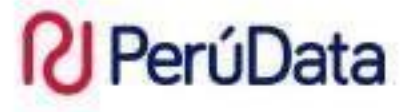

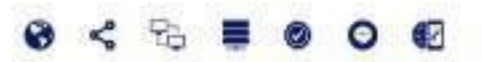

#### <span id="page-101-0"></span>LA EMPRESA

#### <span id="page-101-1"></span>**HISTORIA**

Perú Data Consult E.I.R.L. es una empresa peruana fundada en el 2006fecha desde el cual acumulamos experiencia en el sector de Tecnologías de Información (TI), y consolidamos nuestro liderazgo en la región central del país en dimensionamiento, diseño, implementación y gestión de soluciones de base tecnológica.

Nuestro equipo de profesionales entrega soluciones centradas en la simplicidad, confiabilidad y potencia, gestionando para nuestros clientes la Transformación Digital de sus organizaciones.

Esta experiencia esla mejor garantía y respaldo para que nuestros y potenciales clientes nos confíen sus Proyectos de Tecnologías de la Información en el Perú.

#### <span id="page-101-2"></span>PORTAFOLIO

Perú Data ofrece un portafolio basados en los tres (03) pilares de la empresa, ofreciendo soluciones SIMPLES, CONFIABLES y POTENTES que aseguren el salto exitoso de su empresa del MODELO TRADICIONAL al MODELO DIGITAL.

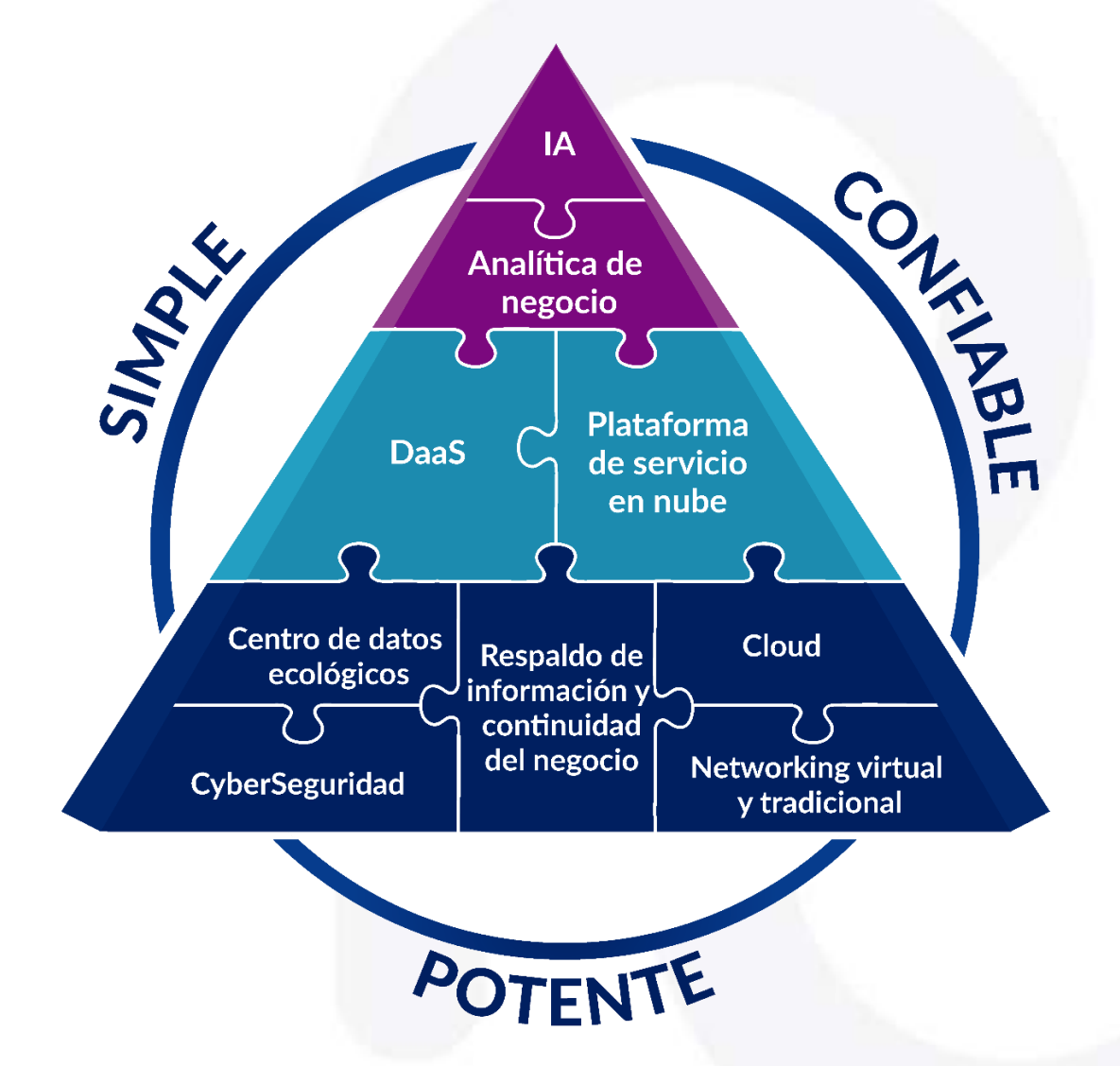

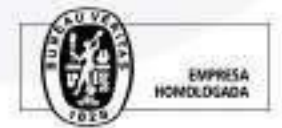

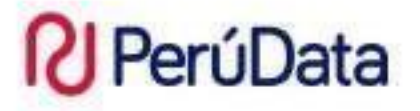

<span id="page-102-0"></span>ALIANZAS

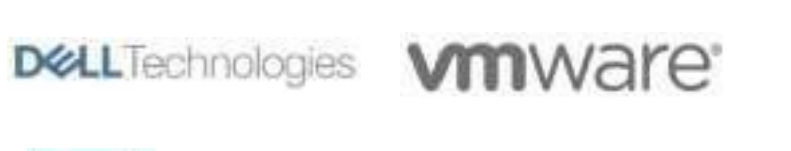

**Hewlett Packard** Enterprise

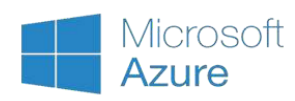

**Lenovo TOSHIBA** 

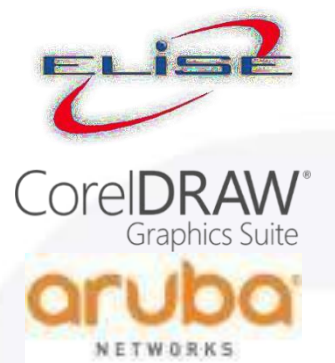

**VEEAM** 

moodle

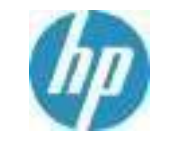

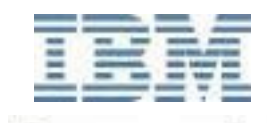

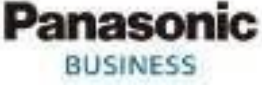

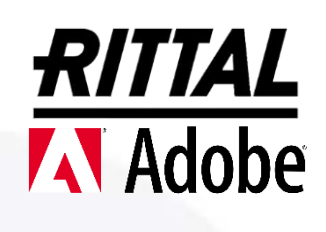

RUC 20486468913 LIMA: Jr. Toribio Ara Nº 293 - Dpto 201 - Pueblo Libre Telf. (01) 4621734 Cel. 964 817996 HUANCAYO: Av. Centenario Nº 382 Telf. (064) 227400 - (064) 659683 Cel. 950 507 794 www.perudataconsult.net

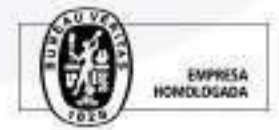

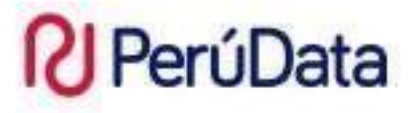

#### <span id="page-103-1"></span><span id="page-103-0"></span>PROPUESTA TÉCNICA

#### SITUACIÓN ACTUAL

ESMERALDA CORP, se encuentra en un proceso de renovación de su infraestructura de TI actual, con el pasar del tiempo y el crecimiento de las cargas de trabajo de la empresa la infraestructura ha ido perdiendo performance durante los años, es por eso que encargaron un análisis agnóstico a su infraestructura para poder dimensionar de forma correcta una nueva infraestructura acorde a las necesidades actuales del negocio.

El resultado del análisis de la infraestructura fue elsiguiente:

• Un primer vistazo arroja los siguientes datos

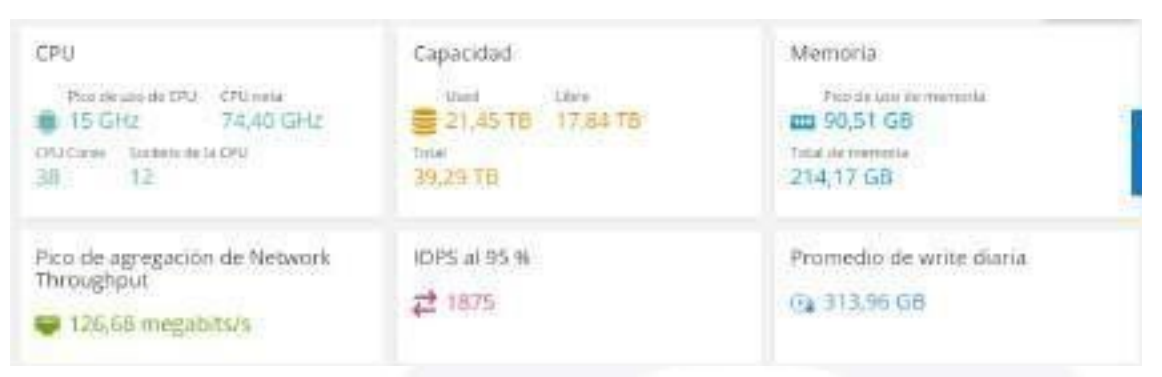

- Se observa que de todo el CPU total que tiene la infraestructura se usa solo el 20% del CPU
- Solo se usa un 42% de la memoria RAM instalada
- El promedio de datos escritos es de 313,96 GB
- El promedio de IOPS (entradas y salidas por segundo) son 1875

#### Resumen ejecutivo

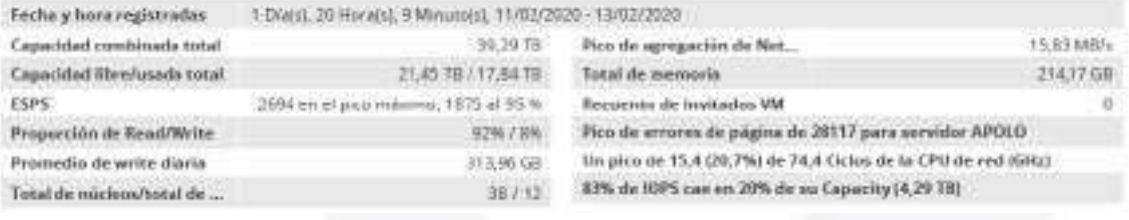

• Se observa que el análisis demuestra que el 83% de los IOPS sobre cae en un 20% de la capacidad de almacenamiento, es decir 4,29TB son criticos

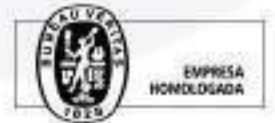

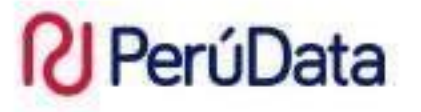

#### <span id="page-104-0"></span>SOLUCIÓN PROPUESTA

Contemplando los resultados del análisis y en busca de una infraestructura SIMPLE, CONFIABLE y EFICAZ que le permita a ESMERALDA CORP optimizar sus cargas de trabajo actuales y poder incrementar sus capacidades se ha considerado lo siguiente

A. Diseño Propuesto 01

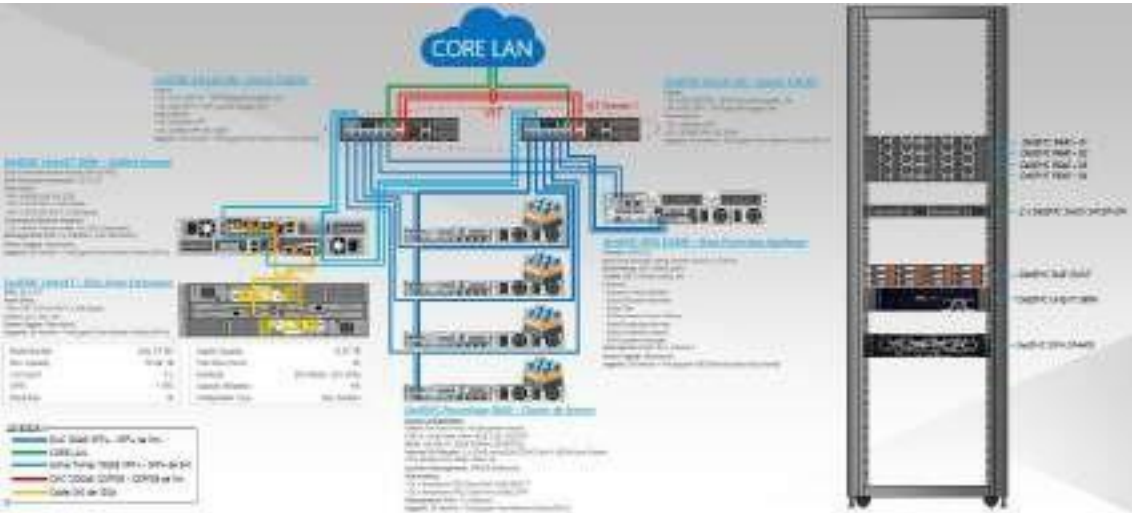

- $\checkmark$  Se recomienda según las cargas de trabajo implementar 04 nodos de virtualización para soportar las cargas de trabajo actuales.
- ✓ Elsistema de almacenamiento recomendado es Unificado (SAN/NAS) para manejar carga de trabajo mixtas (Transaccionales y de Archivo) Se conecta a través de sus puertos iSCSI de 10GBe al chasis y por la cabecera NAS al Switch TOR.
- $\checkmark$  El Switch TOR se configurara en modo cluster mediante sus puertos de 100Gbps de modo redundante; que aumentara el trunk del switch y podrán conectarse la RED actual y estos podrán conectarse a los switch Core Lan de ESMERALDA CORP.
- ✓ La solución de respaldo se están considerando 02 opciones:
	- o Opción 1 Solución de Respaldo DELL.
	- o Opción 2 Solución de Respaldo VEEAM.
- B. Componentes

#### Solucion #1

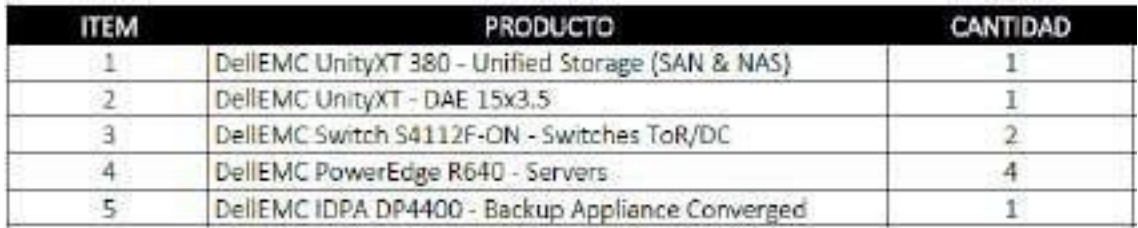

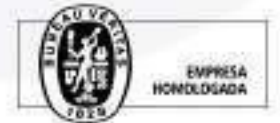

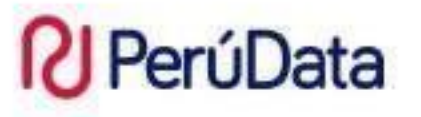

#### т Θ

#### Solución #2

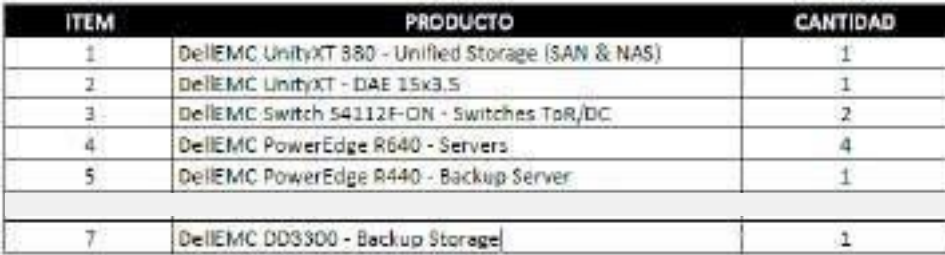

#### C. Detalle de Componentes

Solucion de Equipamiento #01 y #02

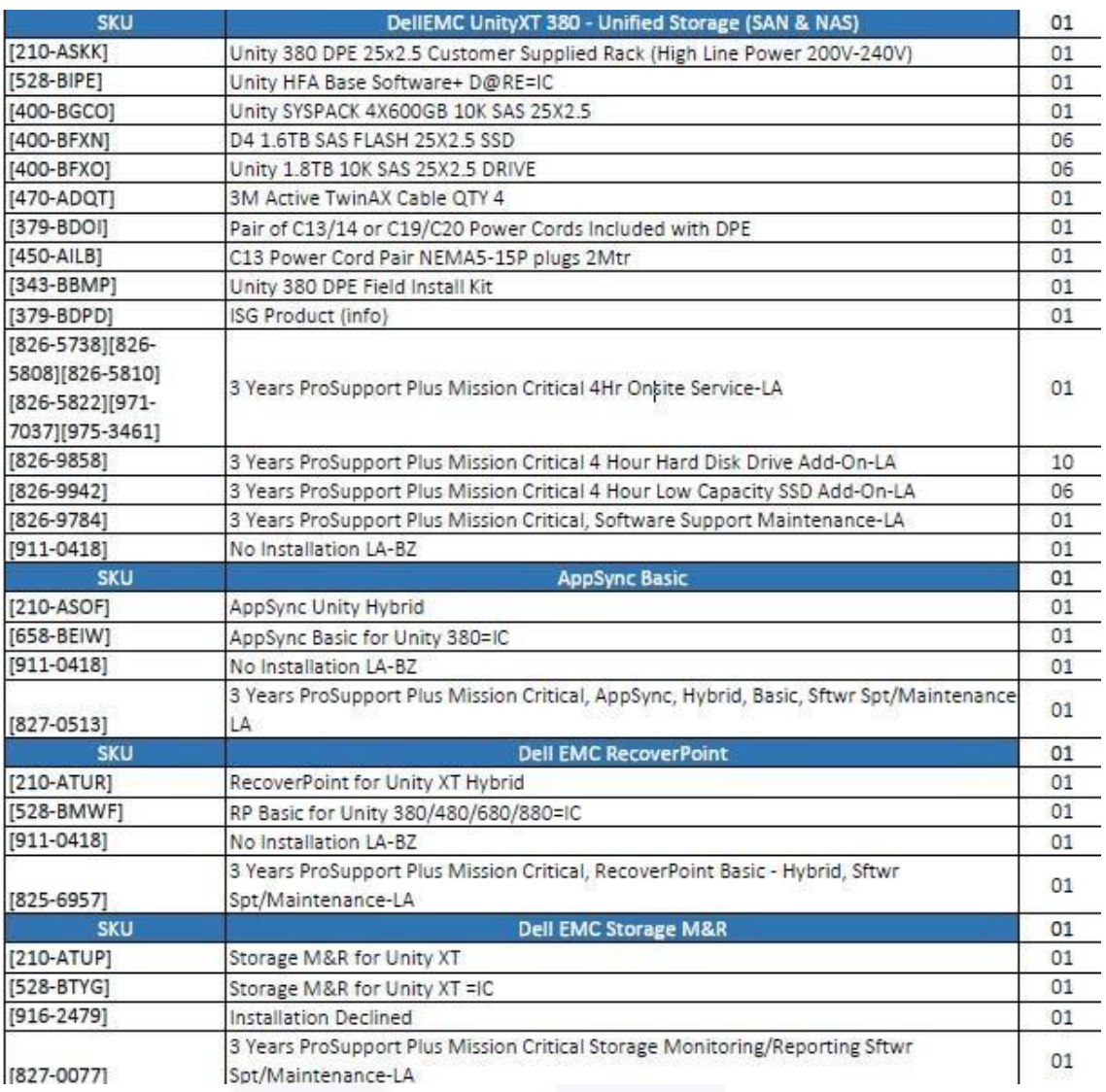

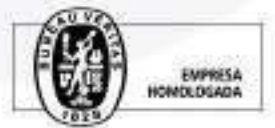

# **N** PerúData

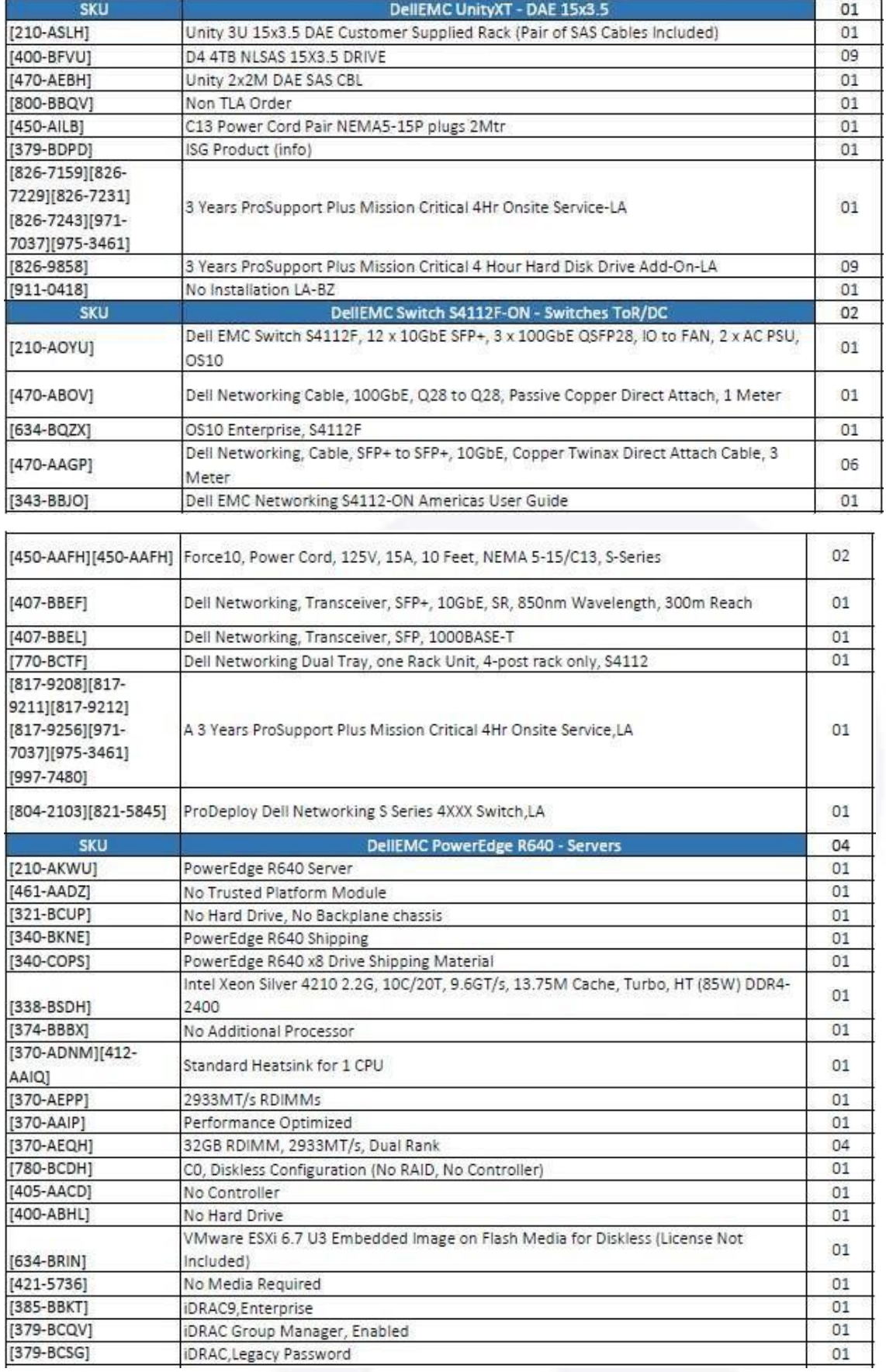

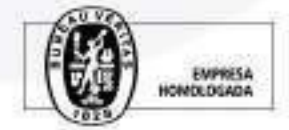

 $\overline{\mathcal{P}}_{\mathbf{G}}$ 

≡ ⊗

 $\circ$   $\bullet$ 

# **N** PerúData

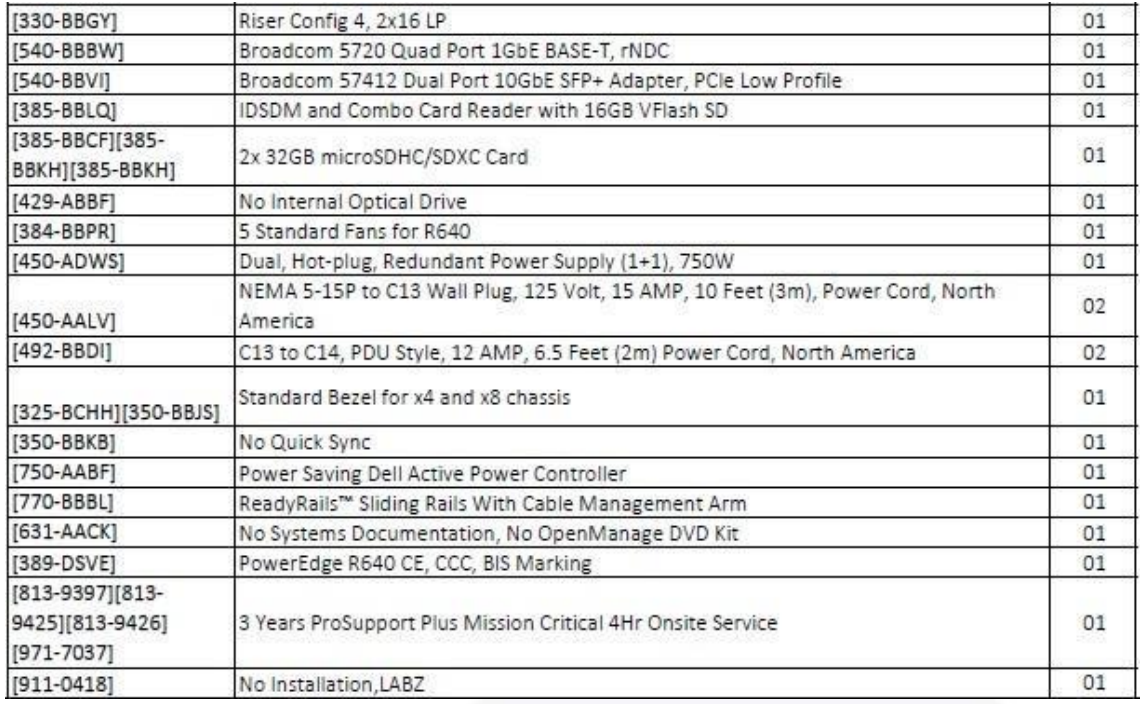

#### Solución de Respaldo #01

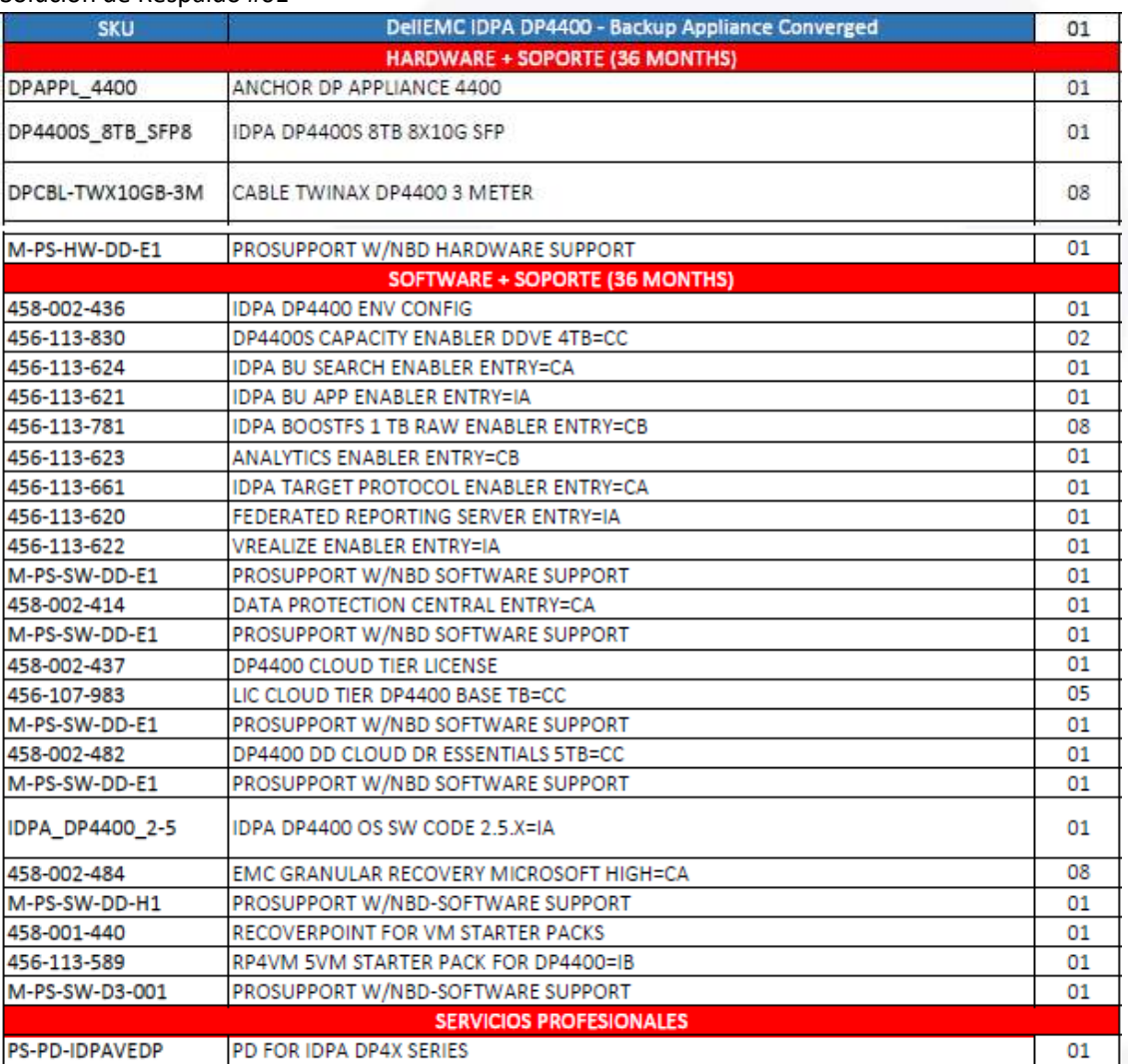

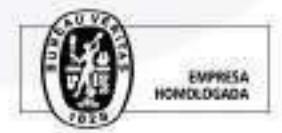

 $\begin{array}{cccccccccccccc} \prec & \mathbb{R} & \mathbb{B} & \mathbb{B} & \mathbb{B} & \mathbb{C} & \mathbb{C} \end{array}$
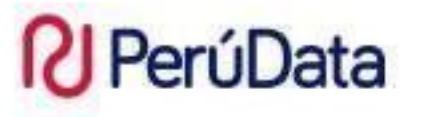

#### Solución de Respaldo #02

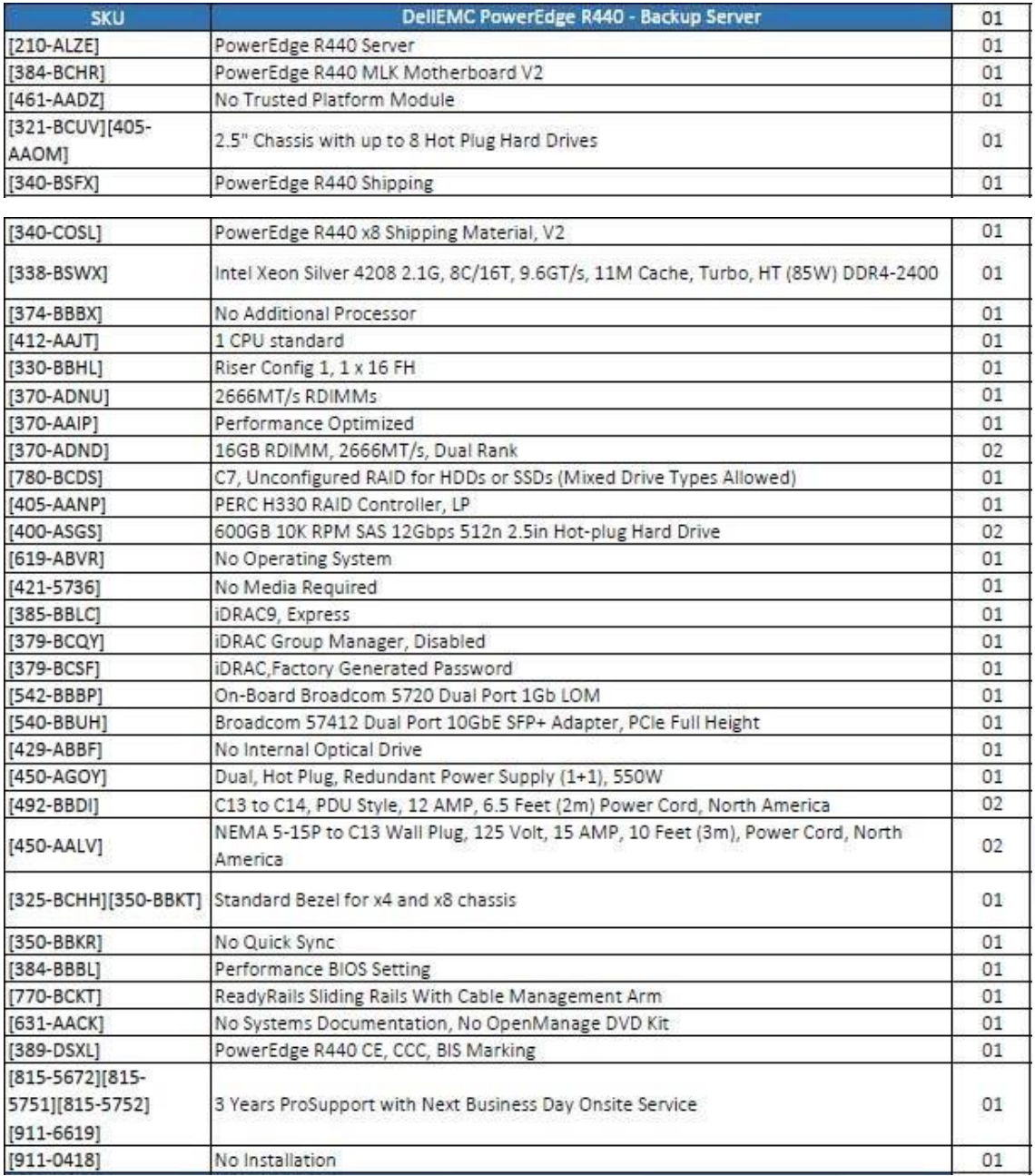

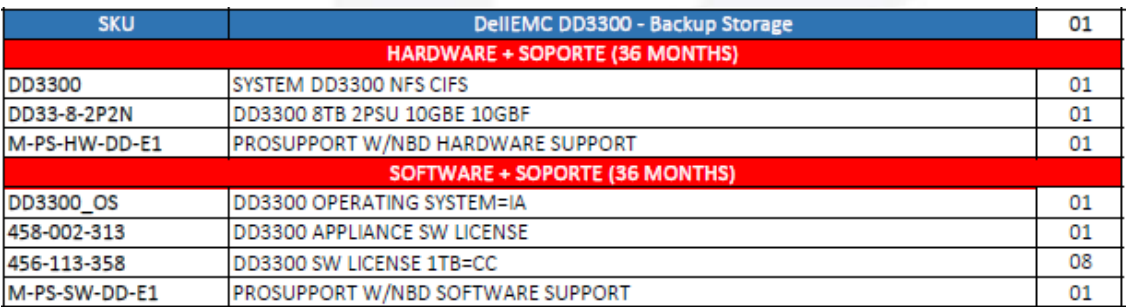

RUC 20486468913 LIMA: Jr. Toribio Ara Nº 293 - Dpto 201 - Pueblo Libre Telf. (01) 4621734 Cel. 964 817996<br>HUANCAYO: Av. Centenario Nº 382 Telf. (064) 227400 - (064) 659683 Cel. 950 507 794<br>www.perudataconsult.net

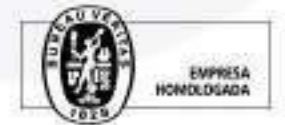

Pa

Ŧ

Θ

# **P**erúData

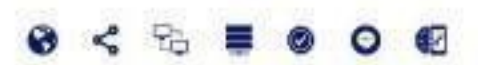

# ALCANCE GENERAL

- La solución es completa a nivel de hardware y software, considerándose una solución "llave en mano".
- La solución a nivel de software está considerando vSphere de VMware v7 con soporte a 03 años para la consolidación.
- Se considera licenciamiento de la solución de respaldo DELL para la infraestructura propuesta, con soporte a 03 años para la solución #1
- Se considera licenciamiento de Veeam Backup & Replication Enterprise para la infraestructura propuesta, con soporte a 03 años para la solución #2
- Se realizara la entrega en los almacenes centrales del cliente.
- La coordinación del servicio de implementación se realizara en coordinación con la oficina de TI de ESMERALDA CORP en donde se presentara el plan de trabajo inicial y la firma del Kick Off.
- Detalles del servicio
	- o Inicialización, Configuración y puesta en marcha de la solución propuesta.
	- o Migración de toda la infraestructura física del cliente a la nuevaarquitectura propuesta, considerando todas las configuraciones y políticasactuales de las carga de trabajo.
	- o Conversión de los servidores Físicos del cliente (15) a virtual a través de la herramienta P2V del hipervisor.
	- o Creación de una VM base para futuros aprovisionamientos.
	- o Configuración de la red de gestión del equipamiento.
	- o Configuración de la parte del respaldo de la solución.
	- o Pruebas de Funcionamiento
- o Entrega del Informe Final

## EXCLUSIONES Y CONSIDERACIONES

- a. El cliente deberá contar con el equipamiento eléctrico necesario para la puesta en marcha de la solución, así como también considerar los espacios necesarios dentro de su sistema de soporte eléctrico.
- b. Se recomienda dejar espacio en la parte frontal (90cm) y posterior (40cm) del gabinete, para acceso y mantenimiento de los equipos instalados en el interior.
- c. La sala del centro de energía deberá ser hermético libre de polvo y agentes corrosivos. Además, de incluir un sistema de ventilación que permita una temperatura promedio de 25°c.

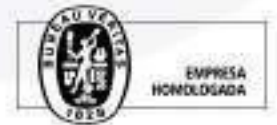

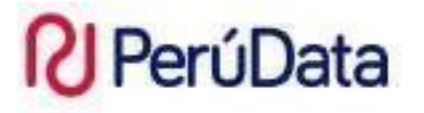

# PROPUESTA ECONÓMICA

La solución propuesta tiene dos escenarios a disposición del cliente

#### **Escenario 1**

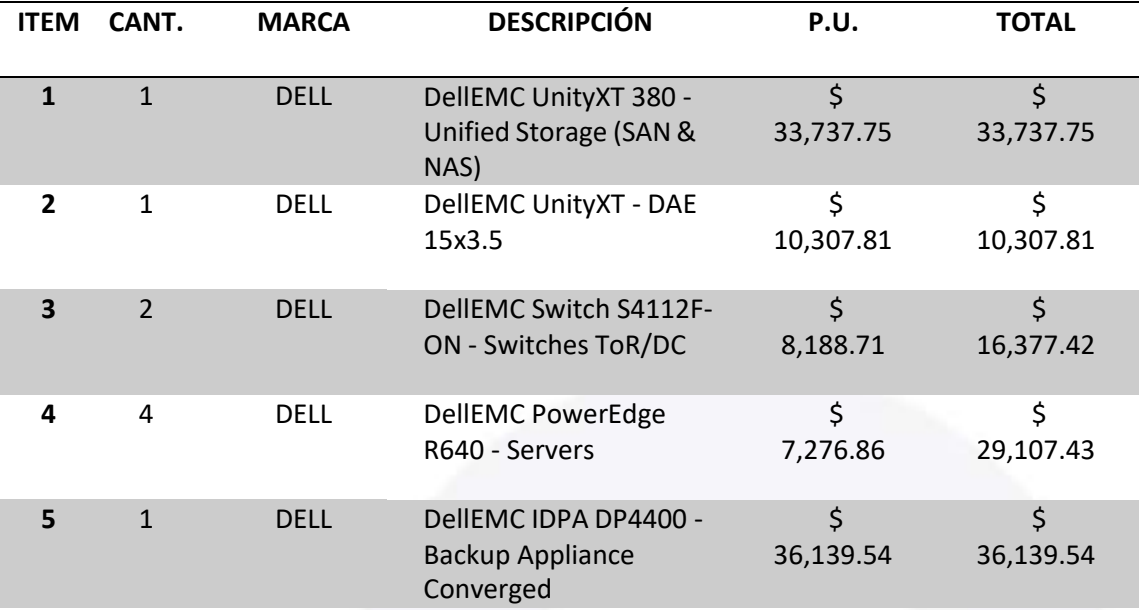

### **SUBTOTAL \$ 125,669.94**

Estas son las opciones de arrendamiento referenciales

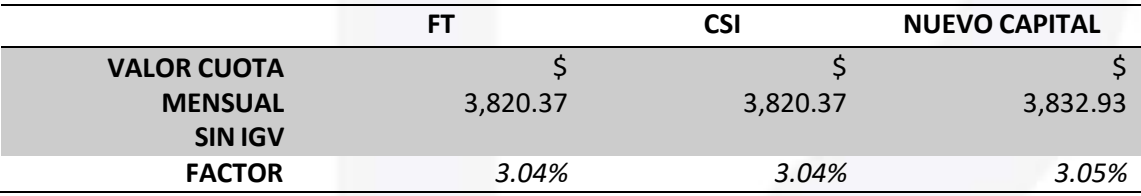

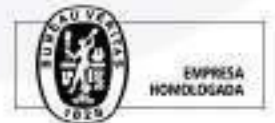

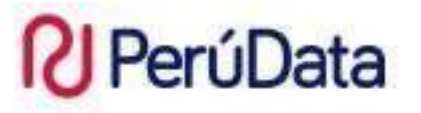

**Escenario 2**

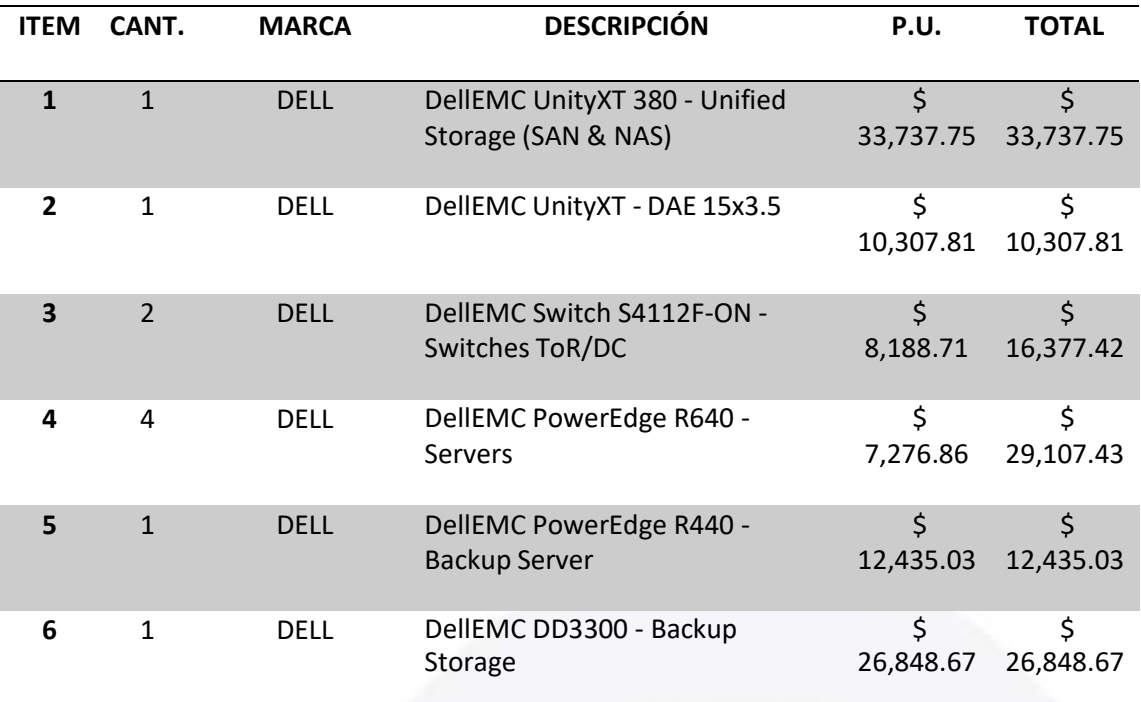

#### **SUBTOTAL \$ 128,814.10**

Estas son las opciones de arrendamiento referenciales

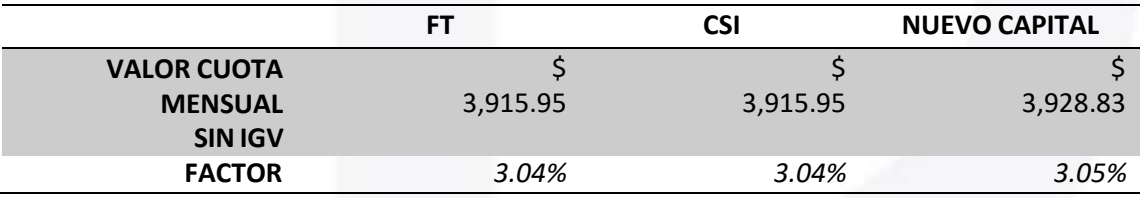

## CONDICIONES COMERCIALES

- $\checkmark$  Precio en dólares americanos y no incluyen el IGV.
- ✓ Los precios están sujetos a la totalidad de la propuesta.
- ✓ Precio especial válido hasta el 15/06.
- ✓ Recepción de órdenes de compra: De lunes a viernes de 09:00 a.m. a 06:00 p.m., pasada esa hora se considera la recepción con fecha delsiguiente día hábil.
- $\checkmark$  La Garantía de todos los equipos es de 36 meses.
- ✓ El tiempo de entrega es de 60 días calendario
- $\checkmark$  Los equipos son nuevo y vigentes.
- ✓ Se requieren de los EEFF de ESMERALDA CORP, para un sinceramiento del factor de arrendamiento.

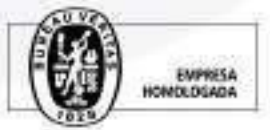

# Valores Agregados

- ✓ Capacitación en el uso de la infraestructura (para 4 personas)
- ✓ Soporte Predictivo de Fallas en toda la infraestructura
- ✓ Bolsa de Soporte y Consultoría durante el primer año de 15 horas

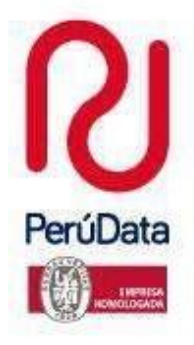

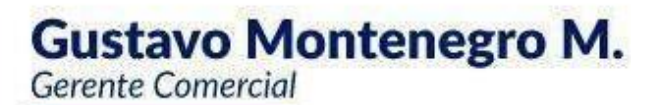

· gustavo@perudataconsult.net

- 900 538 895 01-462 1734
- o www.perudataconsult.net
- 

Throwing teh menicipe solo si regimente as necessario